# **ESCUELA POLITÉCNICA NACIONAL**

# **FACULTAD DE INGENIERÍA ELÉCTRICA Y ELECTRÓNICA**

# **ESTUDIO DE DIFERENTES TIPOS DE TRANSICIONES DE MICROONDA PLANARES EN LA BANDA X**

**TRABAJO DE TITULACIÓN PREVIO A LA OBTENCIÓN DEL TÍTULO DE INGENIERO EN ELÉCTRONICA Y TELECOMUNICACIONES**

**CHRISTIAN FERNANDO FARINANGO ALCIVAR**

**DIRECTOR: DR.-ING. HERNÁN VINICIO BARBA MOLINA CODIRECTOR: M.SC. RAMIRO EDUARDO MOREJÓN TOBAR**

**Quito, abril 2021**

### <span id="page-1-0"></span>**AVAL**

Certifico que el presente trabajo fue desarrollado por Christian Fernando Farinango Alcivar, bajo mi supervisión.

> **Dr.-Ing. Hernán Vinicio Barba Molina DIRECTOR DEL TRABAJO DE TITULACIÓN**

**M.Sc. Ramiro Eduardo Morejón Tobar CODIRECTOR DEL TRABAJO DE TITULACIÓN**

# <span id="page-2-0"></span>**DECLARACIÓN DE AUTORÍA**

Yo Christian Fernando Farinango Alcivar, declaro bajo juramento que el trabajo aquí descrito es de mi autoría; que no ha sido previamente presentado para ningún grado o calificación profesional; y, que he consultado las referencias bibliográficas que se incluyen en este documento.

A través de la presente declaración dejo constancia de que la Escuela Politécnica Nacional podrá hacer uso del presente trabajo según los términos estipulados en la Ley, Reglamentos y Normas vigentes.

Christian Fernando Farinango Alcivar

### <span id="page-3-0"></span>**DEDICATORIA**

El presente trabajo de titulación quiero dedicarlo a mis padres que me han apoyado a lo largo de mi carrera y han sido las personas que me han impulsado a ser una mejor persona.

Christian Fernando Farinango Alcivar

## <span id="page-4-0"></span>**AGRADECIMIENTO**

En estas líneas quisiera agradecer a mis padres que fueron las personas que estuvieron presentes a lo largo de mi carrera universitaria y me ayudaron a continuar en los momentos de debilidad. Este trabajo de titulación y la culminación de mi carrera no hubiese sido posible sin su incondicional apoyo y paciencia.

A mis hermanos, David y Daniel que fueron un pilar fundamental en la obtención de este anhelado objetivo.

Quiero expresar mi más sincera gratitud a mi tutor Hernán por haberme orientado en los momentos que necesité algún consejo e impartir su valioso conocimiento.

Por último, a mis amigos que fueron de cierta manera un apoyo en que este trabajo de titulación se lleve a cabo.

Christian Fernando Farinango Alcivar

# <span id="page-5-0"></span>ÍNDICE DE CONTENIDO

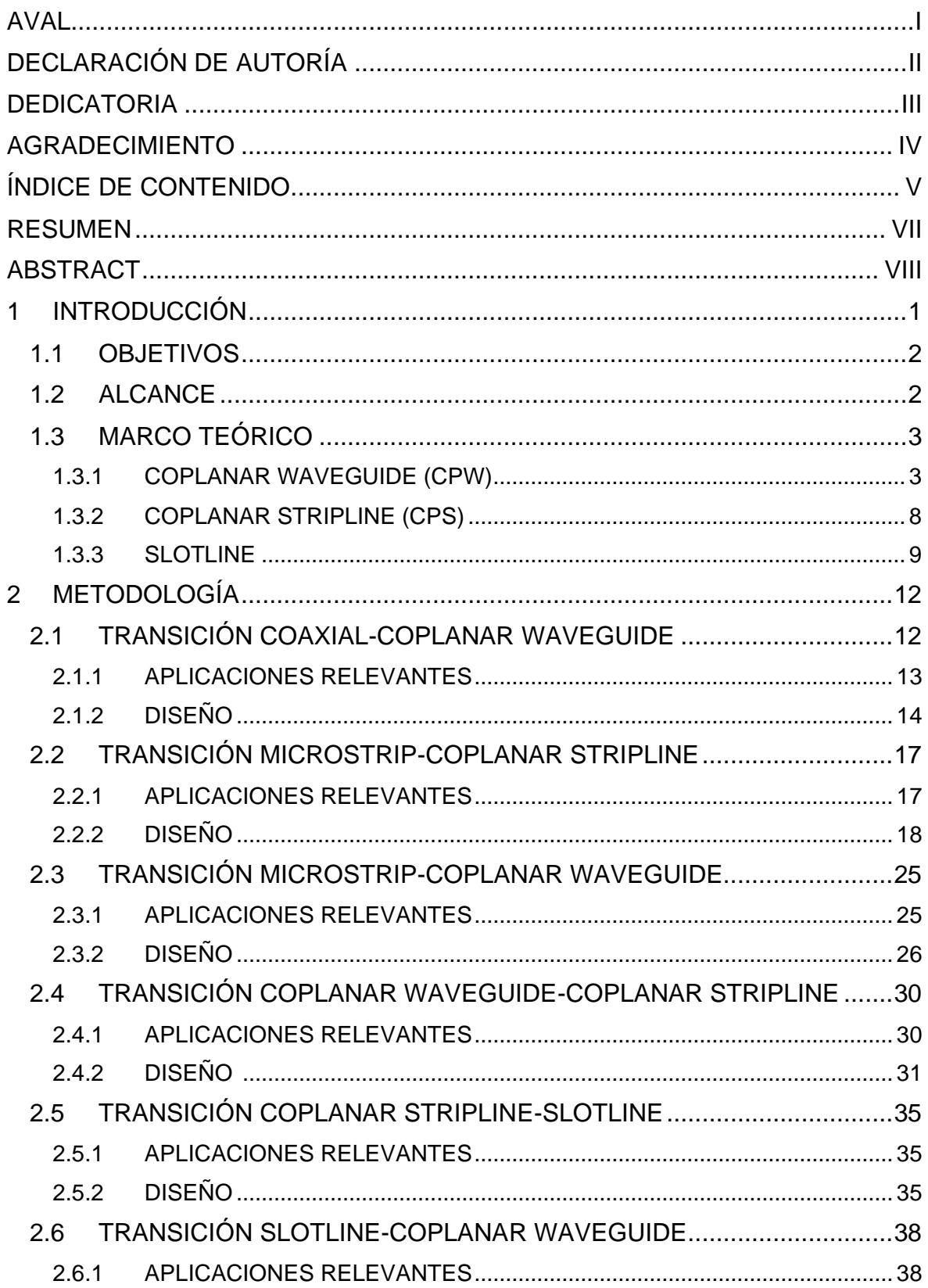

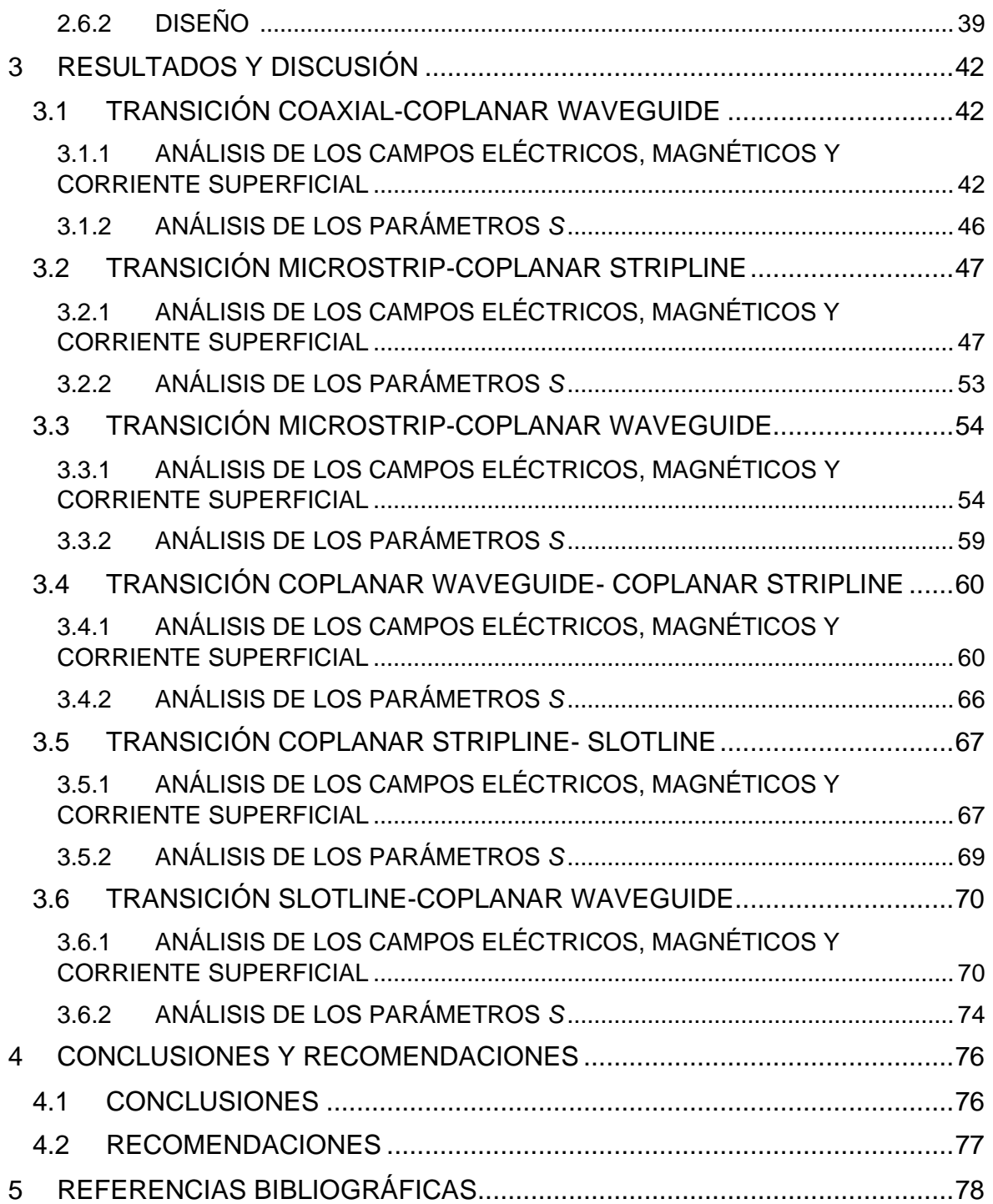

### <span id="page-7-0"></span>**RESUMEN**

En el presente trabajo de titulación se propone el estudio de transiciones planares el cual incluye el diseño y simulación de las estructuras sobre un sustrato de baja permitividad relativa (FR-4) en la banda X. Los diseños de las transiciones son: *microstrip-coplanar waveguide, microstrip-coplanar lines, coplanar waveguide-coplanar lines, coplanar linesslotline, slotline-coplanar waveguide, coaxial-coplanar waveguide.*

En primer lugar, se realizará una breve descripción de los tipos de estructuras planares simples que se utilizan para realizar las transiciones, además, del análisis de la teoría que ayude al diseño de las transiciones planares.

Seguidamente, se realizará la manipulación comprensiva del simulador CST Studio Suite, donde se expondrán las principales herramientas para el modelado de las estructuras, la simulación y la presentación de los resultados.

En aquellas estructuras que contemplen conectorización con medios coaxiales, se considerará en el diseño de la alimentación una impedancia característica de 50 Ω.

El análisis de los resultados de todas las transiciones mencionadas se los realizará por medio de los parámetros *S* (pérdidas por reflexión y transmisión) proporcionados por el simulador CST Studio Suite.

**PALABRAS CLAVE:** *microstrip, coplanar waveguide, slotline*, coaxial, CST Suite Studio.

### <span id="page-8-0"></span>**ABSTRACT**

In this project, the study of planar transitions is proposed which includes the design and simulation of the structures on a substrate with low relative permittivity (FR-4) in the X band. The designs of the planar transitions are: microstrip-coplanar waveguide, microstripcoplanar lines, coplanar waveguide-coplanar lines, coplanar lines-slotline, slotline-coplanar waveguide, coaxial-coplanar waveguide.

First, there will be a brief description of the types of simple planar structures that are used to make the transitions, in addition to the analysis of the theory that helps to the design of the planar transitions.

Next, the comprehensive manipulation of the CST Studio Suite simulator will be carried out, where the main tools for the modeling of the structures, the simulation and the presentation of results will be exposed.

In those structures that include connections with coaxial lines, a characteristic impedance of 50  $Ω$  will be considered in the feeding design.

The analysis of the results of all the mentioned transitions will be carried out by means of the *S* parameters (losses due to reflection and transmission) provided by the CST Studio Suite simulator.

**KEYWORDS:** microstrip, coplanar waveguide, slotline, coaxial, CST Suite Studio.

# <span id="page-9-0"></span>**1 INTRODUCCIÓN**

En la última década, el avance de la tecnología inalámbrica ha presentado un crecimiento evidenciado por el incremento del tráfico entre dispositivos. Por ejemplo, en Latinoamérica, la CAGR (*Compound Annual Growth Rate*) 2017-2022 es del 43% [1].

Para cubrir con la demanda de las nuevas tecnologías, diversas aplicaciones han hecho uso de componentes de radiofrecuencia, sobre todo implementadas en tecnología *microstrip*.

El surgimiento de las estructuras simples como la estructura *microstrip* data de los años 50, pero no fue hasta 1970 que esta estructura tomó protagonismo en los diseños de microonda [2]. Un año después surgen otras tecnologías como *Coplanar Waveguide* (CPW) y la línea ranurada (*Slotline*) que son estructuras que cuentan con diferentes características físicas como las que presenta la línea *microstrip* y además, diferentes modos de propagación [3], [4]. Al contar con estructuras simples se limitan las aplicaciones en las cuales dichas estructuras pueden ser empleadas, por lo que ha incrementado el interés por la investigación de sistemas complejos que proporcionen un cierto ancho de banda en frecuencias del orden de los GHz con mínimas pérdidas de reflexión y atenuación.

El crecimiento del mercado celular ha motivado el desarrollo de nuevas tecnologías celulares como la 5G misma que emplea mayores anchos de banda a frecuencias que superan las decenas de GHz [5].

Las diferentes innovaciones en el campo de las antenas se ven obligadas a desarrollar aplicaciones en donde se utiliza ampliamente el espectro de frecuencia. Esto motivó al establecimiento de *Ultra Wide Band* (UWB) que opera con antenas en un rango de frecuencias no mayor a 12 GHz y con una potencia máxima establecida con el fin de evitar interferencia [6].

Un aspecto sensible en el diseño de estructuras para nuevas tecnologías está determinado por las transiciones en radiofrecuencia. Existen numerosos tipos de transiciones tanto planares como tridimensionales. Entre las planares se tienen coaxial-planar, guía de ondaplanar y las tridimensionales son las guía de onda-guía de onda con diferentes construcciones geométricas y, además, guía de onda-coaxial.

El presente trabajo de titulación propone el estudio de transiciones planares, utilizando la herramienta de simulación CST Studio Suite, para operación en la banda X.

### <span id="page-10-0"></span>**1.1 OBJETIVOS**

El objetivo general de este Proyecto Técnico es realizar el estudio de transiciones de microonda en estructuras planares en la banda X

Los objetivos específicos del Proyecto Técnico son:

- Describir brevemente las estructuras planares que serán utilizadas para el diseño de las transiciones.
- Analizar los criterios necesarios para la implementación de las transiciones planares.
- Realizar el diseño y simulación de las transiciones planares en CST Studio Suite.
- Analizar los resultados obtenidos de las simulaciones realizadas.

### <span id="page-10-1"></span>**1.2 ALCANCE**

En el presente trabajo de titulación se propone el estudio de transiciones planares el cual incluye el diseño y simulación de las estructuras sobre un sustrato de baja permitividad relativa (FR-4) en la banda X.

En primer lugar, se realizará una breve descripción de los tipos de estructuras planares simples que se utilizan para realizar las transiciones, además, del análisis de la teoría que ayude al diseño de las transiciones planares.

Seguidamente, se realizará la manipulación comprensiva del simulador CST, donde se expondrán las principales herramientas para el modelado de las estructuras, la simulación y la presentación de los resultados.

Después, se realizarán los diseños de las transiciones:

- *microstrip-coplanar waveguide*
- *microstrip-coplanar line*
- *coplanar waveguide-coplanar line*
- *coplanar line-slotline*
- *slotline-coplanar waveguide*
- *coaxial-coplanar waveguide*.

En aquellas estructuras que contemplen conectorización con medios coaxiales, se considerará en el diseño de la alimentación una impedancia característica de 50 Ω.

Por último, se analizarán los resultados de todas las transiciones mencionadas por medio de los parámetros *S* (pérdidas por reflexión y transmisión) proporcionados por el simulador CST Suite Studio.

En el presente proyecto no se considera ningún producto final demostrable.

### <span id="page-11-0"></span>**1.3 MARCO TEÓRICO**

Para la integración de líneas coplanares con otras líneas de transmisión se requiere una adecuada transición, esto es, minimización de pérdidas por reflexión y optimización de energía transmitida de un medio de transmisión a otro. De manera general una transición adecuada entre medios contempla la homogeneidad geométrica entre las líneas a interconectar.

En esta sección, se describirá brevemente algunas estructuras planares con el fin de comprender de mejor manera, en lo posterior, las diferentes implementaciones realizadas.

#### <span id="page-11-1"></span>**1.3.1 COPLANAR WAVEGUIDE (CPW)** [3], [7]

El término *coplanar waveguide* fue introducido en 1969 y fue propuesto por Cheng Wen. La [Figura](#page-11-2) 1.1 muestra un ejemplo de la geometría CPW. Esta estructura consiste en una línea metálica delgada sobre una superficie dieléctrica con dos planos de masa que se encuentran paralelos a la línea central sobre la misma superficie. Comúnmente se denota como *S* a la anchura de la línea central. Al espaciamiento entre los planos de masa con respecto a la línea central, se denota como *W*.

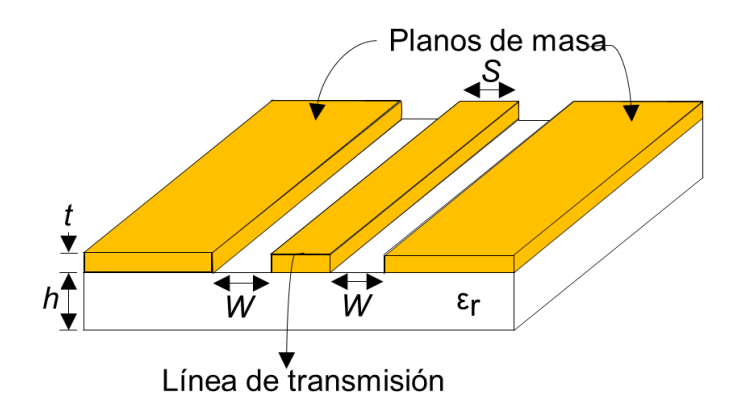

<span id="page-11-2"></span>**Figura 1.1** Geometría de una línea *Coplanar Waveguide*

Las configuraciones de los campos magnéticos y eléctricos de la línea CPW se muestran en la [Figura 1.2.](#page-12-0) El modo dominante de estas estructuras es TEM, pero a altas frecuencias, el modo de propagación llega a ser no-TEM debido a que existe una componente de campo magnético en el sentido de propagación de la onda.

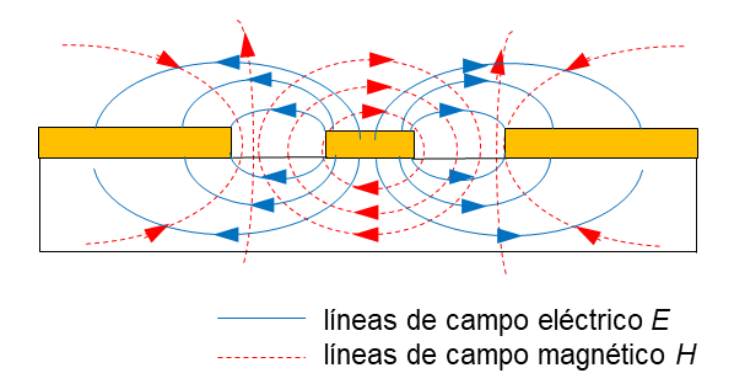

**Figura 1.2** Sección transversal de la distribución de campos eléctricos y magnéticos en una línea CPW sección transversal

<span id="page-12-0"></span>La configuración coplanar de todos los elementos conductores permite fácilmente la conexión de componentes externos, por ejemplo, dispositivos activos, así como la realización de elementos pasivos, v.g. capacitancias e inductancias en serie.

Las impedancias características de CPWs fabricados en semiplanos dieléctricos con constantes dieléctricas relativas ε<sup>r</sup> han sido calculadas en función de la relación *a*/*b*, donde 2*a* es el ancho de la línea central (*S*) y 2*b* es la distancia entre dos electrodos de tierra  $2W + S$ .

El análisis de la estructura CPW utiliza una aproximación cuasi-estática. Un método de transformación aplicado a líneas coplanares asume que todas las interfaces dieléctricas en las estructuras pueden ser reemplazadas por paredes magnéticas. Debido a la simetría de la estructura se considera la mitad de la CPW para realizar una transformación de planos, tal como se ejemplifica en la [Figura 1.3,](#page-13-0) en donde las magnitudes son transformadas de un plano *Z* a uno *W*. Esta suposición es válida para las estructuras en el cuales los campos eléctricos se encuentran a lo largo de la interfaz dieléctrica.

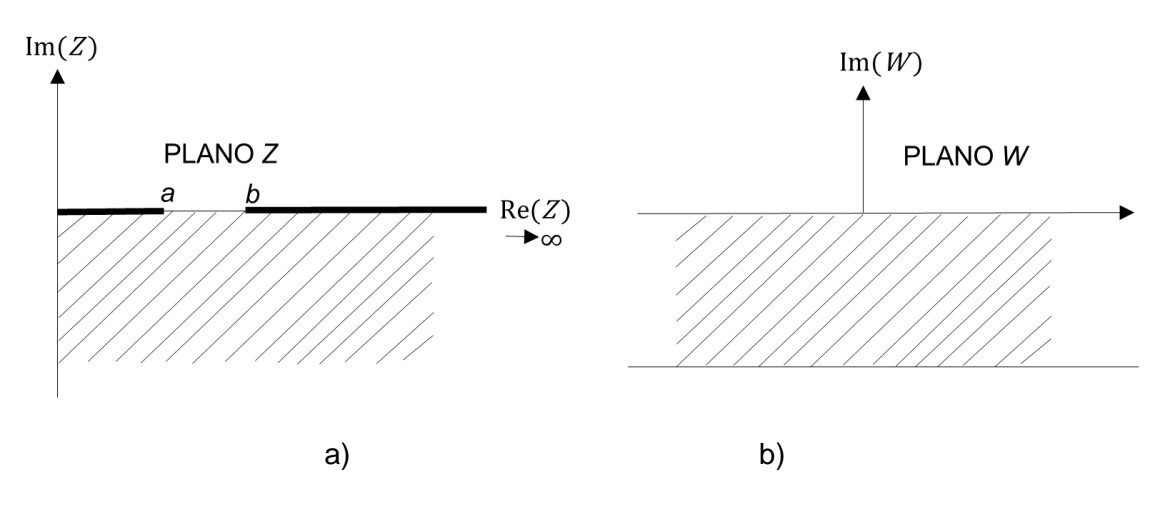

<span id="page-13-0"></span>**Figura 1.3** Transformación de los planos para CPW. a) Plano *Z*, b) plano *W*

A partir de esta transformación se obtienen las funciones *K y K'*, para luego calcular la impedancia característica de una CPW convencional dada por la ecuación [\(1.1\)](#page-13-1)

<span id="page-13-1"></span>
$$
Z_{0\text{cpw}} = \frac{30\pi}{\sqrt{\varepsilon_{\text{re}}}} \frac{K'(k_1)}{K(k_1)}\tag{1.1}
$$

El argumento  $k_1$ es obtenido de la ecuación [\(1.2\)](#page-13-2)

$$
k_1 = \frac{a}{b} = \frac{S}{(S + 2W)}
$$
\n(1.2)

Donde la constante dieléctrica efectiva está dada por la ecuación [\(1.3\)](#page-13-3)

<span id="page-13-4"></span><span id="page-13-3"></span><span id="page-13-2"></span>
$$
\varepsilon_{\rm re} = \frac{\varepsilon_{\rm r} + 1}{2} \tag{1.3}
$$

Las aproximaciones simples para la relación *K*/*K*' están dadas por las ecuaciones [\(1.4\)](#page-13-4) y [\(1.5\)](#page-13-5)

$$
\frac{K(k)}{K'(k)} = \frac{\pi}{\ln\left[2\left(1 + \sqrt{k'}\right)/(1 - \sqrt{k'})\right]}
$$
 para  $0 \le k \le 0.707$  (1.4)

$$
\frac{K(k)}{K'(k)} = \frac{1}{\pi} \ln \left[ \frac{2(1+\sqrt{k})}{(1-\sqrt{k})} \right]
$$
 para 0,707 < k \le 1 (1.5)

Siendo *k*' dado en la ecuación [\(1.6\)](#page-13-6)

<span id="page-13-6"></span><span id="page-13-5"></span>
$$
k' = \sqrt{1 - k^2} \tag{1.6}
$$

En el caso que se considere el grosor del sustrato dieléctrico, se debe hacer una transformación que convierte un CPW (considerando el grosor del sustrato) en una CPW convencional como se observa en la [Figura 1.4](#page-14-0)

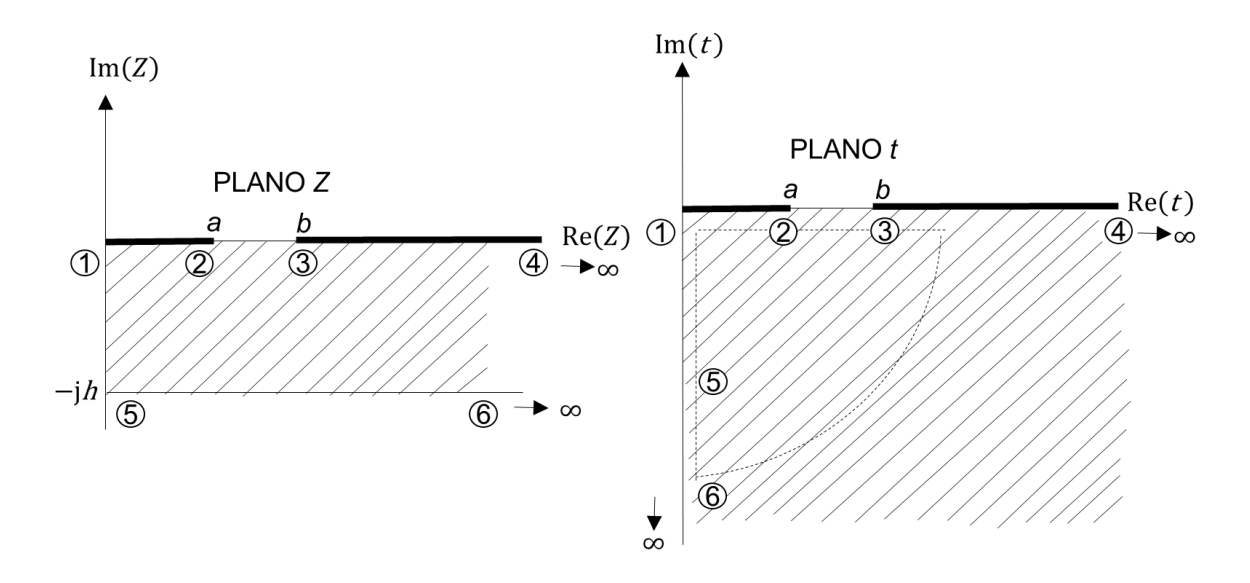

<span id="page-14-0"></span>**Figura 1.4** Transformación de un CPW con sustrato de grosor *h* en un plano *Z* a un CPW en un plano *t* con sustrato infinito

El plano *t* se muestra en la [Figura 1.4.](#page-14-0) El plano *W* mostrado en la [Figura 1.3](#page-13-0) se transforma en el plano *t* para obtener una CPW con sustrato infinito y realizar un análisis similar a la CPW sin plano de masa en la parte inferior del sustrato. Se obtienen las expresiones en el plano *t*, donde el argumento de la función *K*/*K*' está dado por la ecuación [\(1.7\)](#page-14-1)

<span id="page-14-1"></span>
$$
k_2 = \frac{t_1}{t_2} = \frac{\sinh(\pi a/2h)}{\sinh(\pi b/2h)}
$$
 (1.7)

La expresión de la constante dieléctrica efectiva es dada por la ecuación [\(1.8\)](#page-14-2)

$$
\varepsilon_{\rm re} = 1 + \frac{\varepsilon_{\rm r} - 1}{2} \frac{K(k_2)}{K'(k_2)} \frac{K'(k_1)}{K(k_1)}\tag{1.8}
$$

La impedancia característica es expresada por la ecuación [\(1.9\)](#page-14-3)

<span id="page-14-3"></span><span id="page-14-2"></span>
$$
Z_{0\text{cpw}} = \frac{30\pi}{\sqrt{\varepsilon_{\text{re}}}} \frac{K'(k_1)}{K(k_1)}\tag{1.9}
$$

Una modificación a la estructura CPW que se muestra en l[a Figura](#page-11-2) 1.1 es la que se observa en la [Figura 1.5.](#page-15-0), se le conoce como *Conductor Backed Coplanar Waveguide* (CBCPW)*.*  Esta estructura a diferencia de la CPW común consta de un plano de masa en la parte inferior del sustrato.

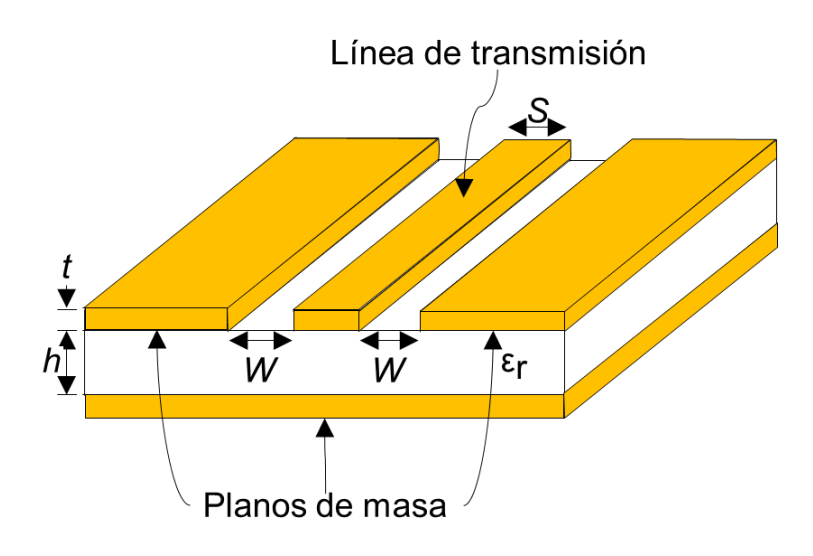

**Figura 1.5** Geometría de la estructura *Conductor Backed Coplanar Waveguide* (CBCPW)

<span id="page-15-0"></span>Para la estructura CBCPW se realiza un análisis similar a la CPW común, y se obtiene la expresión de impedancia característica dada en la ecuación [\(1.10\).](#page-15-1)

$$
Z_{0\text{cbcpw}} = \frac{60\pi}{\sqrt{\varepsilon_{\text{re}}}} \frac{1}{K(k_1)} + \frac{K(k_6)}{K'(k_6)}
$$
(1.10)

El argumento *k*<sup>6</sup> de la función *K*/*K*' está dado en la ecuación [\(1.11\)](#page-15-2)

<span id="page-15-3"></span><span id="page-15-2"></span><span id="page-15-1"></span>
$$
k_6 = \frac{\tanh(\pi a/2h)}{\tanh(\pi b/2h)}
$$
\n(1.11)

La constante de permitividad efectiva está dado en la ecuación [\(1.12\)](#page-15-3)

$$
\varepsilon_{\rm re} = 1 + \frac{\frac{K(k_6)}{K'(k_6)}}{\frac{K(k_1)}{K'(k_1)} + \frac{K(k_6)}{K'(k_6)}} (\varepsilon_{\rm r} - 1)
$$
\n(1.12)

El plano de masa en la parte inferior del sustrato disminuye la resistencia de la estructura, esto posibilita la utilización de sustratos delgados. Sin embargo, el plano de masa concentra los campos en el sustrato dando lugar a un aumento de la constante dieléctrica efectiva de la línea y por ende la disminución de la impedancia característica. CBCPW se comporta similar a la línea *microstrip* cuando el sustrato de espesor *h* es delgado y las ranuras de dimensión *W* son anchas, de modo que la relación sea *W*/*h* > 2. Si el objetivo es obtener un comportamiento coplanar, el sustrato debe ser grueso y las ranuras deben ser estrechas, es decir, *W*/*h* ≪ 1.

#### <span id="page-16-0"></span>**1.3.2 COPLANAR STRIPLINE (CPS)** [7], [8]

La estructura *coplanar stripline* fue introducida a mediados de 1970 como medio de transmisión con la capacidad de proporcionar diseños uniplanares. La [Figura 1.6](#page-16-1) muestra la estructura CPS. Esta estructura consiste en dos tiras de ancho *W* que se encuentran sobre el sustrato dieléctrico separadas una distancia *S*.

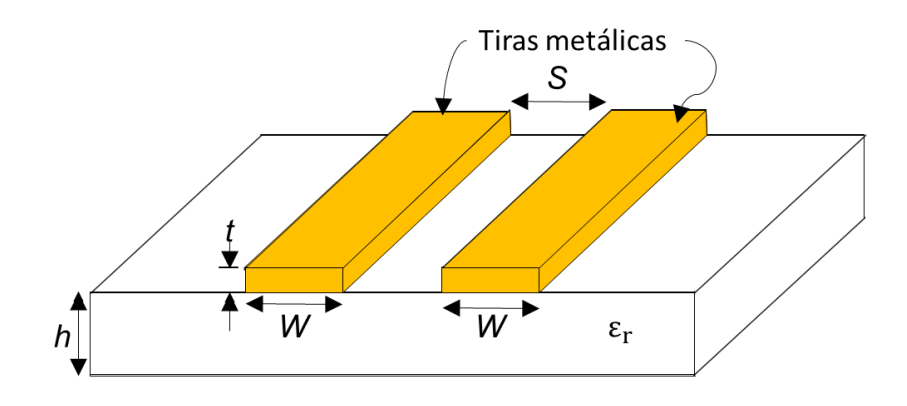

**Figura 1.6** Geometría de una estructura CPS

<span id="page-16-1"></span>Las configuraciones de campo eléctrico y magnético se muestran en la [Figura 1.7.](#page-16-2)

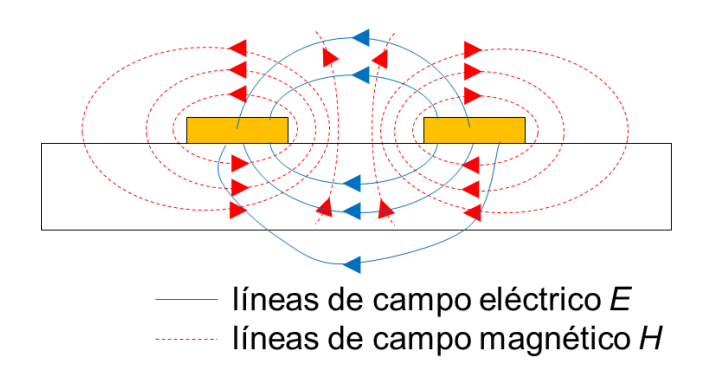

**Figura 1.7** Distribución de campo eléctrico y magnético en una estructura CPS

<span id="page-16-2"></span>El método de transformación que se aplica a las líneas coplanares asume que todas las interfaces de la estructura pueden ser reemplazadas por paredes magnéticas. El análisis de CPS adolece de imprecisiones frente a CPW debido a que la suposición de paredes magnéticas en las interfaces dieléctricas no está justificada. Esta suposición funciona bien para CPS con dieléctrico homogéneo a cada lado del plano de la tira, como un sustrato infinitamente grueso.

Para el espesor de sustrato finito, se ha observado que la naturaleza complementaria del patrón de metalización entre CPS y CPW puede utilizarse junto con la dualidad para determinar la constante dieléctrica ε<sub>r</sub>. La dualidad entre CPS y CPW para la permitividad dieléctrica efectiva εre puede emplearse siempre que *h*/*b* > 5.

Del análisis de una estructura CPW simétrica, se obtiene la impedancia característica dada en la ecuación [\(1.13\)](#page-17-1).

<span id="page-17-2"></span><span id="page-17-1"></span>
$$
Z_{0CPS} = \frac{120\pi}{\sqrt{\varepsilon_{re}}} \frac{K(k_1)}{K'(k_1)}
$$
(1.13)

donde  $ε_{re}$  está dada en la ecuación [\(1.14\)](#page-17-2)

$$
\varepsilon_{\rm re} = 1 + \frac{(\varepsilon_{\rm r} - 1) K'(k_{10}) K(k_1)}{2 K(k_{10}) K'(k_1)}
$$
(1.14)

El argumento de la función *K*/*K*' está dada por la ecuación [\(1.15\)](#page-17-3)

<span id="page-17-3"></span>
$$
k_{10} = \frac{\tanh\left(\frac{\pi S}{4h}\right)}{\tanh\left(\frac{\pi}{4}\frac{2W + S}{h}\right)}
$$
(1.15)

#### <span id="page-17-0"></span>**1.3.3 SLOTLINE** [4], [7]

*Slotline* es una estructura planar que fue propuesta por Seymour Cohn en 1968. La Figura 1.8 muestra la geometría de una *slotline*. Esta estructura consiste en una ranura en el conductor que se encuentra sobre el sustrato dieléctrico. En la cara inferior del sustrato no presenta ningún recubrimiento metálico. *Slotline* es una estructura de dos conductores. Comúnmente se denota con *W* al grosor de la ranura.

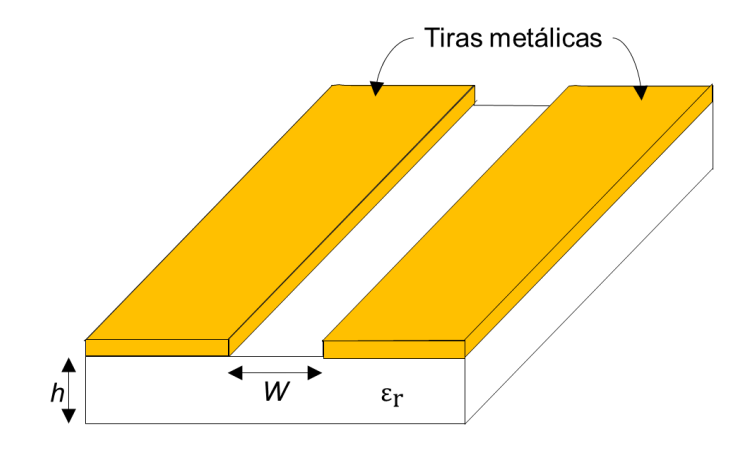

**Figura 1.8** Geometría de *slotline*

Las ondas se propagan a lo largo de la ranura con el componente de campo eléctrico principal que es orientado a través de la ranura en el plano del recubrimiento metálico que

está sobre el sustrato dieléctrico. Los modos de propagación son no-TEM, es decir, existen componentes de campo en la dirección de propagación, y es casi de naturaleza eléctrica transversal. La distribución aproximada de campos se muestra en la [Figura 1.9.](#page-18-0)

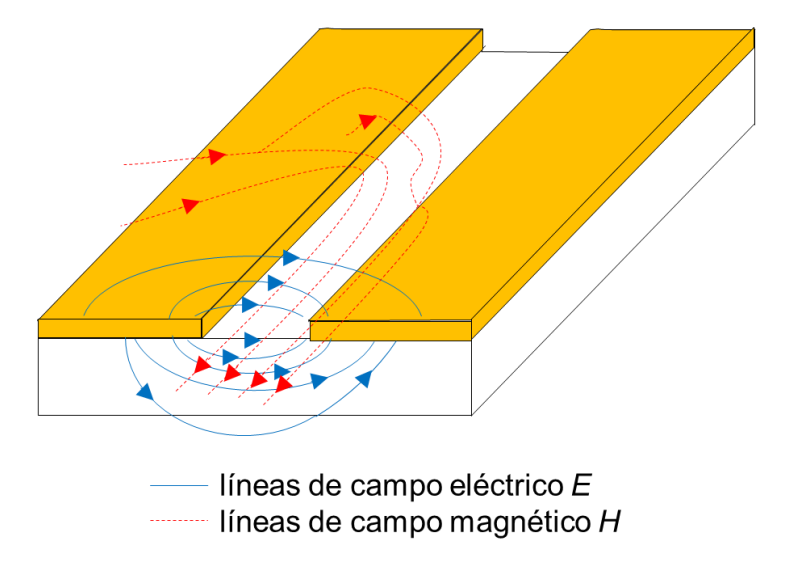

<span id="page-18-0"></span>**Figura 1.9** Distribución de campos eléctricos y magnéticos en una *slotline*

A partir de un método para analizar la *slotline* que propone Cohn, se obtienen las expresiones de longitud de onda y de la impedancia. Estas expresiones son bastante complejas por lo que se han desarrollado expresiones más sencillas. Las ecuaciones cumplen ciertos parámetros que se ha dividido de la siguiente manera:

• Para  $0.015 \leq W/\lambda_0 \leq 0.075$  y  $3.8 \leq \varepsilon_r \leq 9.8$ , donde  $\lambda_0$  es la longitud de onda en el espacio libre. Con estos parámetros se establece la ecuación [\(1.16\)](#page-18-1)

<span id="page-18-1"></span>
$$
\frac{\lambda_{\rm s}}{\lambda_{\rm 0}} = +0.9217 - 0.277l \, n(\epsilon_{\rm r}) + 0.0322(W/h) \left[ \frac{\epsilon_{\rm r}}{(W/h + 0.435)} \right]^{\frac{1}{2}}
$$
\n
$$
-0.01 \ln \left( h/\lambda_{\rm 0} \right) \left[ 4.6 - \frac{3.65}{\epsilon_{\rm r}^2 \sqrt{W/\lambda_{\rm 0}} \left( 9.06 - 100 W/\lambda_{\rm 0} \right)} \right]
$$
\n(1.16)

Donde λ<sub>s</sub>es la longitud de onda guiada en la *slotline*.

La expresión de la impedancia característica está dada en la ecuación [\(1.17\)](#page-19-0)

<span id="page-19-0"></span>
$$
Z_{0s} = +73.6 - 2.15\epsilon_{r} + (638.9 - 31.37\epsilon_{r})(W/\lambda_{0})^{0.6}
$$
  
+  $(36.23\sqrt{\epsilon_{r}^{2} + 41} - 225)\frac{W/h}{(W/h + 0.876\epsilon_{r} - 2)}$   
+  $0.51(\epsilon_{r} + 2.12)(W/h)\ln(100h/\lambda_{0})$   
- $0.753\epsilon_{r}(h/\lambda_{0})/(\sqrt{W/\lambda_{0}})$  (1.17)

• Para  $0.075 \leq W/\lambda_0 \leq 1.0$  y  $3.8 \leq \varepsilon_r \leq 9.8$ . Con estos parámetros se establece la ecuación [\(1.18\).](#page-19-1)

<span id="page-19-1"></span>
$$
\frac{\lambda_{\rm s}}{\lambda_{0}} = +1,05 - 0,04(\epsilon_{\rm r}) + 1,411 \times 10^{-2}(\epsilon_{\rm r} - 1,421)
$$
\n
$$
\times \ln\{W/h - 2,012(1 - 0,146\epsilon_{\rm r})\}
$$
\n
$$
+0,111(1 - 0,366\epsilon_{\rm r})\sqrt{W/\lambda_{0}}
$$
\n
$$
+0,139 + 0,52\epsilon_{\rm r}\ln(14,7 - \epsilon_{\rm r})(h/\lambda_{0})\ln(h/\lambda_{0})
$$
\n(1.18)

La expresión de la impedancia característica está dada por la ecuación [\(1.19\)](#page-19-2)

<span id="page-19-2"></span>
$$
Z_{0s} = +120,75 - 3,74\epsilon_{r} + 50 \times [\text{atan}(2\epsilon_{r}) - 0,8]
$$
  
\n
$$
\times (W/h) \left[ 1,11 + \left( \frac{0.132(\epsilon_{r} - 27,7)}{100h} \right) \right]
$$
  
\n
$$
\times \ln \left[ 100h/\lambda_{0} + \sqrt{(100h/\lambda_{0})^{2} + 1} \right]
$$
  
\n
$$
+14,21(1 - 0,458\epsilon_{r})(100h/\lambda_{0} + 5,1\ln(\epsilon_{r})) - 13,1)
$$
  
\n
$$
\times (W/\lambda_{0} + 0,33)^{2}
$$
  
\n(1.19)

Las pérdidas en la *slotline,* como en la *microstrip*, son el resultado de las pérdidas dieléctricas del sustrato y de la conductividad finita del metal conductor. Las pérdidas de los dieléctricos pueden ser calculadas usando un valor complejo para la permitividad relativa del sustrato en la evaluación de la constante de propagación de la *slotline.* Debido a la pérdida del sustrato, la constante de propagación es compleja γ = β +jα, siendo α la pérdida del dieléctrico de la línea.

# <span id="page-20-0"></span>**2 METODOLOGÍA**

En el presente proyecto de titulación se desarrolla el diseño de transiciones planares en la banda X, para esto, se parte de estructuras simples explicadas en el Capítulo 1 las cuales son interconectadas de tal manera que, tanto los modos de propagación como la impedancia característica, sean acoplados. Las transiciones cuyo diseño y simulación se tratarán en este capítulo son:

- *coaxial-coplanar waveguide*
- *microstrip-coplanar stripline*
- *microstrip-coplanar waveguide*
- *coplanar waveguide-coplanar stripline*
- *coplanar stripline-slotline*
- *slotline-coplanar waveguide*

Para el diseño de cada transición se utiliza un sustrato FR4 con la constante dieléctrica obtenidas de hojas de datos con el valor de 4,3 y el espesor de 1,5 mm. Hay dos principales factores que se consideran para el diseño, el acoplamiento de los campos y el acoplamiento de las impedancias características en ciertas secciones.

Cada estructura considera una impedancia inicial de 50  $\Omega$  y al final de ésta no se considera una impedancia en particular. Esto debido a que los sistemas de RF, por lo general, trabajan con impedancias de 50 Ω y los DUTs (*Device Under Test*), para los cuales se realiza la conectorización, pueden ser componentes de impedancia arbitraria (v.g. antena dipolo ≈75 Ω o antena dipolo doblado ≈300 Ω). Las líneas de campo eléctrico se mostrarán en varias secciones a lo largo de las estructuras que se diseñen.

En cada sección se presentará el diseño de una transición, así como su modelado. Además, se analizan las pérdidas por reflexión (acoplamiento) y transición de las estructuras dadas por los parámetros *S*<sup>11</sup> y *S*21, respectivamente. Todas las estructuras serán simuladas en CST Studio Suite tomando en cuenta la banda de frecuencia entre 8 GHz y 12 GHz (Banda X).

### <span id="page-20-1"></span>**2.1 TRANSICIÓN COAXIAL-COPLANAR WAVEGUIDE** [9–11]

En esta sección se muestra las aplicaciones de la estructura CPW y el diseño de la transición Coaxial-Coplanar Waveguide 50 Ω a 60 Ω.

#### <span id="page-21-0"></span>**2.1.1 APLICACIONES RELEVANTES**

Esta transición tiene una estructura simple y es utilizada en pruebas de circuitos CPW. Por ejemplo, en la [Figura 2.1](#page-21-1) se muestra una estructura CPW que alimenta un arreglo de antenas *patch*. En la estructura, el parche radiante y la red de la línea de alimentación se optimizan por separado con un sustrato. El rendimiento de la antena mejora al elevar el parche en el aire. La antena fabricada tiene un ancho de banda 4,3 GHz, está optimizada para funcionar desde los 58,7 GHz hasta los 64,5 GHz [12].

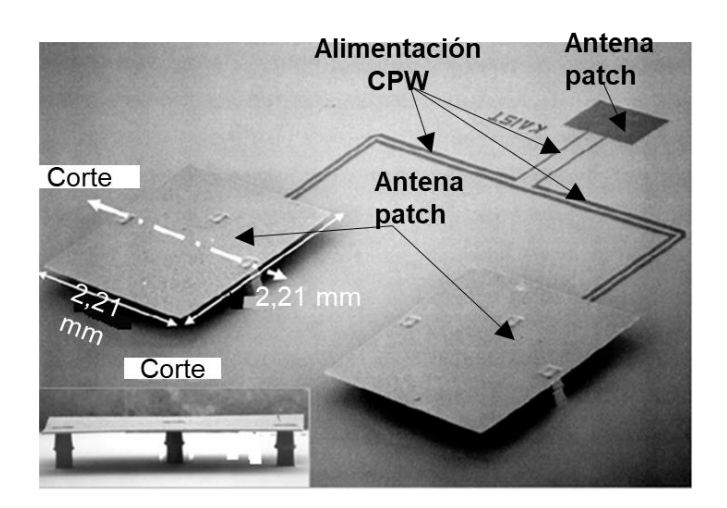

**Figura 2.1** Arreglo de antena 2 × 1 [12]

<span id="page-21-1"></span>Otro ejemplo se muestra en la [Figura](#page-21-2) 2.2, tal estructura es una antena de ranura en forma de anillo alimentada por CPW que permite resonancia en dos frecuencias. La antena está constituida por dos ranuras concéntricas de anillo anular fabricadas en sustrato FR4 con alimentación única [13].

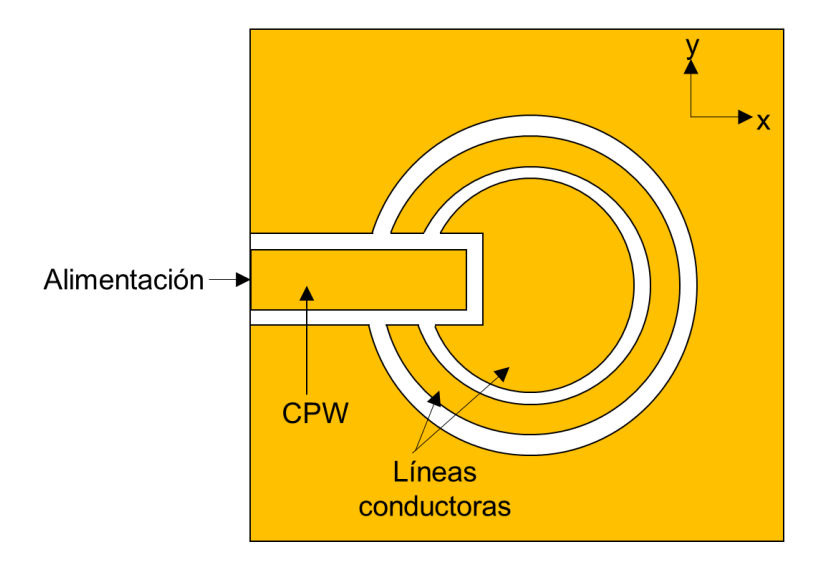

<span id="page-21-2"></span>**Figura 2.2** Antena de ranura de anillo anular de doble frecuencia [13]

#### <span id="page-22-0"></span>**2.1.2 DISEÑO**

En la [Figura 2.3](#page-23-0) se muestra la transición de un medio coaxial a una estructura CPW. Se toman en cuenta dos cortes A-A' y B-B', en los cuales cada corte es diseñado con diferentes impedancias por lo que se plantea realizar un *taper* para variar la impedancia de 50 Ω a 60 Ω.

Para obtener un adecuado acoplamiento en el corte A-A' se diseña la estructura CPW con una impedancia de 50 Ω.

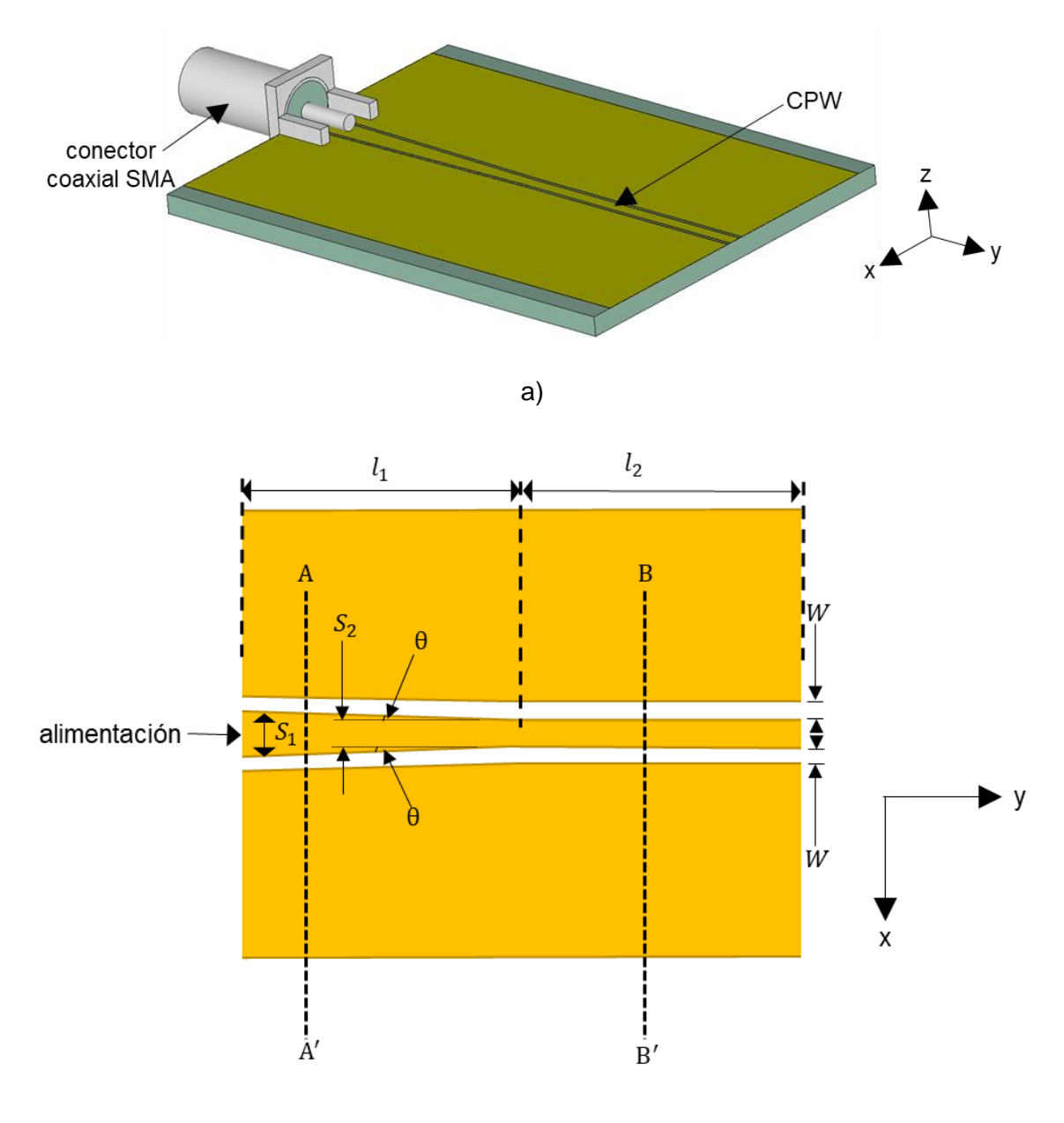

b)

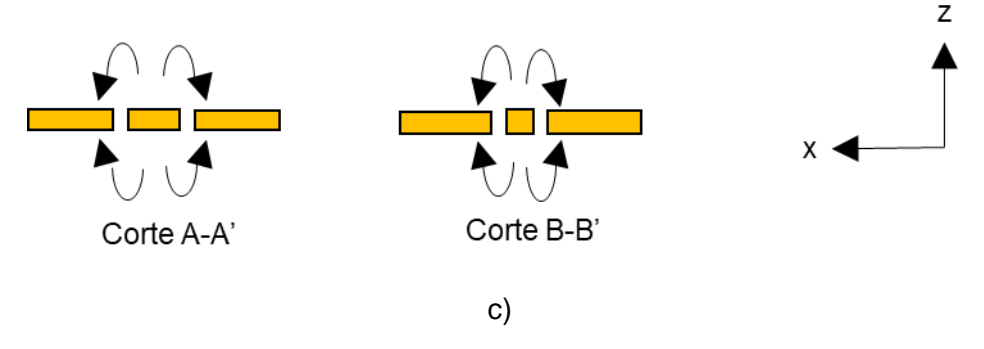

<span id="page-23-0"></span>**Figura 2.3** Transición de un medio coaxial a una estructura CPW. a) Vista tridimensional b) esquema de implementación c) distribución de campos eléctricos

La [Figura 2.4](#page-24-0) muestra una familia de curvas de la impedancia característica en función del grosor de la línea central de la estructura CPW (*S*1). Para obtener la [Figura 2.4](#page-24-0) se utiliza la ecuación [\(1.9\)](#page-14-3) siendo *h* = 1,5 mm (el espesor del sustrato), *W* (el espacio entre el plano de masa y la línea central de la estructura CPW) un valor constante para cada curva y *S*1, (el grosor de la línea central de la estructura CPW) un conjunto de valores que varían entre 0,1 mm y 5 mm con pasos de 0,01 mm.

Para este caso, se considera un  $W = 0.25$  mm y  $S_1 = 2.1$  mm para obtener la impedancia de 50 Ω como se muestra en la [Figura 2.4.](#page-24-0) En el diseño se utilizará el mismo valor de *W* al estimar la impedancia de 50 Ω y 60 Ω. Hay que tomar en cuenta que *S*<sup>1</sup> debe evitar el contacto con la conexión a tierra del medio coaxial.

Con *W* = 0,25 mm la curva no presenta una variación significativa de la impedancia (50 Ω) si se toma un valor por encima o por debajo de  $S_1 = 2,1$  mm. Si se considera  $W = 0,1$  mm la curva varía significativamente por lo que no se utiliza para el diseño de esta transición.

Para obtener la impedancia de 60 Ω, en el corte B-B', se realiza un procedimiento similar al explicado anteriormente. Para dicho valor de impedancia se toma  $S_1 = 1$  mm mostrada en la [Figura 2.4.](#page-24-0)

La [Figura 2.5](#page-24-1) muestra la impedancia obtenida de la simulación en la estructura en el corte A-A' y B-B' de 50 Ω y 60 Ω, respectivamente, en función de la frecuencia. En el corte A-A' el valor teórico de la impedancia es *Z*0,A-A' = 50 Ω.

Según lo indicado en el párrafo anterior, al comparar con la simulación los valores obtenidos son cercanos a la impedancia deseada. Además, se espera que la impedancia

no varíe significativamente en función de la frecuencia como se observa en la [Figura 2.5,](#page-24-1) debido a que las expresiones matemáticas no toman en cuenta la frecuencia.

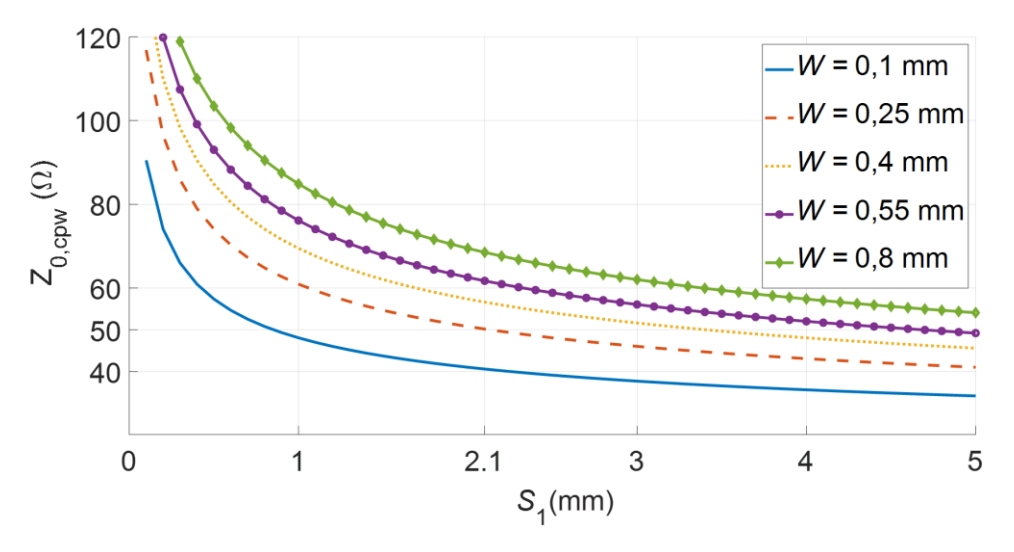

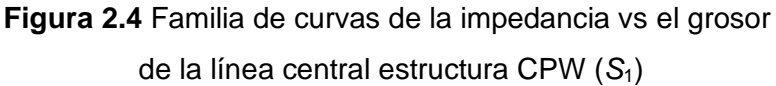

<span id="page-24-0"></span>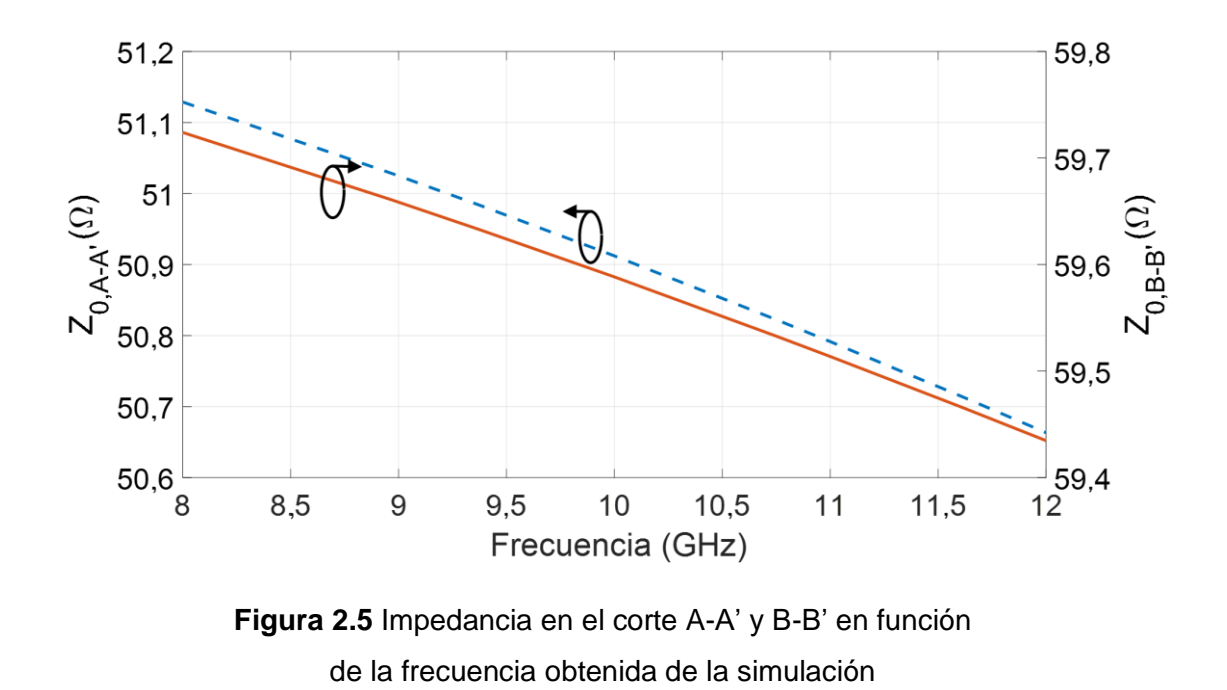

<span id="page-24-1"></span>El medio coaxial es implementado con un conector SMA ( $Z = 50$  Ω;  $ε<sub>r</sub> = 2,1$  -Teflón-). El modo de propagación en el medio coaxial es TEM (trasversal eléctrico-magnético) que se

de la estructura CPW

tendría que acoplar a una estructura CPW cuyo modo de propagación responde a una distribución cuasi TEM.

Para cambiar de impedancia en la estructura CPW se presenta una discontinuidad por lo que utiliza una compensación llamada *step in width* en forma de cono o comúnmente llamado *taper.* El efecto de la discontinuidad se reduce al disminuir gradualmente el grosor de la línea central y, además, la impedancia de la estructura CPW aumenta a medida que se reduce el grosor de la línea central. Estas características dependen del valor de la constante del dieléctrico y el grosor del sustrato.

### <span id="page-25-0"></span>**2.2 TRANSICIÓN MICROSTRIP-COPLANAR STRIPLINE**

Esta sección muestra las aplicaciones en la cuales se puede aplicar la transición *microstripcoplanar stripline* y el diseño de la transición de una línea *microstrip* de 50 Ω a una estructura CPS de 156 Ω.

#### <span id="page-25-1"></span>**2.2.1 APLICACIONES RELEVANTES**

Este tipo de estructuras pueden ser utilizadas para construir antenas tipo Cuasi Yagi. En la [Figura 2.6](#page-25-2) se muestra una antena Cuasi Yagi diseñada a 60 GHz, utilizando la transición *microstrip-CPS.* 

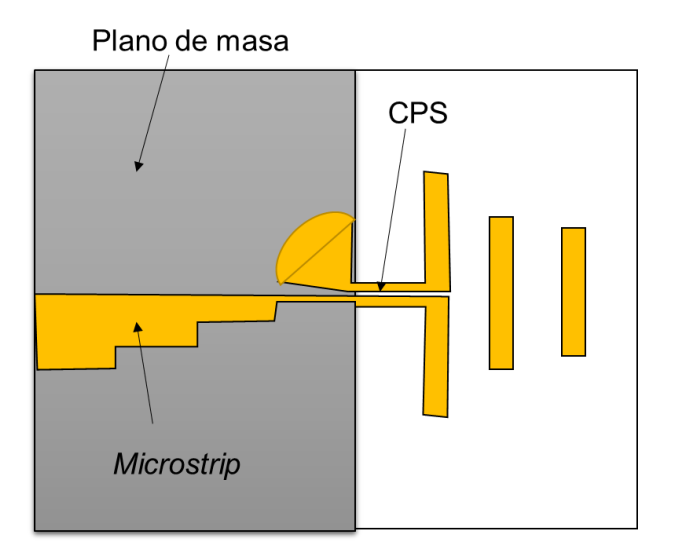

**Figura 2.6** Antena Cuasi Yagi que utiliza una transición *microstrip-CPS* [14]

<span id="page-25-2"></span>Con la ayuda del diseño de la transición que se explicará en la siguiente sección, se puede obtener un balun planar En la [Figura 2.7](#page-26-1) se muestra un balun planar que opera en la banda Ka que utiliza la transición *Microstrip*-CPS-*Microstrip*.

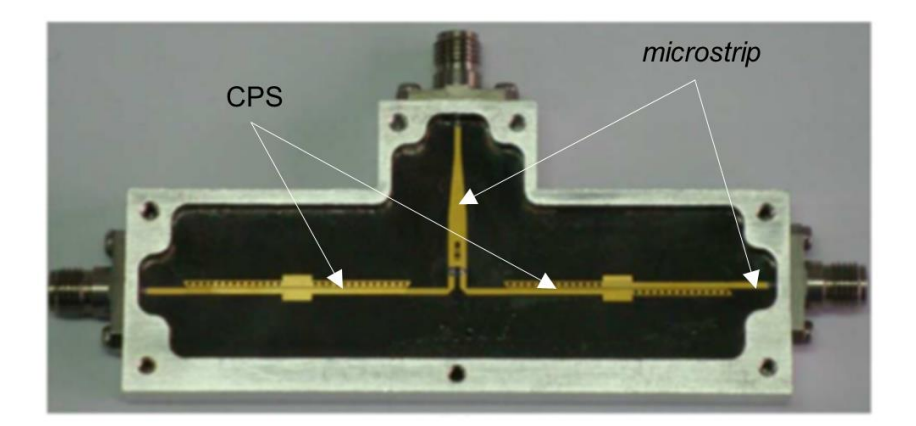

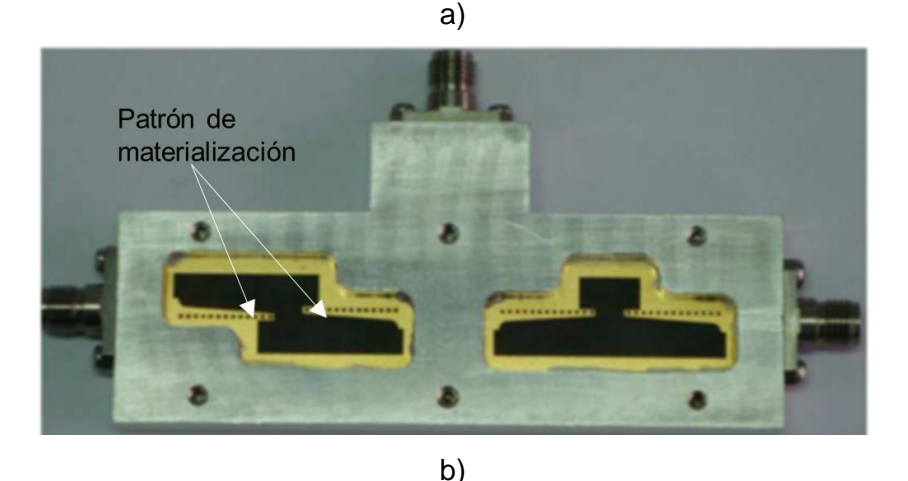

**Figura 2.7** Balun planar de banda Ka que utiliza la transición *Microstrip*-CPS-*Microstrip* a) parte superior b) parte inferior [15]

#### <span id="page-26-1"></span><span id="page-26-0"></span>**2.2.2 DISEÑO**

La transición de una línea *microstrip* a una estructura *coplanar stripline* (CPS) transforma el modo desbalanceado de la línea *microstrip* al modo balanceado de la estructura CPS.

Las impedancias de la línea *microstrip* y la estructura CPS pueden variar dependiendo de la aplicación por lo que el diseño de la transición debe ser aplicable a diferentes combinaciones de impedancia y parámetros del sustrato. La polarización de los campos entre la línea y el plano de masa de la *microstrip* es vertical, mientras que en el caso de las líneas de la estructura CPS es horizontal. Por lo tanto, el diseño de la transición *microstrip-* CPS implica rotación de campos.

En la [Figura 2.8](#page-27-0) se muestra la transición *microstrip*-CPS 50 Ω-156 Ω, se toma en consideración 4 cortes.

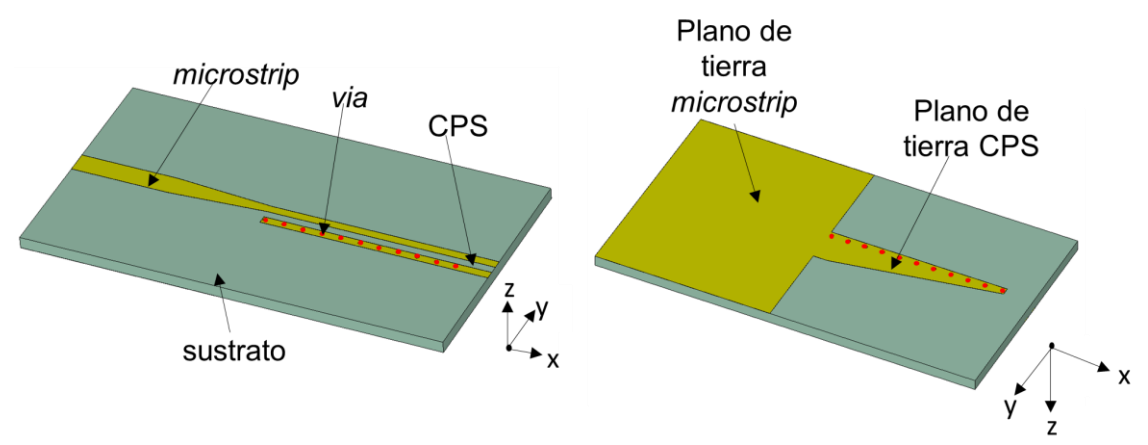

a)

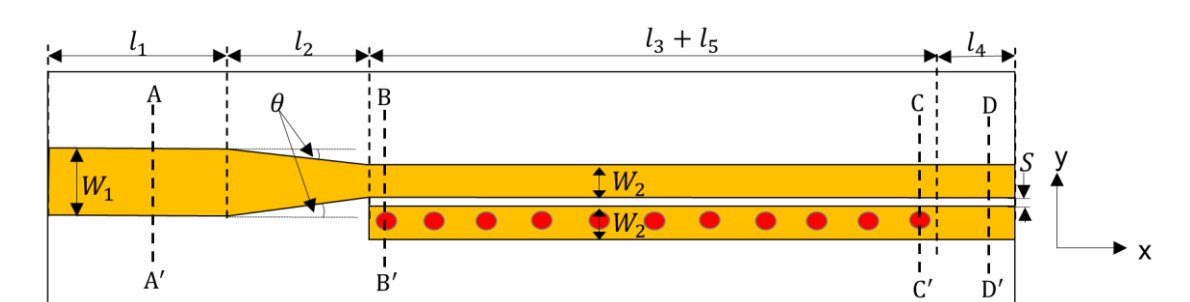

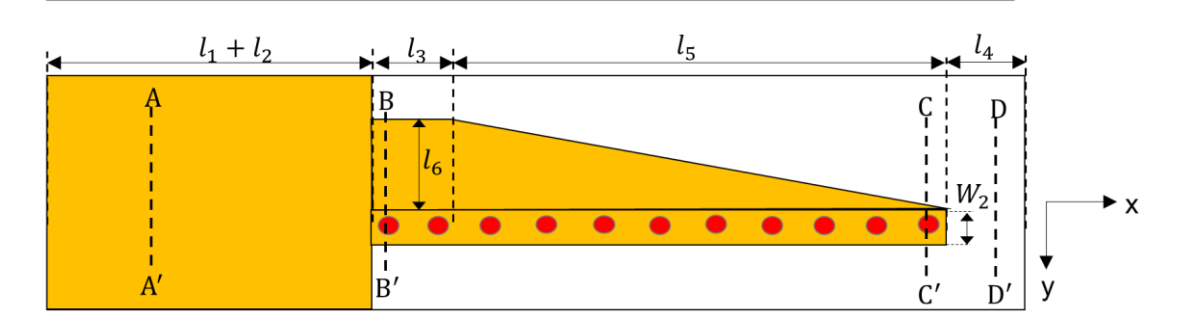

b) Corte A-A' Corte B-B' Corte C-C'

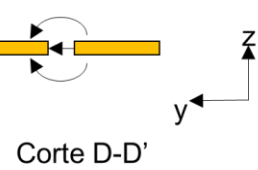

c)

<span id="page-27-0"></span>**Figura 2.8** Transición de una línea *microstrip* a una estructura CPS. a) Vista tridimensional b) esquema de implementación c) distribución de campos eléctricos

En el corte A-A' se diseña una línea *microstrip* que inicia con una impedancia de 50 Ω por una longitud  $l_1 = 12.5$  mm y gradualmente la línea *microstrip* obtiene un valor de impedancia característica de 80 Ω extendiéndose  $\ell_2 = 12,5$  mm. Los resultados de la impedancia de la línea *microstrip* son obtenidos mediante aproximaciones del ajuste de curvas a soluciones cuasi-estáticas [16]. De este análisis se obtienen las expresiones matemáticas de la impedancia de la línea *microstrip* dada por la ecuación [\(2.1\).](#page-28-0)

$$
Z_0 = \begin{cases} \n\frac{60}{\sqrt{\varepsilon_r}} \ln \left( \frac{8h}{W} + \frac{W}{4h} \right) & \text{para } W/h \le 1\\ \n\frac{120\pi}{\sqrt{\varepsilon_r} \left[ W/h + 1,393 + 0,667 \ln(W/h + 1,444) \right]} & \text{para } W/h \ge 1 \n\end{cases}
$$
\n(2.1)

Con los valores conocidos de la impedancia de la línea *microstrip*  $Z_0$  y la constate dieléctrica εr, la relación *W/h* en el caso del diseño de la línea *microstrip* de 50 Ω está dada por las ecuaciones  $(2.2)$  y  $(2.3)$ .

<span id="page-28-2"></span><span id="page-28-1"></span><span id="page-28-0"></span>
$$
\frac{W}{h} = \frac{8e^A}{e^{2A} - 2} \tag{2.2}
$$

siendo

$$
A = \frac{Z_0}{60} \sqrt{\frac{\varepsilon_r + 1}{2}} + \frac{\varepsilon_r - 1}{\varepsilon_r + 1} \left( 0.23 + \frac{0.11}{\varepsilon_r} \right)
$$
(2.3)

Donde *W* es el grosor de la línea *microstrip* y *h* es el espesor del sustrato.

Para la impedancia de 50 Ω con  $h = 1,5$  mm y  $\varepsilon$ <sub>r</sub> = 4,3, se obtiene  $A = 2,329$  y por lo tanto *W*<sub>1</sub> ≈ 2,8 mm. De la misma manera para la impedancia de 80 Ω, se obtiene *W*<sub>2</sub> ≈ 1,07 mm.

En la [Figura 2.9](#page-29-0) se muestran las impedancias características de la línea *microstrip* considerando *W*<sup>1</sup> y *W*<sup>2</sup> en función de la frecuencia, obtenidas de la simulación. Estos resultados son similares al que se calcula mediante las expresiones matemáticas.

En el corte B-B', la línea *microstrip* forma parte de dos líneas paralelas, en una de las líneas paralelas se incluyen VIA que se colocan periódicamente para corto circuitar, el plano de masa puesta en la parte inferior con las línea lateral en la parte superior. La impedancia en este corte tiene que ser 80  $\Omega$  para obtener un acoplamiento óptimo. Para esto se emplean las ecuaciones [\(2.4\)](#page-28-3) - [\(2.7\).](#page-29-1)

<span id="page-28-3"></span>
$$
Z_0 = \frac{120\pi}{\sqrt{\varepsilon_{\text{eff}}}} \frac{1}{\frac{K(k_{11})}{K'(k_{11})} + \frac{K(k_{12})}{K'(k_{12})}}
$$
(2.4)

siendo

$$
k_{11} = \sqrt{\frac{e^{\pi S}/_{2h} \times \sinh\left(\frac{\pi W_2}{2h}\right)}{\sinh\left(\frac{\pi (W_2 + S)}{2h}\right)}}
$$
(2.5)

<span id="page-29-1"></span>
$$
k_{12} = \sqrt{\frac{W_2}{W_2 + S}}
$$
 (2.6)

y

$$
\varepsilon_{\rm eff} = 1 + \frac{\frac{K(k_{11})}{K'(k_{11})}}{\frac{K(k_{11})}{K'(k_{11})} + \frac{K(k_{12})}{K'(k_{12})}} (\varepsilon_{\rm r} - 1)
$$
\n(2.7)

Estas ecuaciones son variantes de las ecuaciones [\(1.13\),](#page-17-1) [\(1.14\)](#page-17-2) y [\(1.15\),](#page-17-3) debido a que empieza un patrón de materialización (parte inferior de la estructura) en el corte B-B' mostrada en la [Figura 2.8b](#page-27-0). Para mayor facilidad en la estimación de la impedancia característica en el corte B-B' se obtiene una familia de curvas que se muestran en la Figura 2.10.

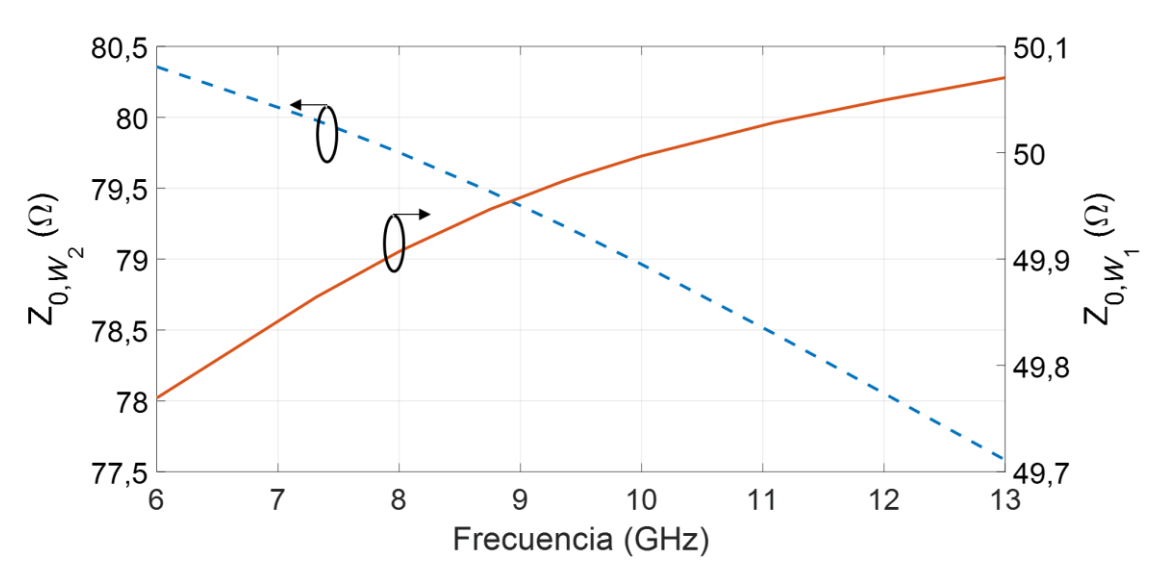

<span id="page-29-0"></span>**Figura 2.9** Impedancia característica línea *microstrip* considerando *W<sup>1</sup>* y *W<sup>2</sup>* en función de la frecuencia

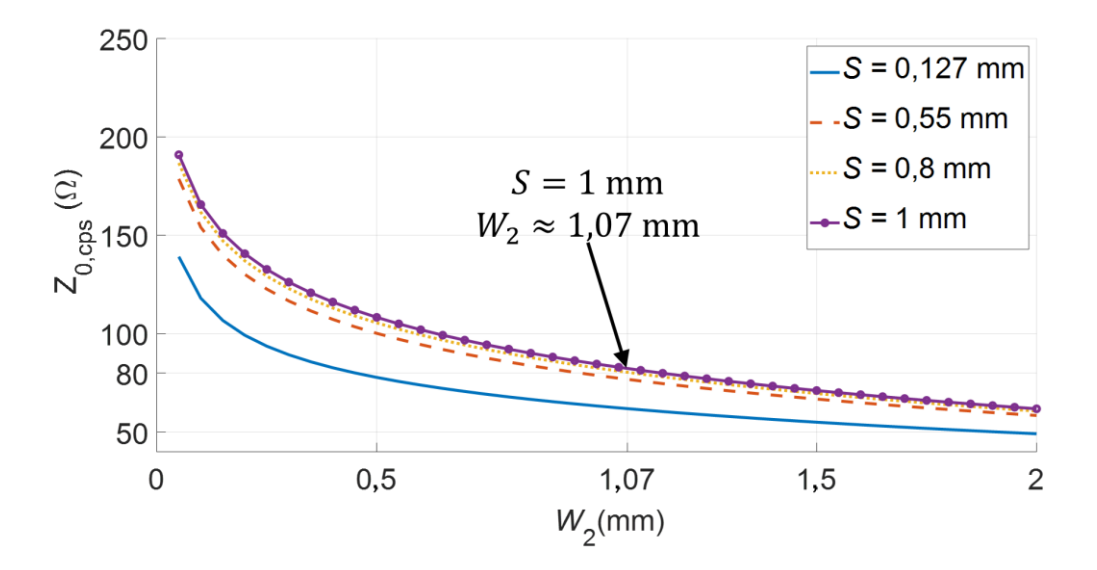

**Figura 2.10** Familia de curvas de la impedancia característica en el corte B-B' en función de W<sup>2</sup>

Con la ayuda de la [Figura 2.11](#page-30-0) se puede determinar que para una impedancia aproximadamente de 80 Ω, los valores de *S =* 1 mm y *W*<sup>2</sup> ≈1,07 mm. En la [Figura 2.11](#page-30-0) se muestra el resultado de la impedancia en función de la frecuencia que se obtiene de la simulación y presenta una impedancia cercana a los 80 Ω en la banda de frecuencia de interés.

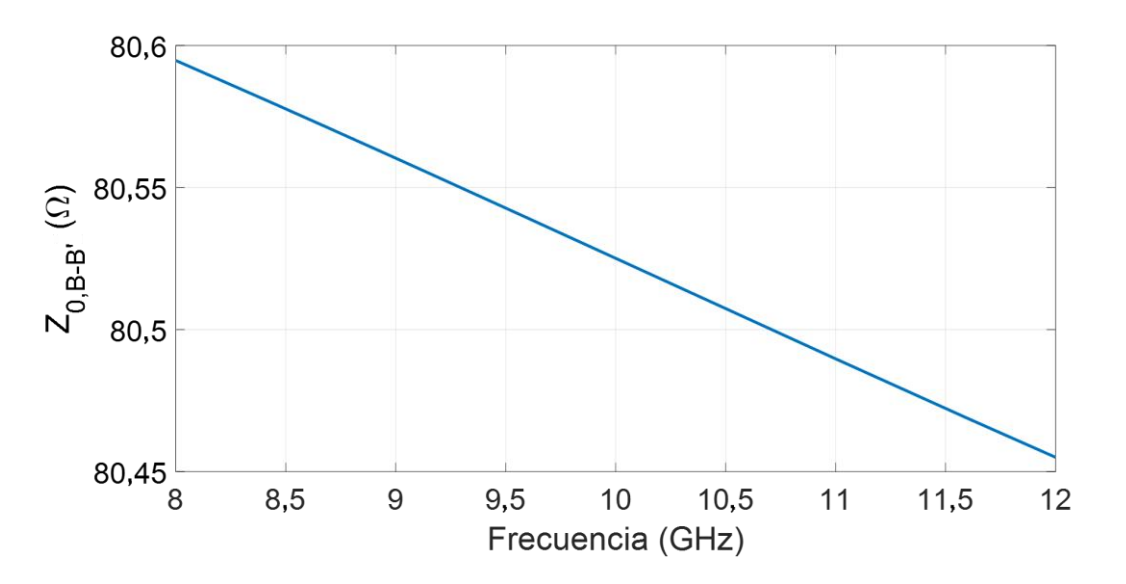

<span id="page-30-0"></span>**Figura 2.11** Impedancia característica medida corte B-B' en función de la frecuencia obtenida de la simulación

El patrón de materialización en la región entre el corte B-B' y C-C' es muy importante para rotar la polarización y la transformación de impedancias de la línea *microstrip* de 50 Ω a la impedancia característica de la CPS. El ancho del plano de masa debajo de la línea *microstrip* se reduce gradualmente para que dicha estructura sea igual al ancho de la tira superior en la última VIA.

Para calcular la impedancia en la región C-C' se utilizan las ecuaciones [\(2.8\)](#page-31-0) - [\(2.11\).](#page-31-1)

<span id="page-31-0"></span>
$$
Z_0 = \frac{60\pi}{\sqrt{\varepsilon_{\text{eff}}}} \frac{1}{\frac{K(k_{13})}{K'(k_{13})}}
$$
(2.8)

siendo

$$
k_{13} = \sqrt{\frac{W_1^2}{(W_1 + S)^2}}
$$
 (2.9)

$$
k_{14} = \sqrt{\frac{\left(\sinh\left(\frac{\pi W_1}{2h}\right)\right)^2}{\left(\sinh\left(\frac{\pi (W_2 + S)}{2h}\right)\right)^2}}
$$
(2.10)

y

<span id="page-31-1"></span>
$$
\varepsilon_{\rm eff} = 1 + \frac{K(k_{14})}{K'(k_{14})} \frac{K'(k_{13})}{K(k_{13})} \frac{(\varepsilon_{\rm r} - 1)}{2} \tag{2.11}
$$

De la misma manera para facilitar la estimación de la impedancia se obtiene una familia de curvas en el corte C-C' mostrada en la [Figura 2.12.](#page-31-2)

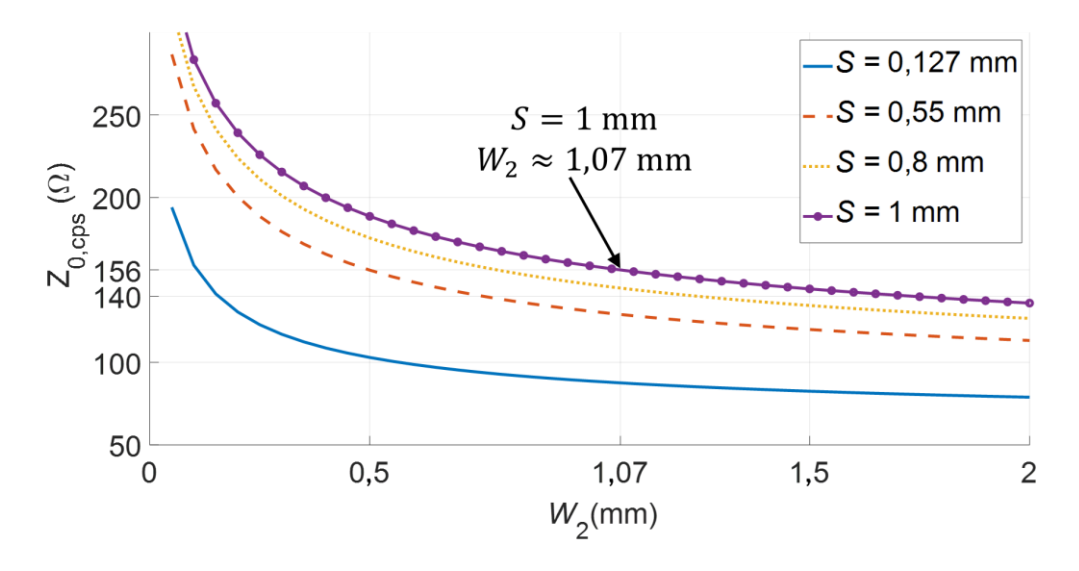

<span id="page-31-2"></span>**Figura 2.12** Familia de curvas de la impedancia característica en el corte C-C' en función de W2

Para conservar las mismas dimensiones de *S* y *W*<sub>2</sub> se estima una impedancia aproximada de 156 Ω. En la [Figura 2.13](#page-32-0) se muestra la impedancia en el corte C-C' obtenida de la simulación. La impedancia es aproximadamente 156 Ω.

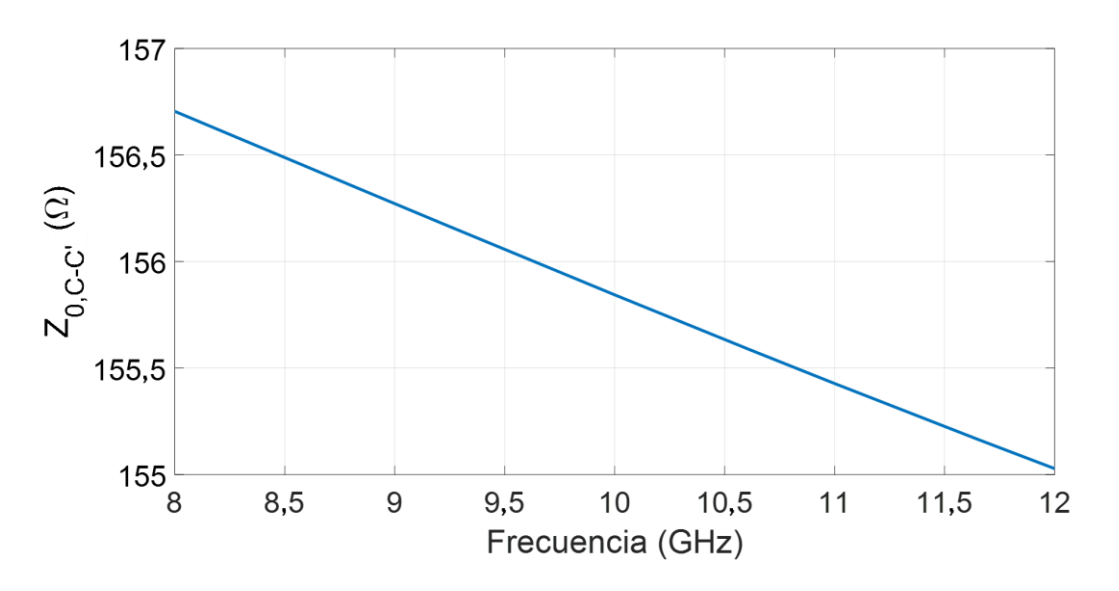

<span id="page-32-0"></span>**Figura 2.13** Impedancia característica en el corte C-C' en función de la frecuencia obtenida de la simulación

Por último, en la [Figura 2.14](#page-32-1) se muestra la impedancia de la estructura CPS en función de *W*<sup>2</sup> en el corte D-D', la cual se obtiene con la ecuación [\(1.13\).](#page-17-1) El resultado esperado corresponde aproximadamente a una impedancia de 156 Ω.

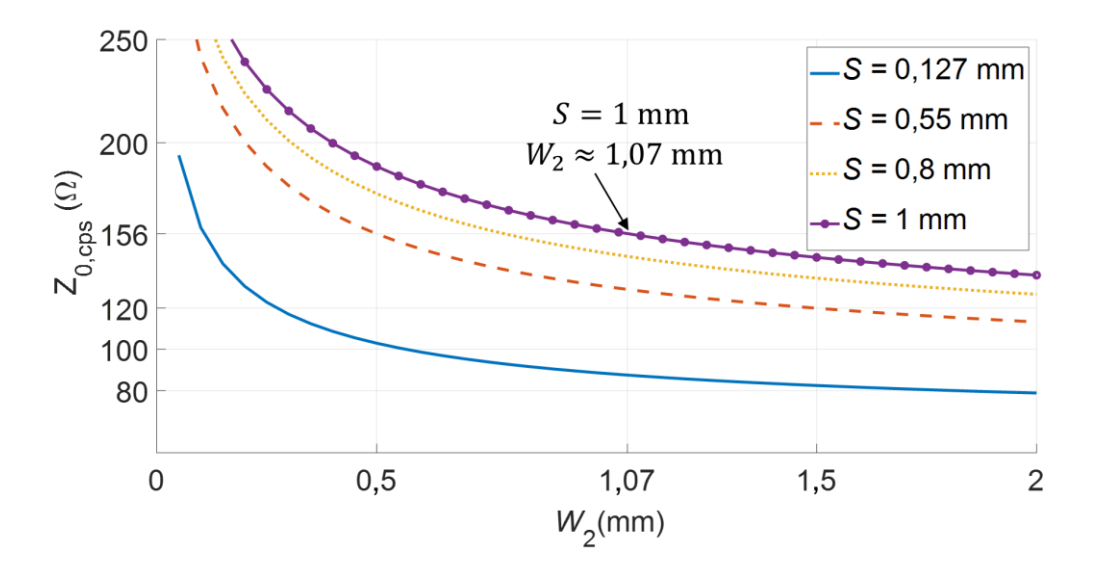

<span id="page-32-1"></span>**Figura 2.14** Familia de curvas de la Impedancia de la estructura CPS en función de W<sub>2</sub> en el corte D-D'

La estructura en el corte B-B' puede admitir dos modos diferentes, el modo par y el modo impar y la configuración de campo en modo impar es similar a la estructura CPS por lo que el modo par tiene que ser suprimido. La alimentación desigual en la estructura B-B' y la VIA en una de las líneas destruye incluso la simetría de la geometría y, por lo tanto, suprime el modo par. La ausencia de plano de masa después del plano C-C' no permite ningún componente vertical del campo eléctrico.

Las longitudes consideradas en la región entre B-B' y C-C' son las siguientes:  $\ell_3 = 2$  mm,  $\ell_4 = 4$  mm y  $\ell_5 = 23$  mm. La longitud  $\ell_6 = 4$ mm se puede reducir o aumentar para obtener una impedancia para que se acople adecuadamente obtenida arbitrariamente.

### <span id="page-33-0"></span>**2.3 TRANSICIÓN MICROSTRIP-COPLANAR WAVEGUIDE**

En esta sección se muestra las aplicaciones que se puede realizar con la transición y el diseño de la transición *microstrip - Coplanar Waveguide* 50 Ω a 50 Ω.

#### <span id="page-33-1"></span>**2.3.1 APLICACIONES RELEVANTES**

En la [Figura 2.15](#page-33-2) se muestra una antena para UWB que cuenta con un filtro pasa banda y usa una transición *microstrip-*CPW. El diseño de antena es monopolo de forma rectangular y semicircular alimentada por CPW. El filtro de pasa banda es una estructura *microstrip* con banda WLAN (5,15-5,825 GHz) se compone de impedancia escalonada y un *stub*  simétrico.

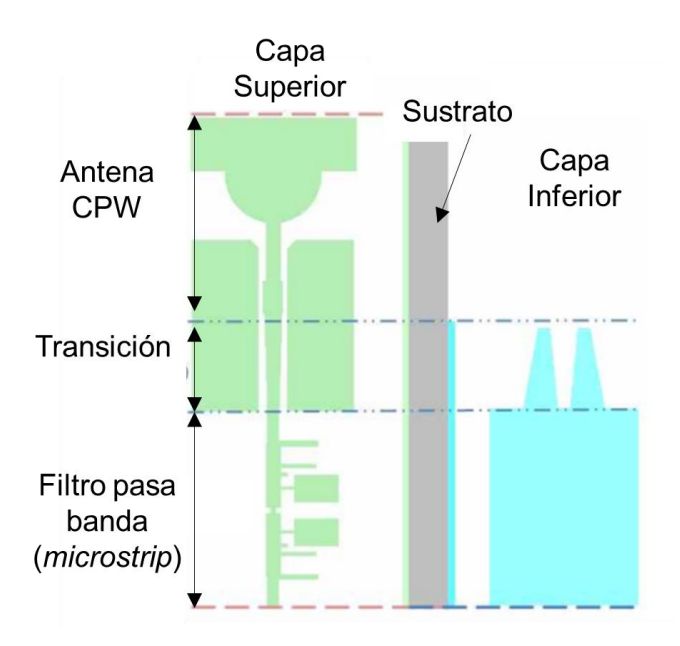

<span id="page-33-2"></span>**Figura 2.15** Antena UWB con filtro pasa banda y acoplada una transición *microstrip*-CPW [17]

En la [Figura 2.16](#page-34-1) se muestra un balun planar que utiliza las transiciones *microstrip-*CPW y *microstrip*-CPS. Esta estructura está diseñada para funcionar en la banda de frecuencia comprendida entre 16,5 y 40 GHz. Este balun utiliza el diseño de la transición explicada en la siguiente sección.

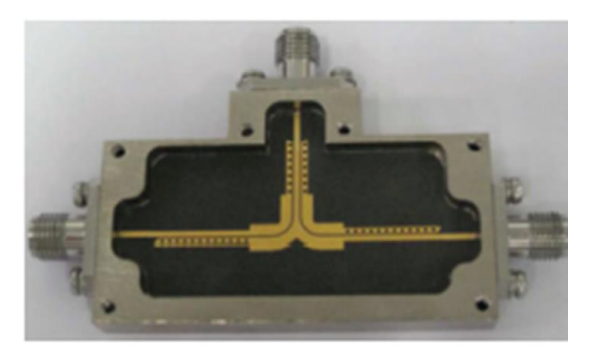

a)

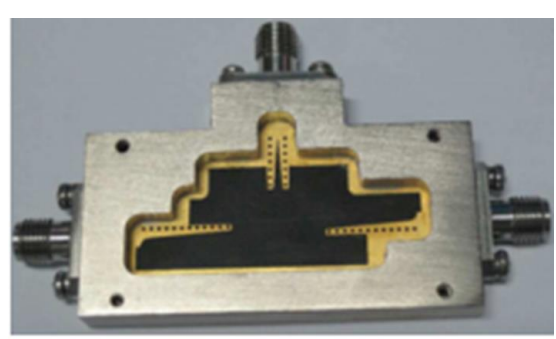

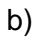

**Figura 2.16** Balun planar que utiliza las transiciones *microstrip*-CPW y *microstrip*-CPS a) capa superior b) capa inferior [18]

#### <span id="page-34-1"></span><span id="page-34-0"></span>**2.3.2 DISEÑO**

Los diseños de la transición de *microstrip*-CPS mencionados en la sección [2.2](#page-25-0) tienen una geometría similar a esta transición. En la [Figura 2.17](#page-35-0) se muestra el diseño de la transición *microstrip*-*Coplanar waveguide*. Además, esta transición implica rotación de campos al igual que la transición *microstrip*-CPS explicada en la sección anterior.

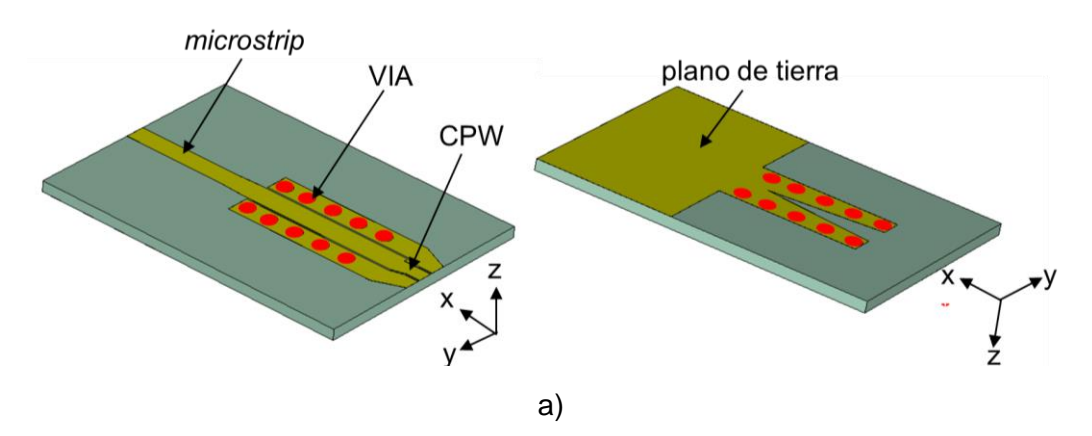

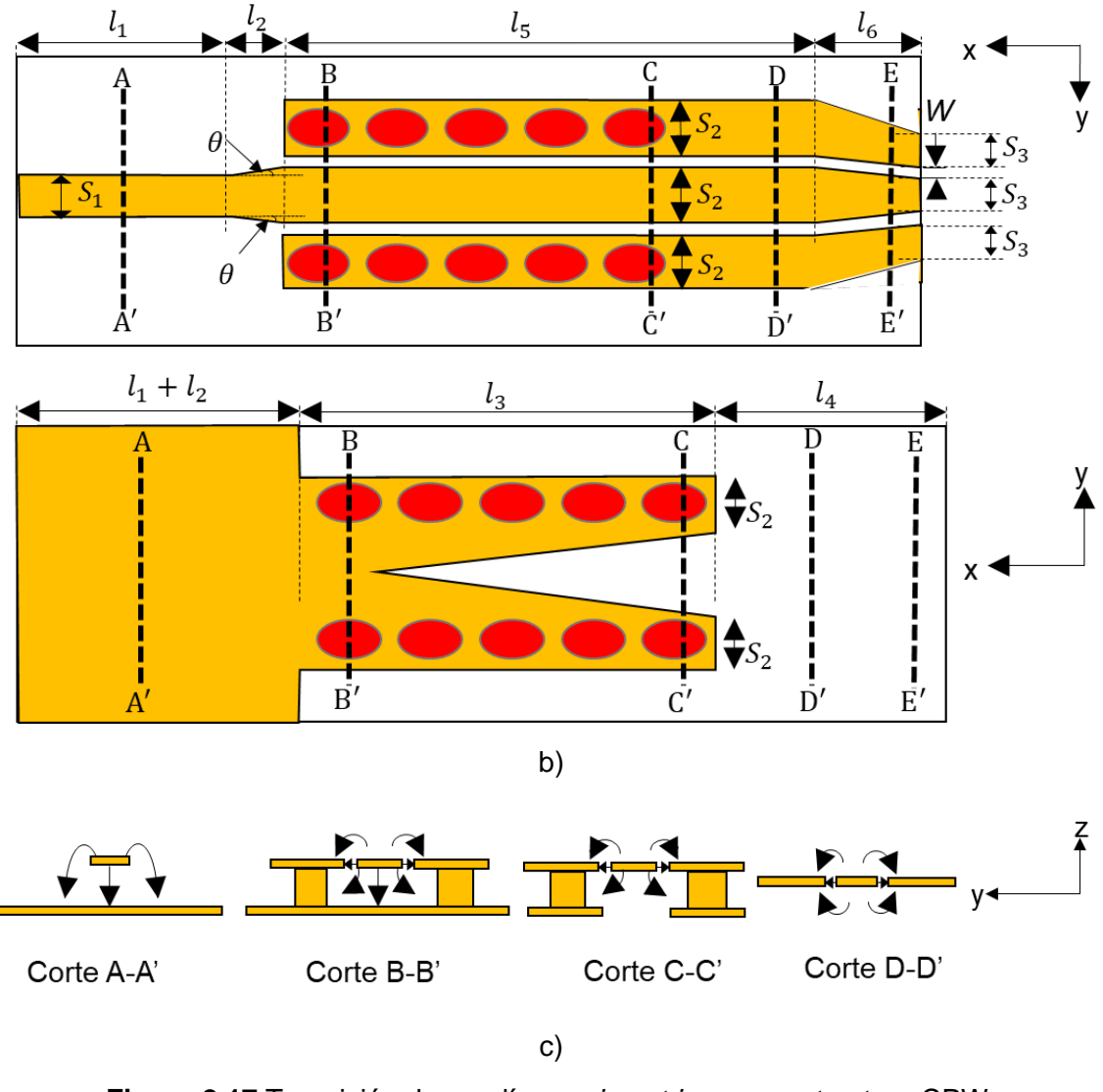

<span id="page-35-0"></span>**Figura 2.17** Transición de una línea *microstrip* a una estructura CPW. a) Vista tridimensional b) esquema de implementación c) distribución de campos eléctricos

En primer lugar, se diseña una línea *microstrip* la cual presenta un *taper*. Dicha estructura cambia de una impedancia inicial de 50 Ω a una impedancia aproximada de 47 Ω. Para obtener *S*<sup>1</sup> y *S*<sup>2</sup> se utilizan las ecuaciones [\(2.2\)](#page-28-1) y [\(2.3\)](#page-28-2) y se obtiene los grosores de la línea *microstrip*,  $S_1 = 2.8$  mm y  $S_2 = 3.2$  mm. En la [Figura 2.18](#page-36-0) se muestra el cambio de las impedancias de la línea *microstrip* que empieza con una impedancia aproximada de 50 Ω y termina con una impedancia aproximada de 46 Ω. Dichos resultados se obtienen de la simulación.
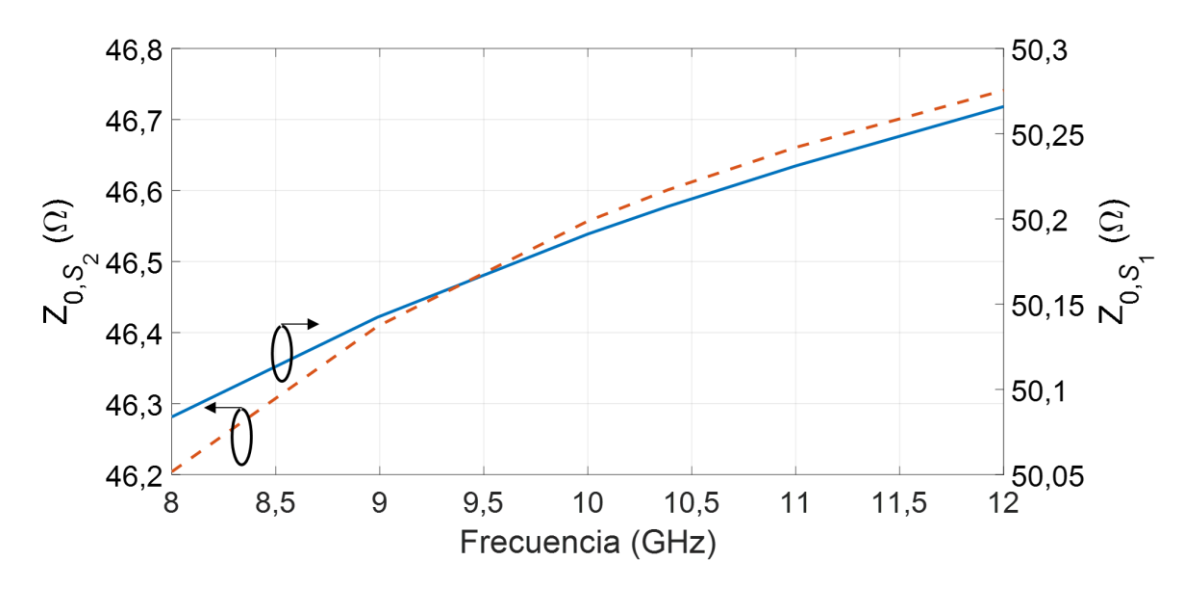

**Figura 2.18** Impedancias del *taper* de la línea *microstrip* en función de la frecuencia

En la [Figura 2.17b](#page-35-0) se muestra el patrón de metalización de esta transición. Dado que la línea CPW tiene tres tiras y la geometría es simétrica a la tira central, para este diseño, la impedancia característica de la línea en cada una de las secciones B-B', C-C' se han determinado con la ayuda del simulador debido a que no se cuentan con las expresiones matemáticas correspondientes, procurando obtener aproximadamente 47 Ω.

En la [Figura 2.19](#page-36-0) se muestra la impedancia en la sección B-B' y la sección C-C'. La impedancia entre estas dos secciones es casi la misma de acuerdo a los valores obtenidos en simulación. Se conservan los valores de los grosores de la tira central, las tiras laterales y el grosor de espacio entre tiras, es decir,  $S_2 = 3.2$  mm,  $W = 0.25$  mm.

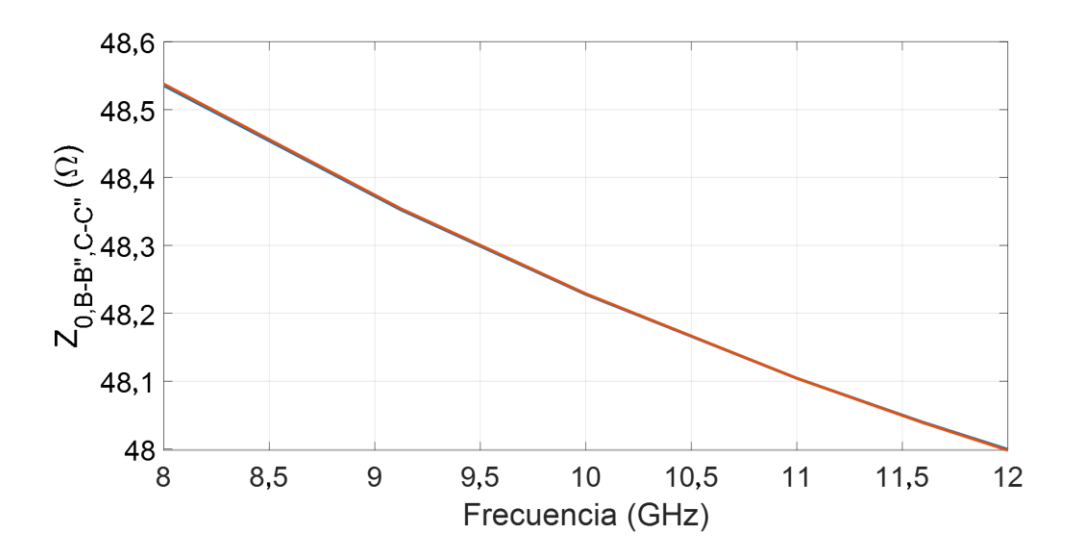

<span id="page-36-0"></span>**Figura 2.19** Impedancia en los cortes B-B' y C-C' en función de la frecuencia

En la sección D-D', la impedancia obtenida se calcula con la ecuación (1.10) manteniendo los mismos valores de *W* y S<sub>2</sub> revisados en la sección C-C'. En la [Figura 2.20](#page-37-0) se muestra la impedancia en función de S<sub>2</sub> en el corte D-D', donde se observa que la impedancia es cercana a la que se tiene en la sección C-C'. La impedancia característica aproximada que se estima es 45 Ω. Se mantienen los mismos valores de *W* y *S*<sup>2</sup> del corte C-C'.

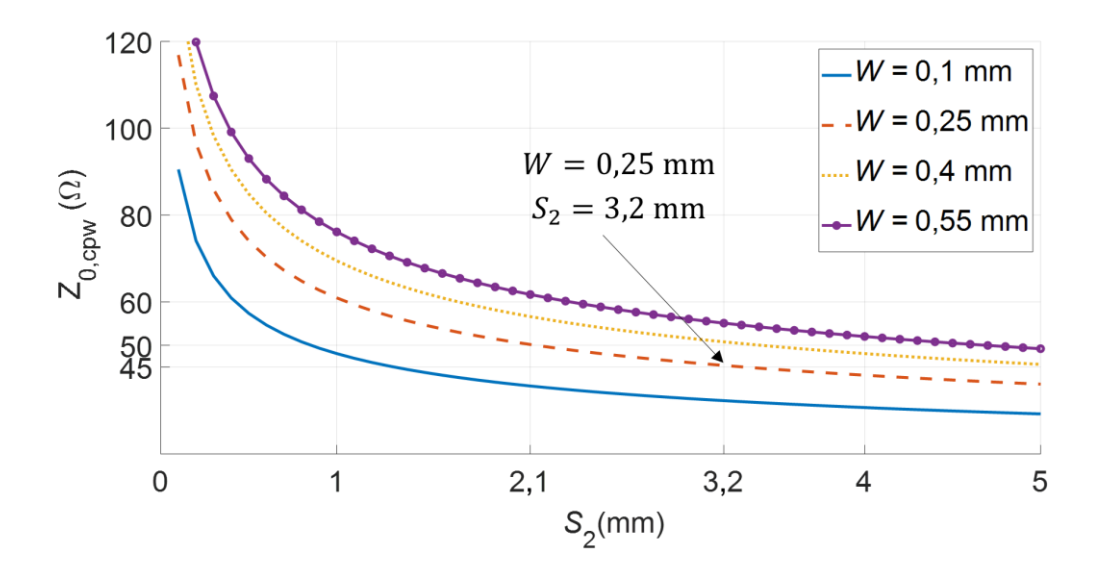

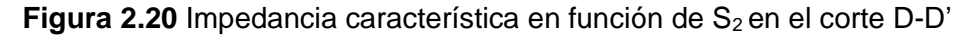

<span id="page-37-0"></span>En la [Figura 2.21](#page-37-1) se muestra una familia de curvas que se obtiene con la ecuación (1.10) en el corte E-E' para lograr un valor más próximo a 50 Ω para esto se reduce el grosor de la tira central y de las tiras laterales para aumentar la impedancia, obteniendo el valor de *S*3 y se mantiene constante el valor del grosor del espacio entre las tiras *W.*

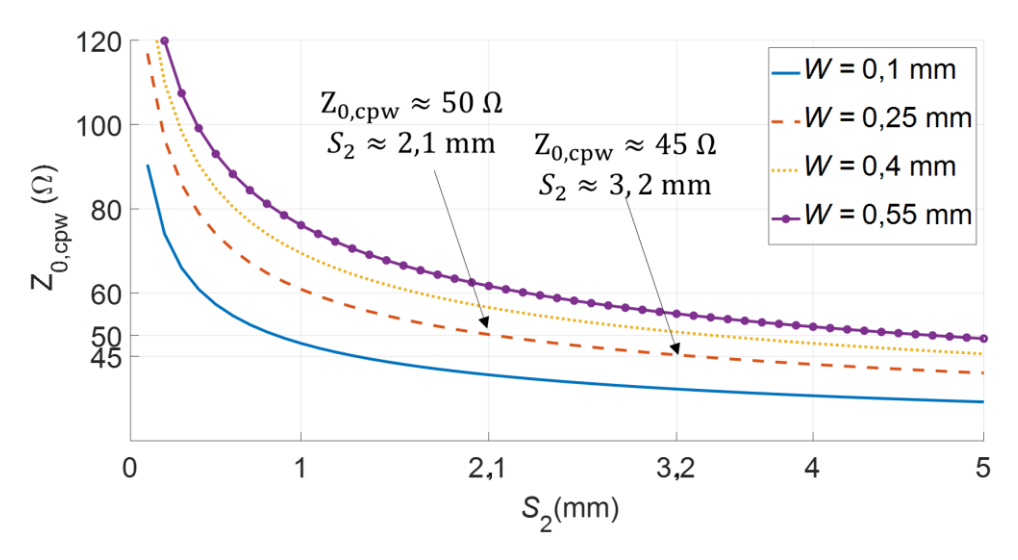

<span id="page-37-1"></span>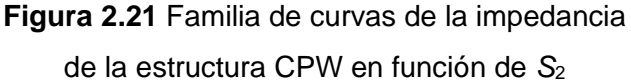

En la [Figura 2.22](#page-38-0) se muestra la impedancia en función de la frecuencia obtenida de la simulación en el corte D-D' y E-E', teniendo valores aproximados a los estimados con la ayuda de la [Figura 2.21.](#page-37-1)

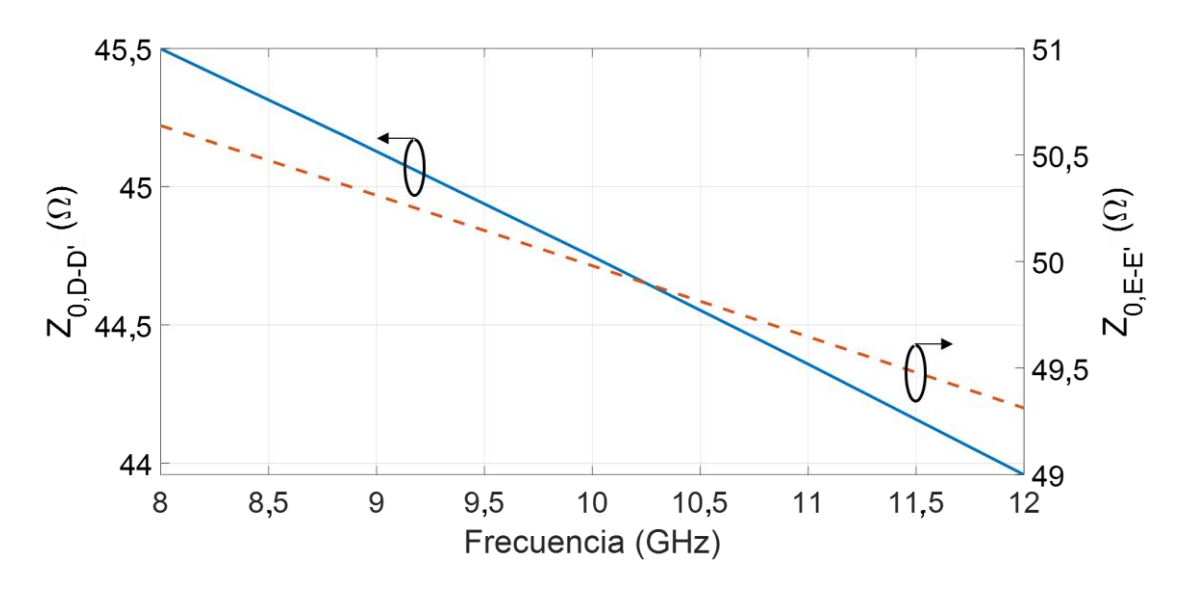

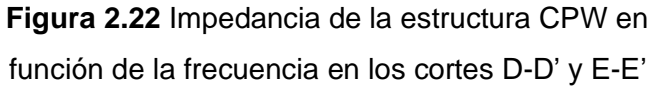

<span id="page-38-0"></span>Las longitudes que se consideran son:  $\ell_1$  =15 mm,  $\ell_2$  = 4,5 mm,  $\ell_3$  = 18,7 mm,  $\ell_4$  = 8 mm,  $\ell_5 = 22$  mm,  $\ell_6 = 4$  mm. Se obtiene arbitrariamente porque estos parámetros dependen del espacio físico de la aplicación

# **2.4 TRANSICIÓN COPLANAR WAVEGUIDE-COPLANAR STRIPLINE**

En esta sección se muestran las aplicaciones prácticas y el diseño de la transición *Coplanar Waveguide – Coplanar Stripline.* 50 Ω-72 Ω.

#### **2.4.1 APLICACIONES RELEVANTES**

En la [Figura 2.23](#page-39-0) se muestra una antena cuasi Yagi planar alimentada por una estructura CPW para operar en multibanda. La antena consta de un elemento cuasi Yagi y una transición CPW-CPS que puede excitar los campos eléctricos de modo impar en la estructura CPS a través de la línea de alimentación CPW [19].

En la [Figura 2.24](#page-39-1) se muestra una estructura *back-to-back* de un balun UWB optimizado para una banda de frecuencia de 6 GHz a 8,5 GHz. El balun proporciona una transición CPW a una estructura CPS, que es adecuada para alimentar antenas coplanares de banda ancha [20].

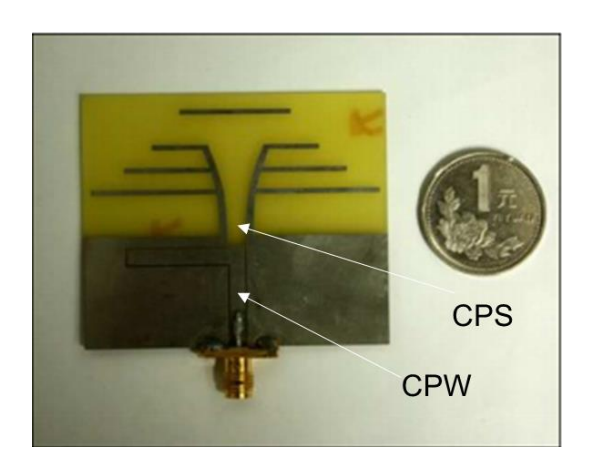

**Figura 2.23** Antena cuasi Yagi alimentada por una estructura CPW [19]

<span id="page-39-0"></span>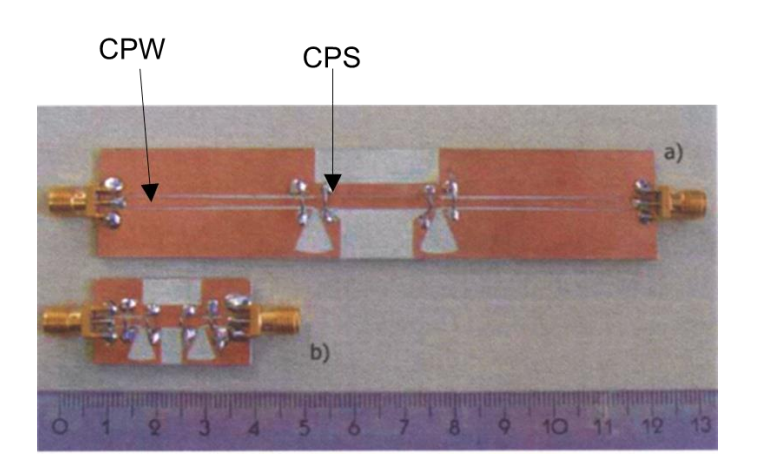

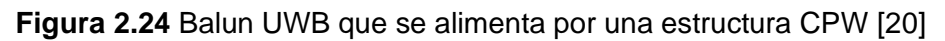

### <span id="page-39-1"></span>**2.4.2 DISEÑO** [21]

En esta transición se toma en cuenta la estructura de la [Figura 2.25.](#page-40-0) Básicamente la estructura se compone de 6 partes: CPW simétrico (SCPW), CPW asimétrico con un *taper* gradual (TCPW), CPW asimétrico donde los espacios entre tiras tienen diferente magnitud (ACPW), una ranura abierta (TSLO), CPS con una tira diseñada con *taper* gradual (TCPS) y, por último, una estructura CPS simétrica (SCPS).

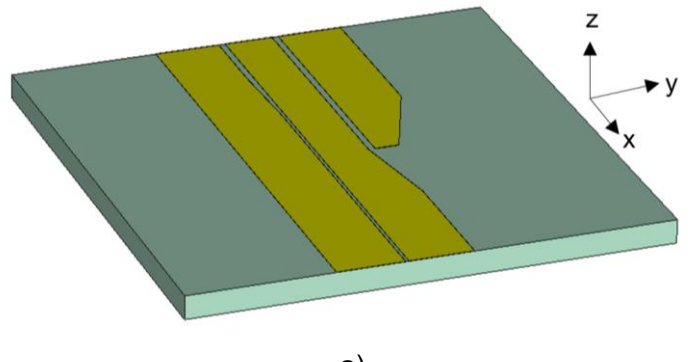

a)

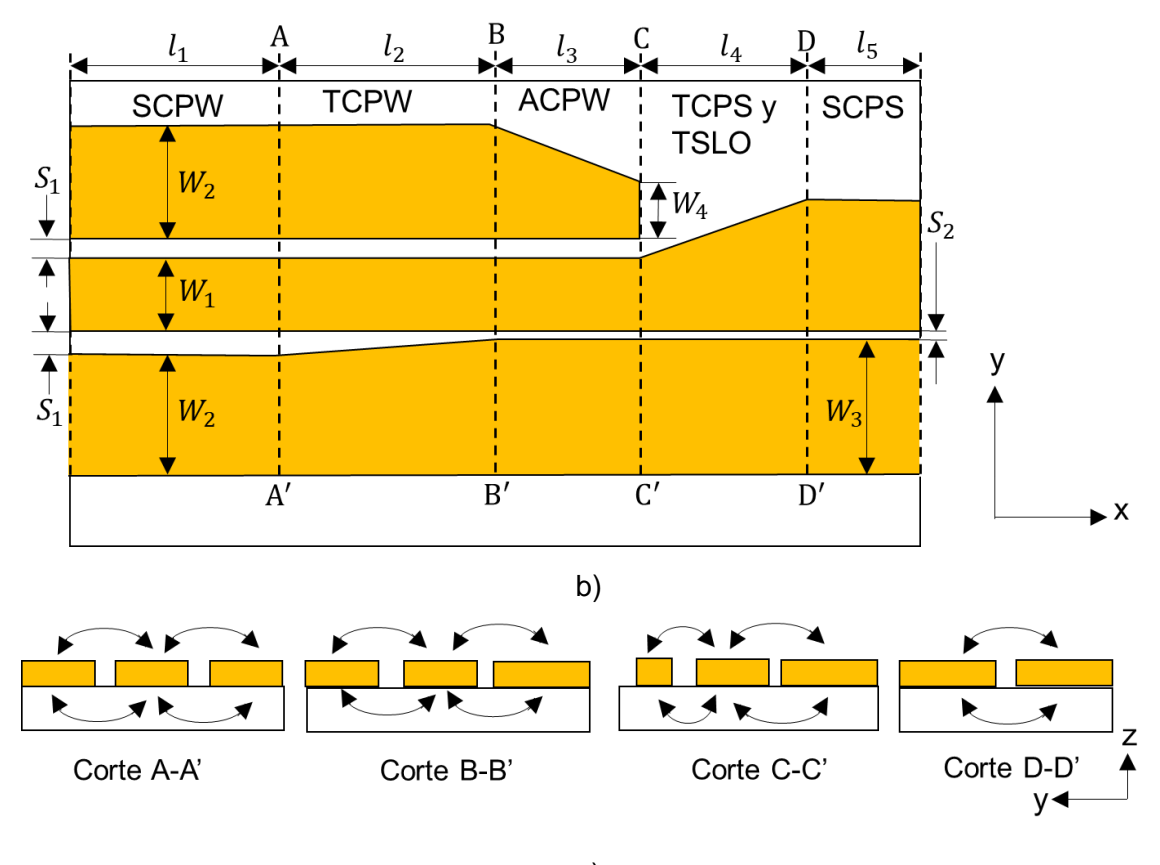

c)

<span id="page-40-0"></span>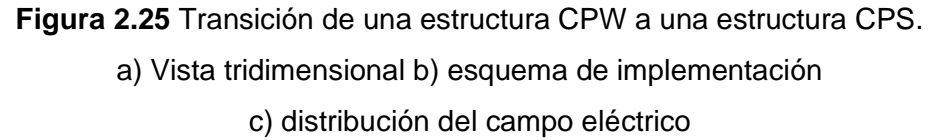

El ancho de ranura inferior en TCPW se estrecha y luego mantiene el mismo ancho de ranura de SCPS para minimizar el efecto de discontinuidad entre ellos. Al reducir gradualmente el ancho de la ranura inferior y terminar el trozo abierto en la ranura superior, la potencia electromagnética en la ranura superior puede acoplarse eficientemente a la inferior. La tira superior de TCPS también se estrecha gradualmente para lograr la coincidencia de impedancia entre TCPW y SCPS.

En la [Figura 2.26](#page-41-0) se muestra una gráfica para determinar la impedancia de 50 Ω en la estructura SCPW utilizando la ecuació[n \(1.1\).](#page-13-0) La gráfica se construye con el valor constante de *S*<sup>1</sup> = 0,4 mm y se considera que las tiras laterales son infinitas. En la [Figura 2.26](#page-41-0) se observa que con *W*<sup>1</sup> = 3,4 mm se obtiene una impedancia aproximada de 50 Ω.

En el caso de TCPW comprendida en la región entre A-A' y B-B' se determina la impedancia en B-B' con la ayuda del simulador debido a que no se cuenta con expresiones matemáticas pertinentes. En la [Figura 2.27](#page-41-1) se muestran los resultados obtenidos de la simulación. Se observa que la impedancia en la región B-B' disminuye con respecto a la

impedancia en la región A-A'. En una de las tiras laterales se realiza un "*taper"* reduciendo  $S_1 = 0.4$  mm a  $S_2 = 0.2$  mm (espacio entre la tira central y la lateral) y manteniendo constante el grosor del otro espacio entre la tira central y la lateral.

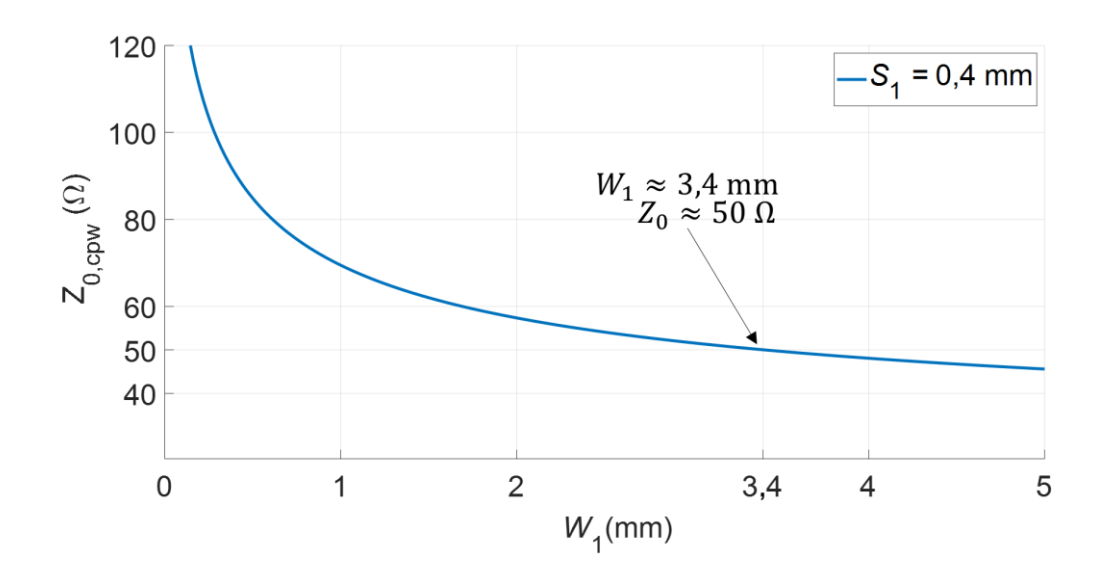

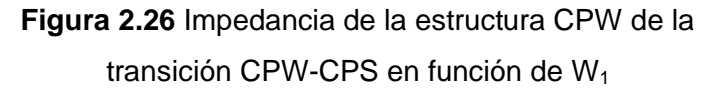

<span id="page-41-0"></span>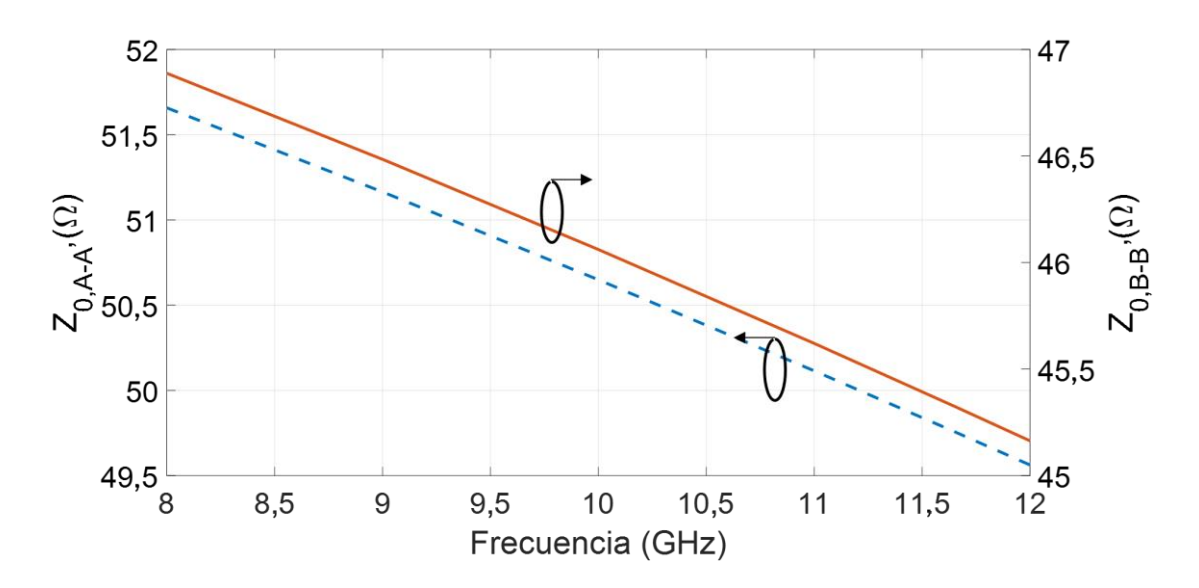

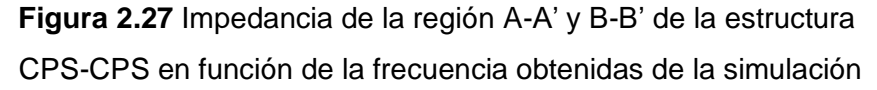

<span id="page-41-1"></span>Al igual que con la región B-B', se utiliza el simulador para estimar la impedancia en el corte C-C' debido a que no se cuenta con las expresiones matemáticas para calcular la impedancia. En la [Figura 2.28](#page-42-0) se muestra la impedancia en la sección C-C' que se calcula

mediante el simulador en la cual se observa que la impedancia está aumentando con respecto a la impedancia de la sección B-B' y además la reducción gradual de la tira superior  $W_2 = 7.8$  mm a  $W_4 = 1.5$  mm para aumentar la impedancia que se mide en la sección C- C'.

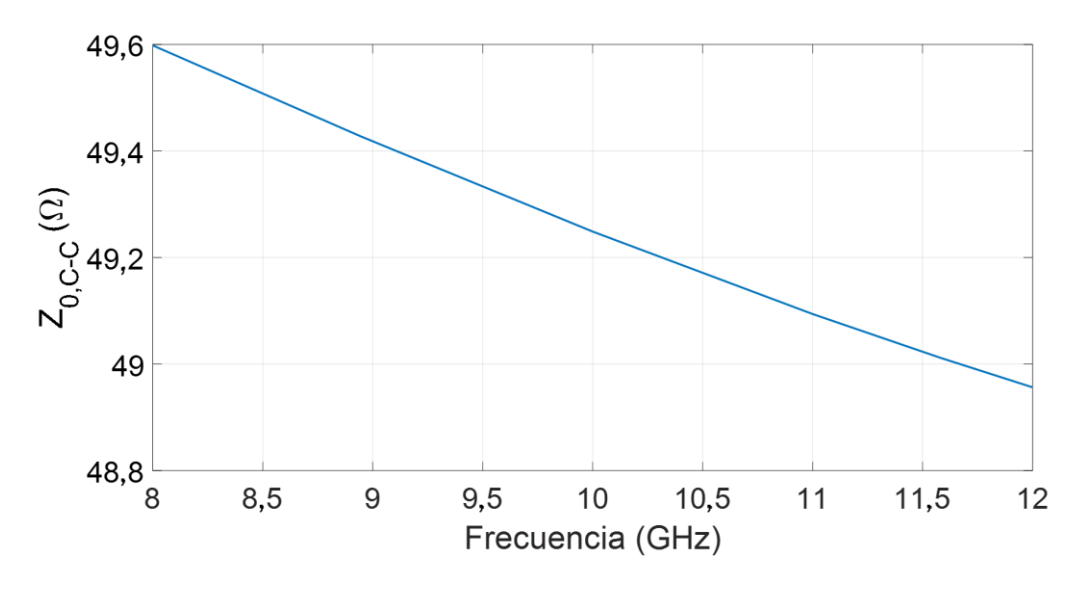

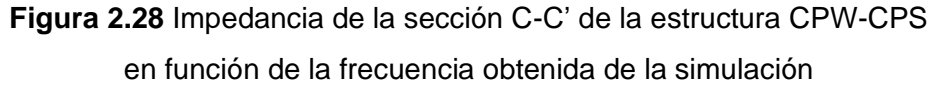

<span id="page-42-0"></span>En la [Figura 2.29](#page-42-1) se grafica la impedancia en el corte D-D' en función de S<sub>2</sub> con la ayuda de la ecuación [\(1.13\).](#page-17-0) Con el valor de *W*<sup>3</sup> = 8 mm, la impedancia es aproximadamente 72 Ω La transición CPW-CPS que se obtiene es 50 Ω-72 Ω.

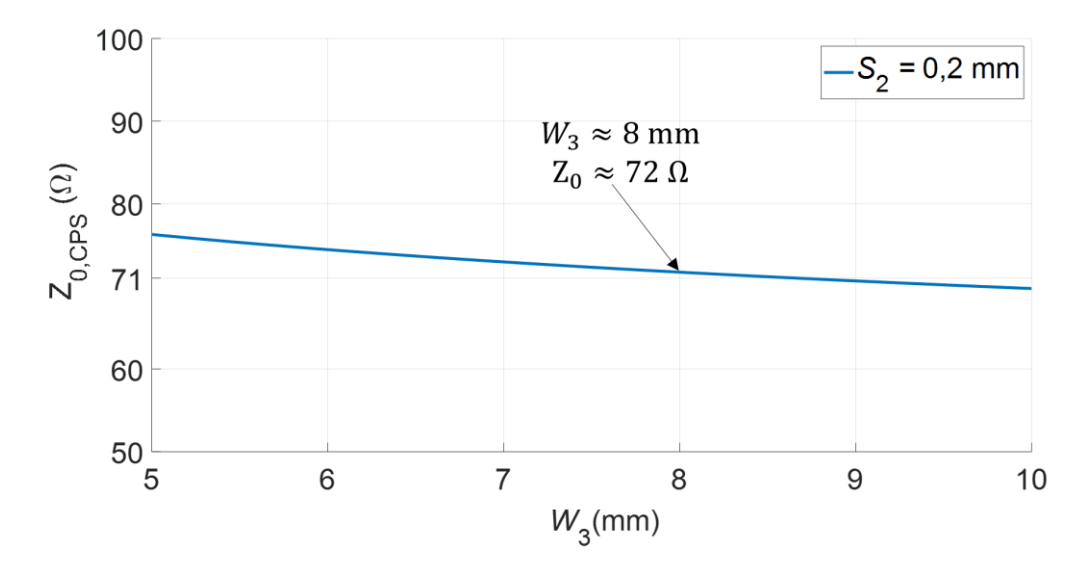

<span id="page-42-1"></span>**Figura 2.29** Impedancia en la sección D-D' en función de *W*<sup>3</sup>

Las longitudes que se consideran para este diseño son:  $\ell_1 = 6$  mm,  $\ell_2 = 6$  mm,  $\ell_3 = 10$  mm,  $\ell_4$  = 8 mm,  $\ell_5$  = 10 mm. Se obtiene arbitrariamente porque estos parámetros dependen del espacio físico de la aplicación

### **2.5 TRANSICIÓN COPLANAR STRIPLINE-SLOTLINE**

En esta sección se muestra la aplicación práctica de esta transición y el diseño de la transición *Coplanar Stripline- Slotline*.

#### **2.5.1 APLICACIONES RELEVANTES**

La idea inicial fue creada para realizar una transición *microstrip-slotline*. En la [Figura 2.30](#page-43-0) se muestra una transición *microstrip-CPS,* para luego añadir una *slotline* a continuación de la CPS [22].

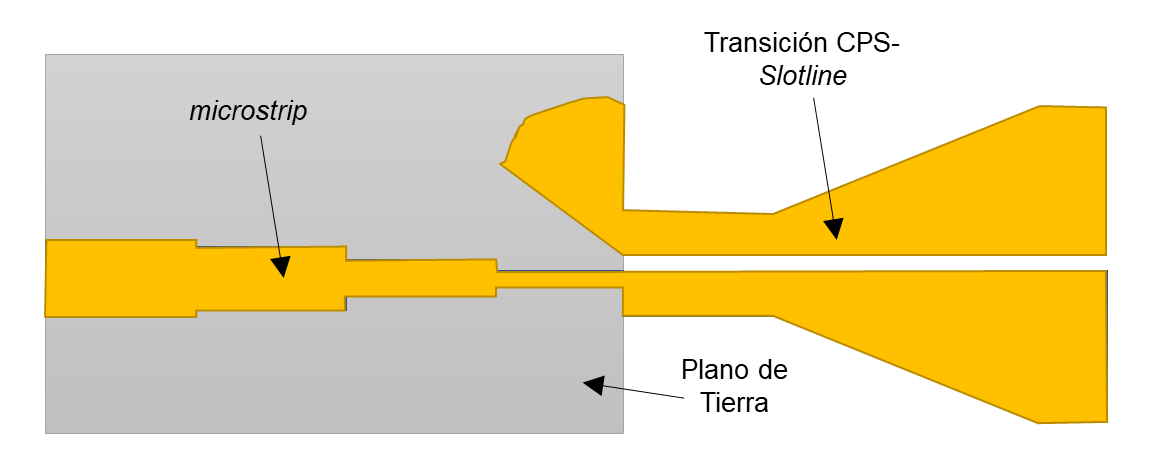

**Figura 2.30** Transición *microstrip-Slotline* reportada en [22]

### <span id="page-43-0"></span>**2.5.2 DISEÑO**

Una sección de la estructura de la [Figura 2.30](#page-43-0) se muestra en la [Figura 2.31](#page-44-0)**.** Esta estructura consiste en una CPS con un cierto grosor de las tiras laterales y a medida que se extiende por la superficie del sustrato, realizar un *taper* que se agranda gradualmente hasta obtener las tiras laterales al ras del borde del sustrato. Para esta transición se mantiene el espacio ente tiras de cobre. La longitud de la estructura CPS y *slotline* tienen la misma magnitud por lo que *taper* formará un ángulo θ.

Para el análisis de la transición se toma en cuenta una impedancia característica de la estructura CPS de 100 Ω con el parámetro *S* = 0,5 mm (espacio entre líneas). Con la ecuación [\(1.13\)](#page-17-0) se construye una gráfica de la impedancia en función de *W* (grosor de las tiras laterales) se estima la impedancia de la estructura CPS de 100 Ω como se muestra en la [Figura 2.32,](#page-45-0) con *W* ≈ 3 mm, la cual supone que las tiras laterales de la CPS son del mismo grosor.

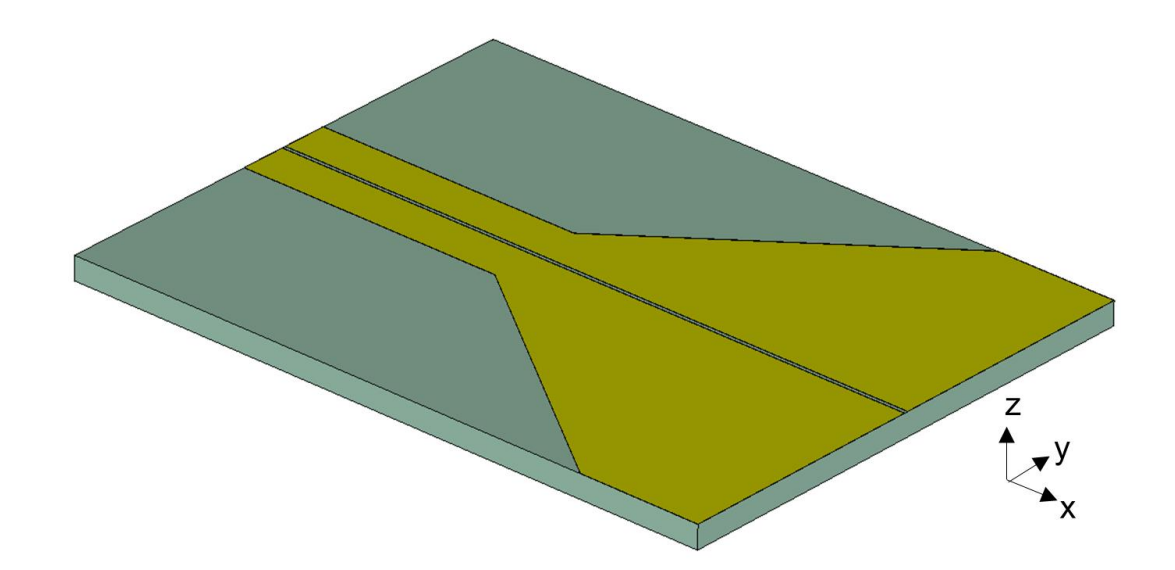

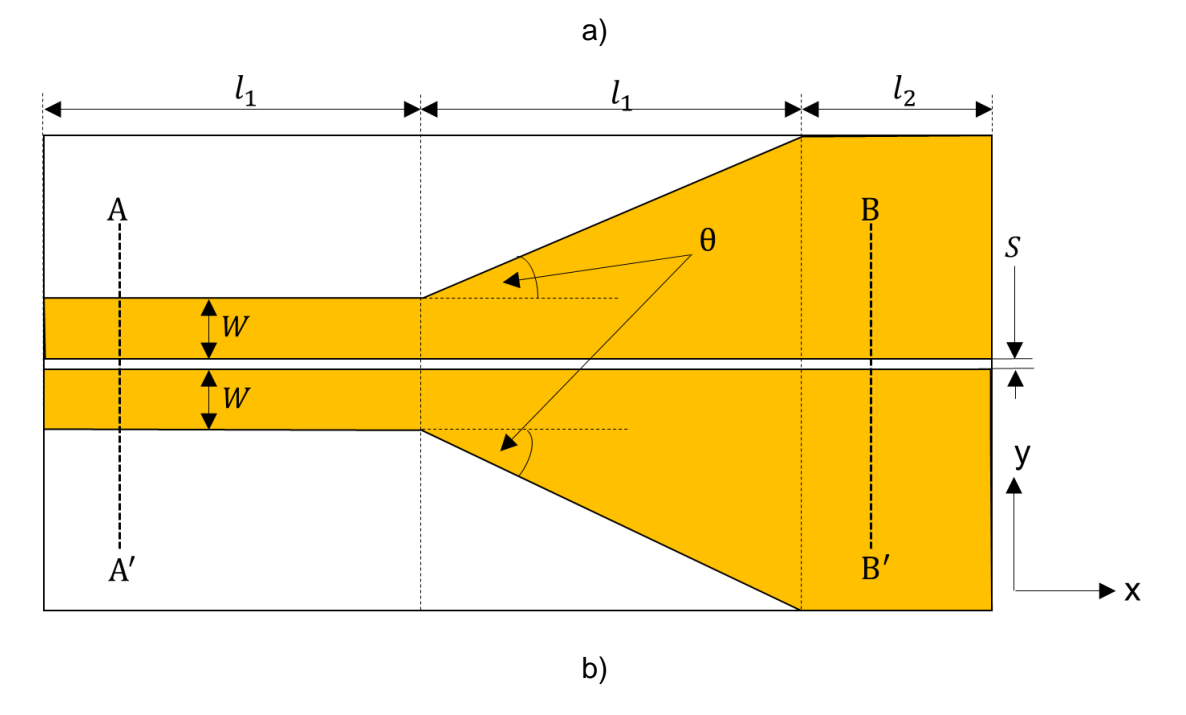

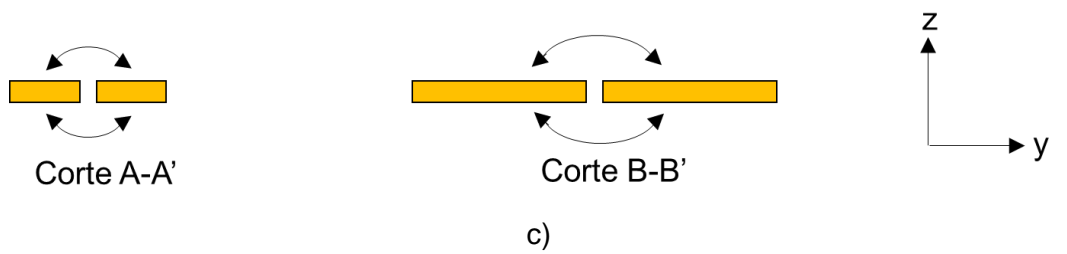

<span id="page-44-0"></span>**Figura 2.31** Transición de una estructura CPS a una *slotline*. a) Vista tridimensional b) esquema de implementación c) distribución de campos eléctricos

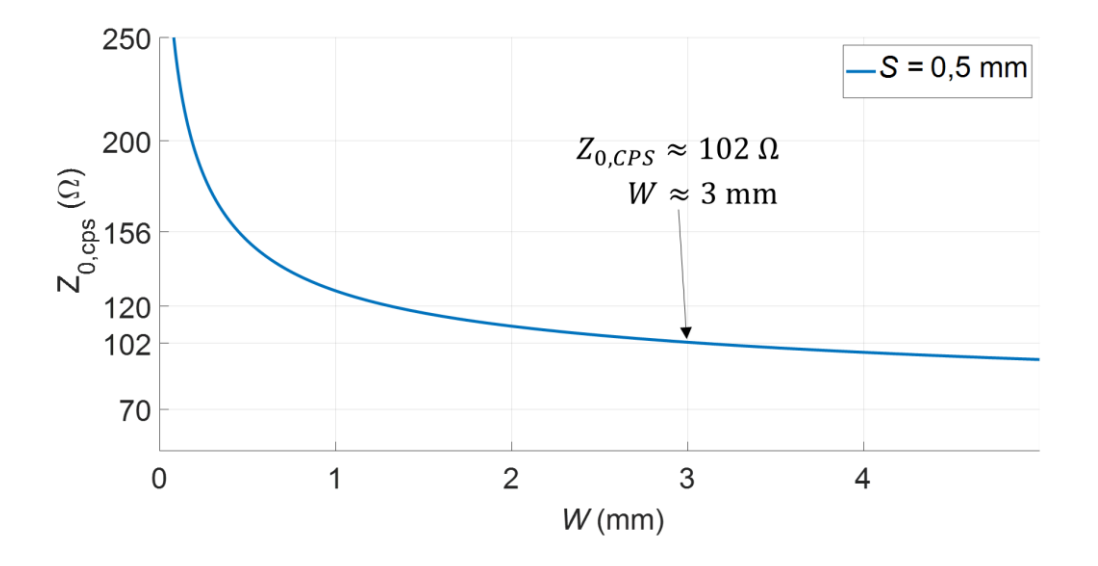

<span id="page-45-0"></span>**Figura 2.32** Impedancia característica de la estructura CPS en función de *W*

Para estimar la impedancia de la *slotline,* se construye una gráfica de la impedancia de la *slotline* en función de *S* que se muestra en la [Figura 2.33](#page-45-1) utilizando la ecuación [\(1.17\).](#page-19-0) La impedancia de la *slotline* solo depende del espacio entre las tiras.

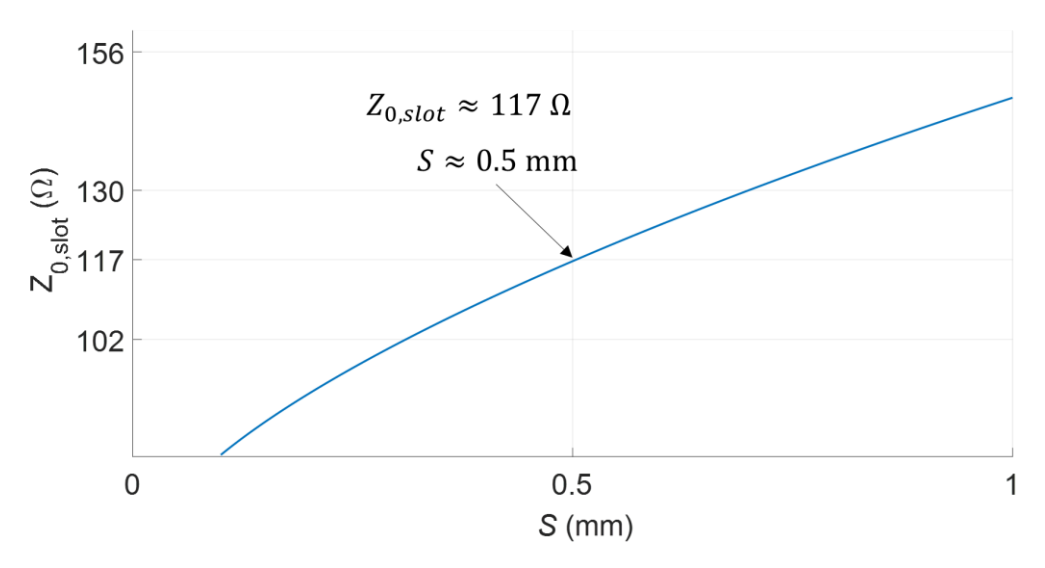

**Figura 2.33** Impedancia característica de la *slotline* en función de *S*

<span id="page-45-1"></span>La impedancia que se estima con un *S =* 0,5 mm es de aproximadamente 117 Ω.

En los cortes A-A' y B-B' se observa en las estructuras CPS y *slotline* respectivamente. La distribución de los campos eléctricos son similares en ambos casos a lo largo de la estructura.

Para el diseño se considera las longitudes  $\ell_1 = 17.5$  mm y  $\ell_2 = 8$  mm que se obtiene arbitrariamente porque estos parámetros dependen del espacio físico de la aplicación.

### **2.6 TRANSICIÓN SLOTLINE-COPLANAR WAVEGUIDE**

En esta sección se muestra las aplicaciones prácticas y el diseño de la transición *slotline – Coplanar Waveguide.* Esta estructura se ideal para alimentar antenas Vivaldi.

#### **2.6.1 APLICACIONES RELEVANTES**

En la [Figura 2.34](#page-46-0) se muestra una antena *bow-tie* ranurada para reconfigurabilidad de patrón de radiación. La antena consta de una entrada CPW, transiciones reconfigurables de CPW a una *slotline*, ranuras cónicas radiantes similares en forma a una apertura del tipo Vivaldi y cuatro diodos PIN para establecer la reconfiguración. Esta antena funciona en los rangos de frecuencia de 3,5 GHz a 6,5 GHz [23].

En la [Figura 2.35](#page-47-0) se muestra una de las aplicaciones más comunes en este tipo de estructuras. Una antena Vivaldi que se alimenta por medio de una estructura CPW que además cuenta con una transición CPW-*slotline.* La ranura es reducida para que se acople con la antena Vivaldi. El *air-bridge* suprime los modos parásitos de orden superior en la guía de ondas coplanar superconductora. *Air-bridge* iguala el potencial de los dos planos de masa aislados, evitando así excitaciones de modos en la discontinuidad del plano de masa [24].

<span id="page-46-0"></span>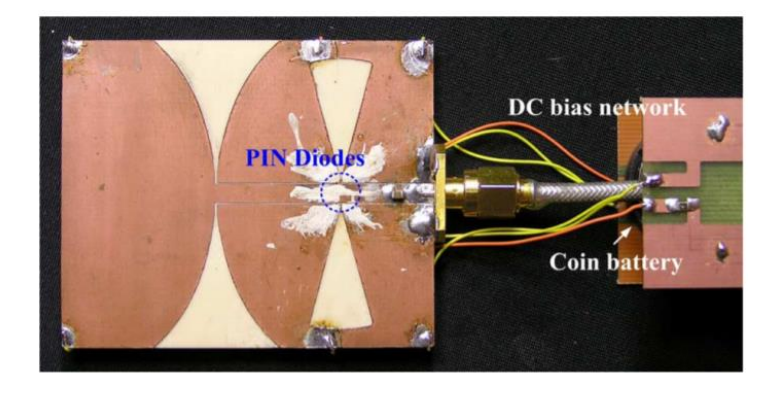

**Figura 2.34** Antena bow-tie ranurada para reconfigurabilidad de patrón radiación [23]

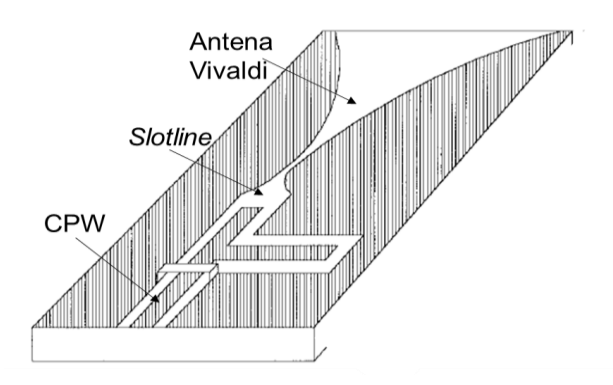

**Figura 2.35** Antena Vivaldi alimenta por medio de una estructura CPW [25]

#### <span id="page-47-0"></span>**2.6.2 DISEÑO** [25]

Un fenómeno que siempre ocurre en las estructuras CPW es la conversión de modo CPW*slotline* cuando las longitudes eléctricas (θ) de las dos ranuras son diferentes. A una frecuencia donde la diferencia de longitud eléctrica (θ<sub>2</sub> – θ<sub>1</sub>) entre las dos ranuras es exactamente 180°, el campo de modo CPW se convierte completamente en un campo de línea de ranura como es el caso de esta transición. Sin embargo, para otras frecuencias cuya longitud eléctrica correspondientes entre dos ranuras de CPW están lejos de 180°, el campo modal resultante en una cierta parte de la estructura es una mezcla de modos CPW y ranura.

El campo de modo de línea de ranura se debilita cuando la diferencia de longitud eléctrica entre las dos ranuras está lejos de 180° y esta disminución del campo de modo de la ranura es gradual en comparación con la respuesta encontrada en otras estructuras de tipo resonante.

Esta transición utiliza la conversión de modo. En la [Figura 2.36](#page-49-0) se muestra el diseño de la transición *slotline*-CPW, la transición consta de las siguientes secciones: la estructura CPW, el cambio de fase a 180° y el *slotline*. El cambio de fase diseñado entre la sección de la estructura CPW y la *slotline* convierte el modo CPW en modo de la *slotline.* 

Como la *slotline* no puede admitir todos los campos del modo CPW, éstos se reflejan*.* La eficiencia de transmisión se centra en una frecuencia que corresponde a una diferencia de longitud eléctrica de 180° entre las dos ranuras, lo que implica que esta estructura tendrá un ancho de banda estrecho. Además, cuando un campo de modo CPW reflejado viaja de regreso al borde frontal de la sección de conversión de modo, se genera nuevamente una mezcla de campos de modo CPW y la *slotline*.

Se puede colocar un *air bridge* en el borde frontal de la sección de conversión de modo para reflejar el campo de modo de la *slotline* hacia la sección de línea de ranura. Al usar un esquema de "rebote de un lado al otro" se aumenta la eficiencia de transmisión, lo que amplía el ancho de banda, en esta transición no se optó por utilizar un *air bridge* ya que la transición funciona adecuadamente para la banda X.

La impedancia de la estructura CPW es de 50 Ω, lo cual  $W_1$  = 0,25 mm se estima mediante una gráfica y se determina el valor del grosor de la tira central S<sub>1</sub> = 2,1 mm que se muestra en la [Figura 2.37.](#page-49-1)

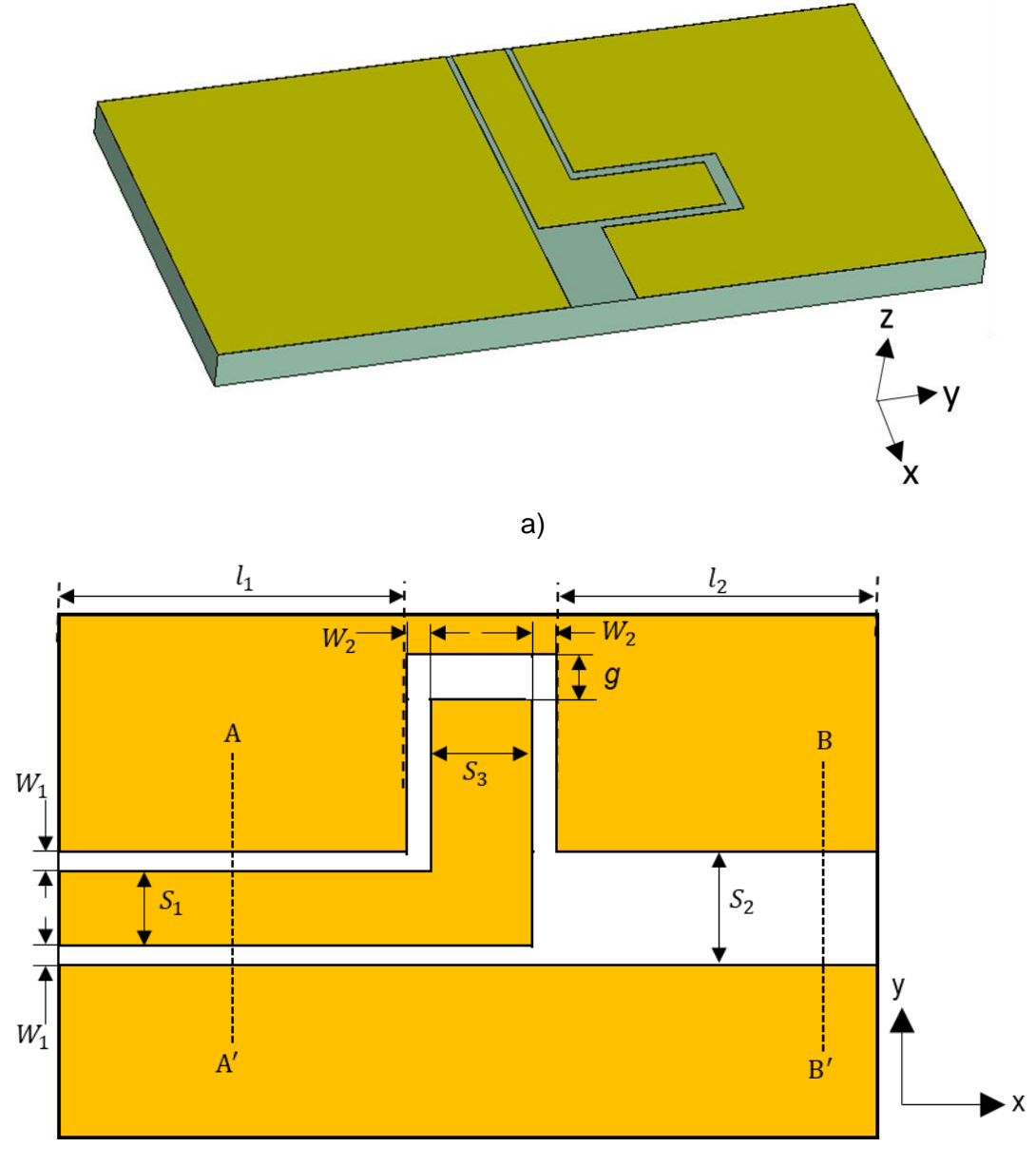

b)

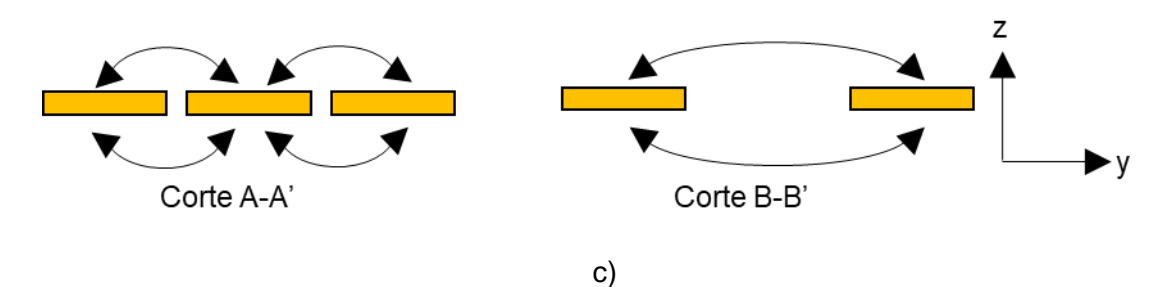

**Figura 2.36** Transición de una estructura CPW a una *slotline*. a) Vista tridimensional b) esquema de implementación c) distribución de campos eléctricos

<span id="page-49-0"></span>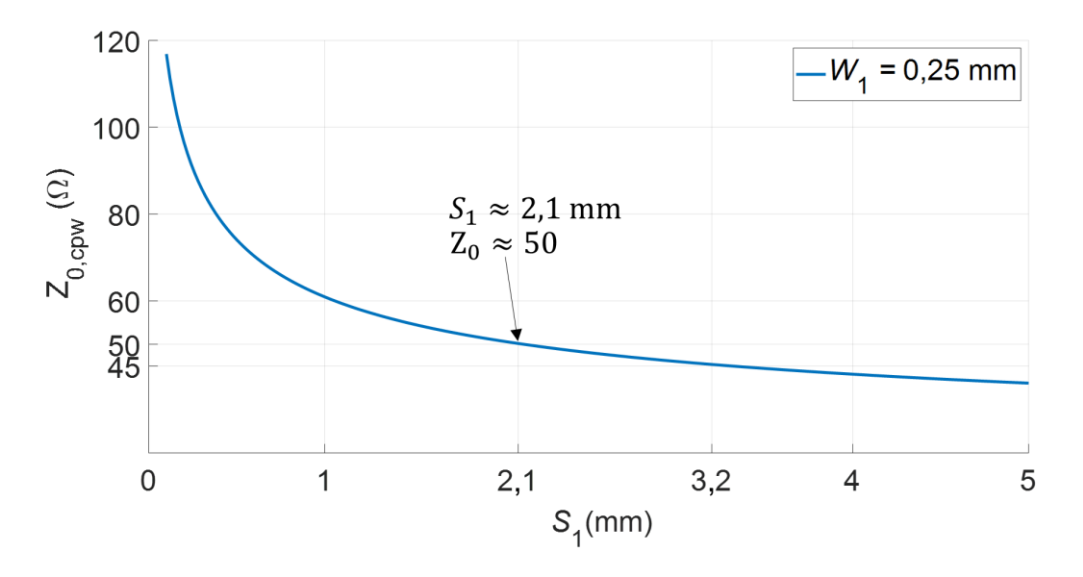

<span id="page-49-1"></span>**Figura 2.37** Impedancia característica de la estructura CPW en función de *S*<sup>1</sup>

Para la sección de cambio de fase, se diseña un *stub* con las siguientes dimensiones:  $W_2$  = 0,4 mm,  $g$  = 0,6 mm,  $y S_3$  = 2,5 mm que son optimizados mediante el simulador para obtener el cambio de fase de 180°.

En la última sección de la *slotline*, el grosor de la ranura es de S<sub>2</sub> = 2,6 mm. Para reducir el grosor de la ranura se puede realizar una metalización gradual para poder acoplar a una nueva estructura.

Las longitudes que se consideran son  $\ell_1 = 7.5$  mm y  $\ell_2 = 4.2$  mm.

# **3 RESULTADOS Y DISCUSIÓN**

Los resultados de la pérdida de retorno (S<sub>11</sub>) y la pérdida de inserción (S<sub>21</sub>) son tomados de la simulación en CST Studio Suite. Se considera la banda X para determinar el funcionamiento de la transición y el sustrato FR-4 en todas las transiciones diseñadas en el Capítulo 2. Para obtener una transición óptima se considera que la pérdida de retorno sea menor que −16 dB y que la pérdida de inserción sea mayor que −1 dB. Además, se analizan los campos eléctricos y magnéticos en ciertas secciones de cada transición.

## **3.1 TRANSICIÓN COAXIAL-COPLANAR WAVEGUIDE**

Para la simulación se considera las dimensiones que se especifica en la sección 2.1 de este trabajo de titulación.

## **3.1.1 ANÁLISIS DE LOS CAMPOS ELÉCTRICOS, MAGNÉTICOS Y CORRIENTE SUPERFICIAL**

En la [Figura](#page-50-0) 3.1 se presenta la distribución de corriente en la transición coaxial-CPW que, en mayor parte, se concentra en los bordes de la tira central y las bandas laterales. Además, la transición cuenta con corriente concentrada en la unión del medio coaxial y las paredes metálicas de la estructura CPW. En ciertas secciones de la estructura la corriente es nula.

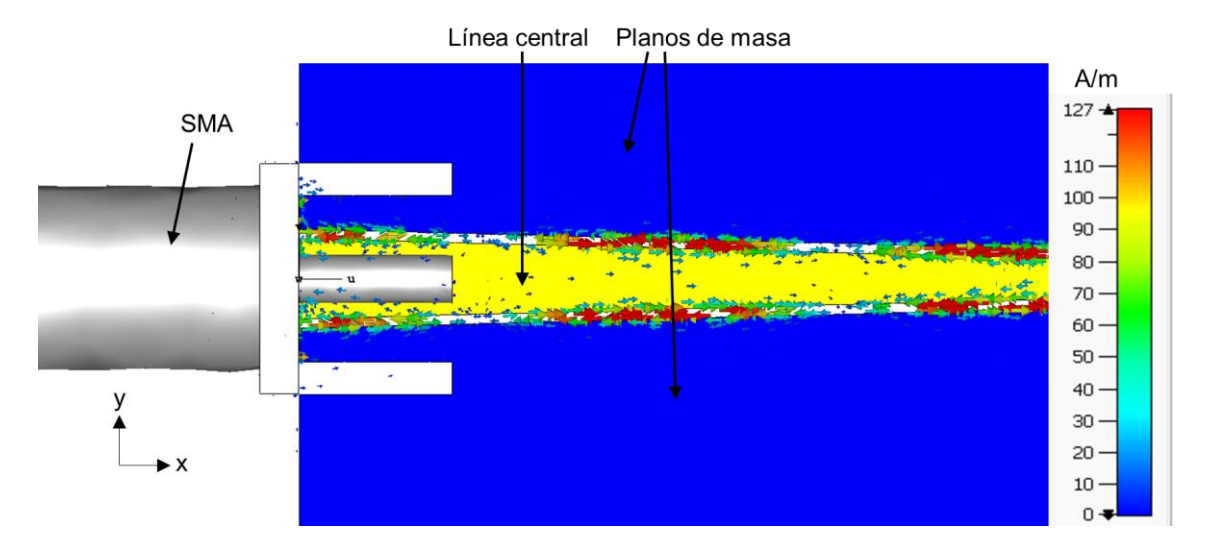

### **Figura 3.1** Distribución de la corriente superficial de la estructura Coaxial-CPW

<span id="page-50-0"></span>Los modos de propagación de la transición son TEM (lado coaxial) que cambia a un modo cuasi-TEM (CPW). En la [Figura 3.2](#page-51-0) se muestra la distribución de campo eléctrico en el medio coaxial (conector SMA).

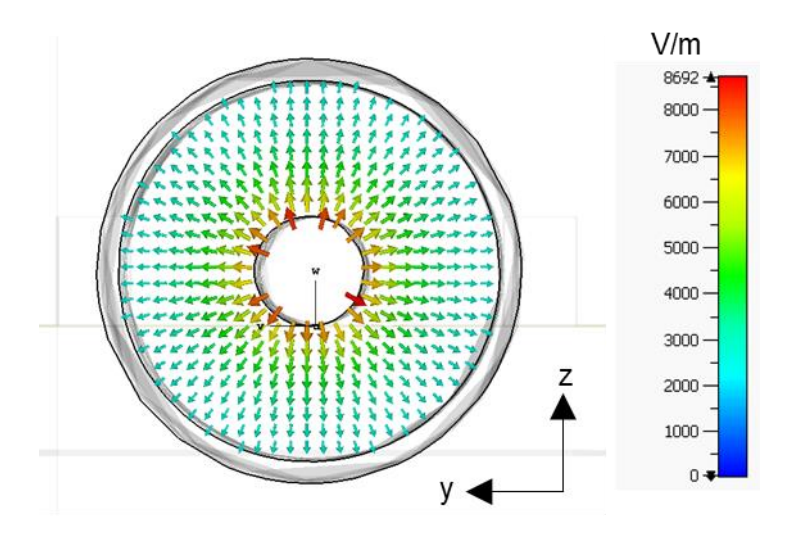

**Figura 3.2** Distribución de campo eléctrico en el medio coaxial

<span id="page-51-0"></span>A medida que la onda se propaga, existe el campo eléctrico quasi TEM característico de las estructuras CPW y, además, se tiene campo eléctrico concentrado en el pin del conector SMA mostrado en la [Figura 3.3.](#page-51-1)

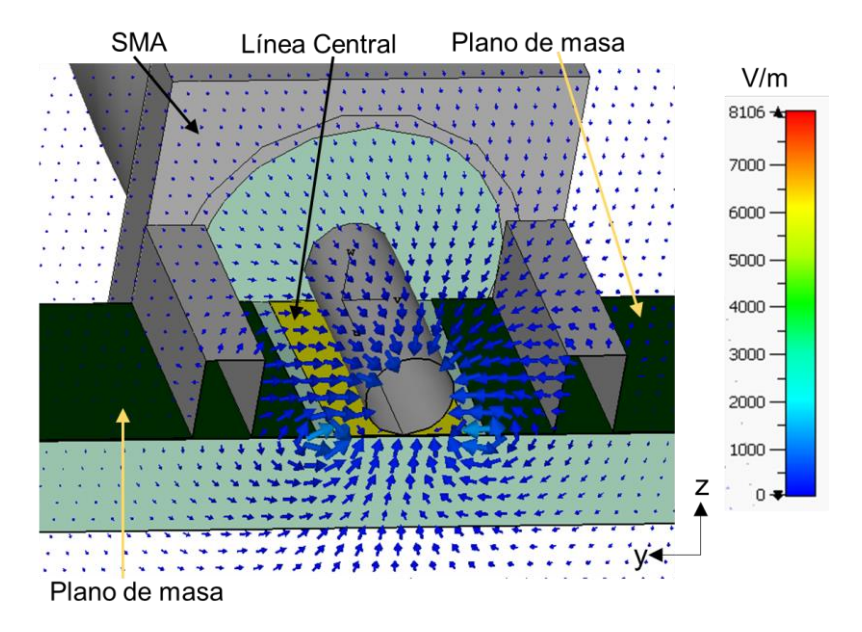

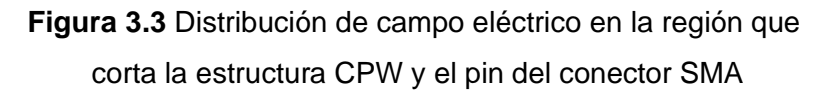

<span id="page-51-1"></span>En la [Figura 3.4](#page-52-0) se muestra el campo eléctrico sin la presencia del pin del conector SMA. Éste presenta una distribución propia de las estructuras CPW. Esta transición se simula con un *taper* que se usa para variar la impedancia, en este caso para aumentar.

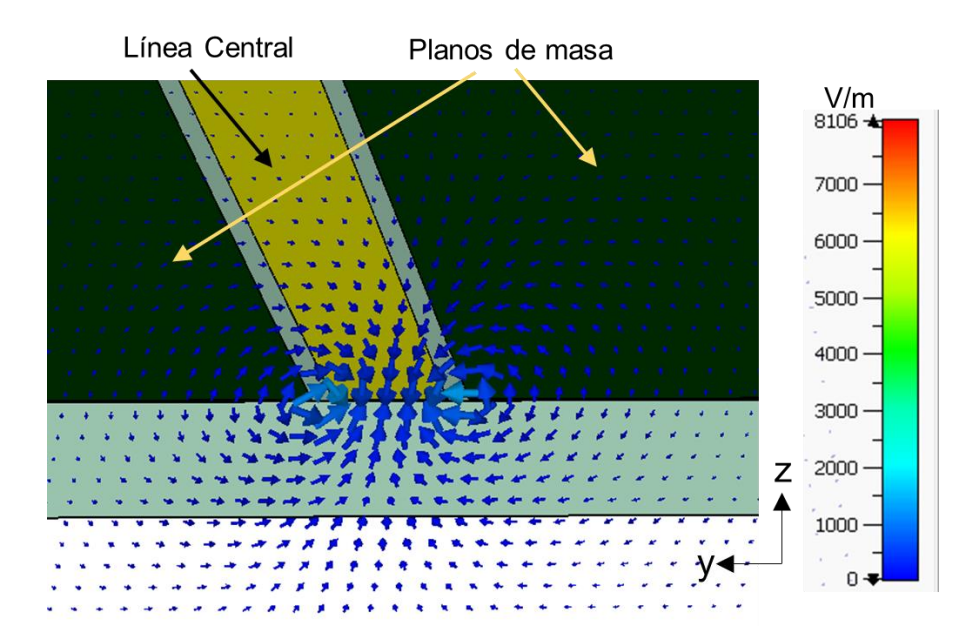

**Figura 3.4** Distribución de campo eléctrico en la región sin la presencia del pin del conector SMA

<span id="page-52-0"></span>El campo magnético en el medio coaxial tiene una distribución típica (modo TEM) de esas estructuras mostrada en la [Figura 3.5.](#page-52-1)

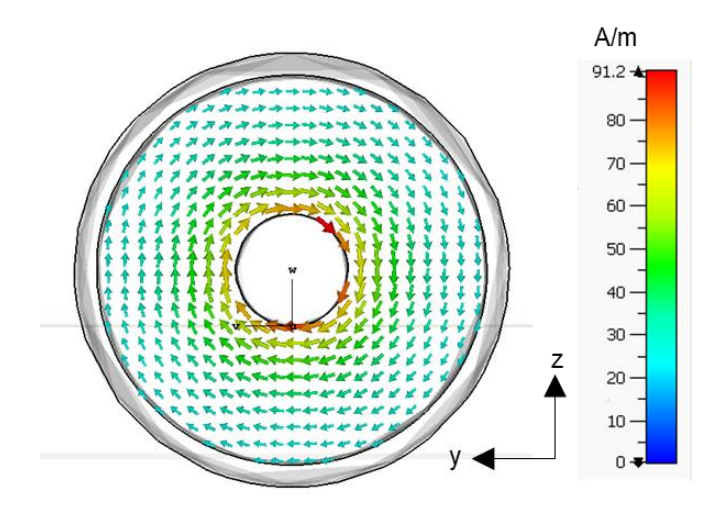

**Figura 3.5** Distribución de campo magnético en el medio coaxial

<span id="page-52-1"></span>El campo magnético tiene una distribución alrededor del medio coaxial y, en el punto de transición presenta la distribución de campo magnético típico de una estructura CPW mostrada en la [Figura 3.6.](#page-53-0)

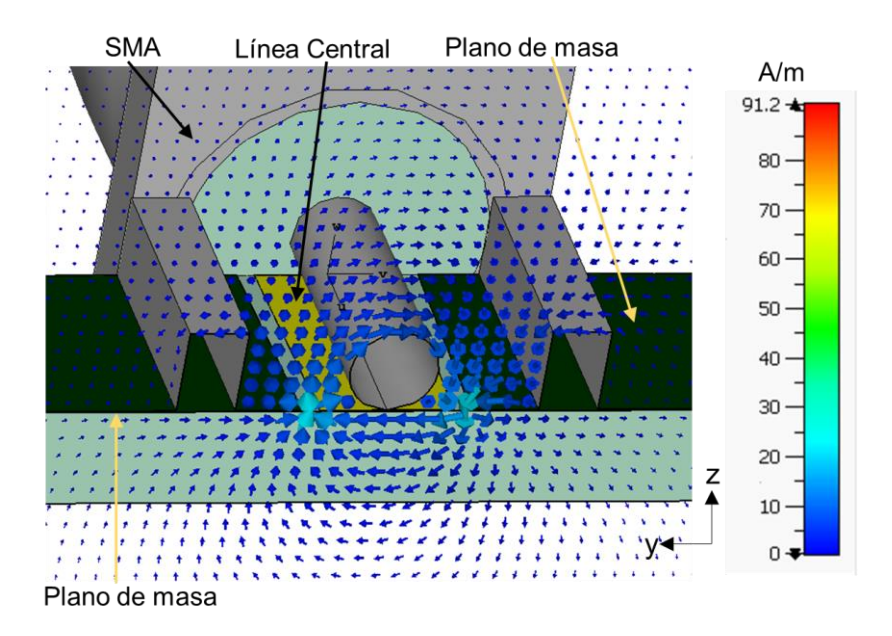

**Figura 3.6** Distribución de campo magnético en la región que corta el pin del medio coaxial y la estructura CPW

<span id="page-53-0"></span>Por último, el campo magnético, mostrado en la [Figura 3.7,](#page-53-1) en la región de la estructura sin la presencia del pin del conector SMA.

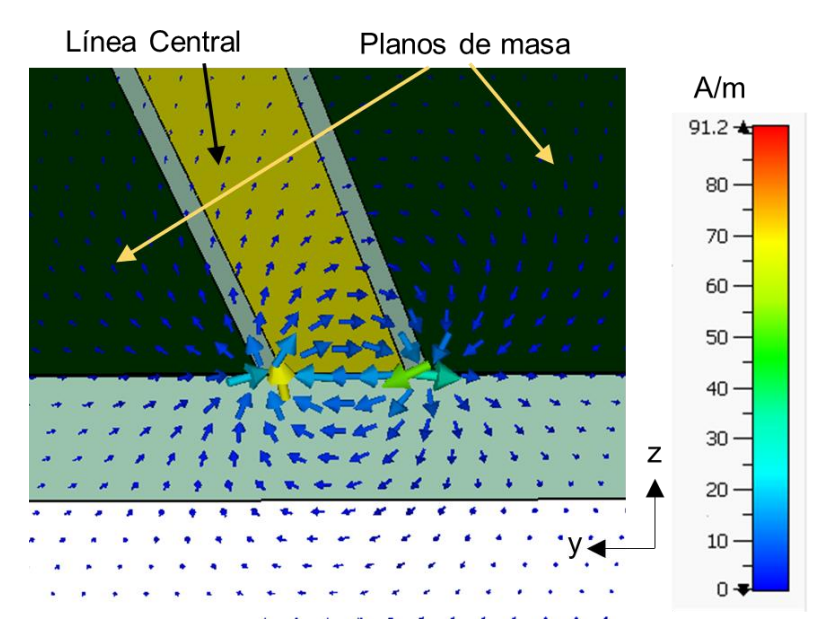

<span id="page-53-1"></span>**Figura 3.7** Distribución de campo magnético en la región de la estructura sin la presencia del pin del conector SMA

#### **3.1.2 ANÁLISIS DE LOS PARÁMETROS** *S*

En la [Figura 3.8](#page-54-0) se presenta los resultados de la simulación. La optimización de la estructura resulta en un parámetro *S*21 por encima de –1 dB y un parámetro *S*<sup>11</sup> por debajo de –14 dB. Éste último no siendo un resultado óptimo (dadas las condiciones de diseño) puede ser explicado por el sustrato el cual es FR-4 que cuenta con una inestabilidad dieléctrica en altas frecuencias. A medida que se aumenta la longitud total de la estructura, los resultados de las pérdidas de retorno mejoran, pero las pérdidas de inserción disminuyen. Hay que destacar que en aproximadamente 9 GHz la transición tiene un funcionamiento óptimo.

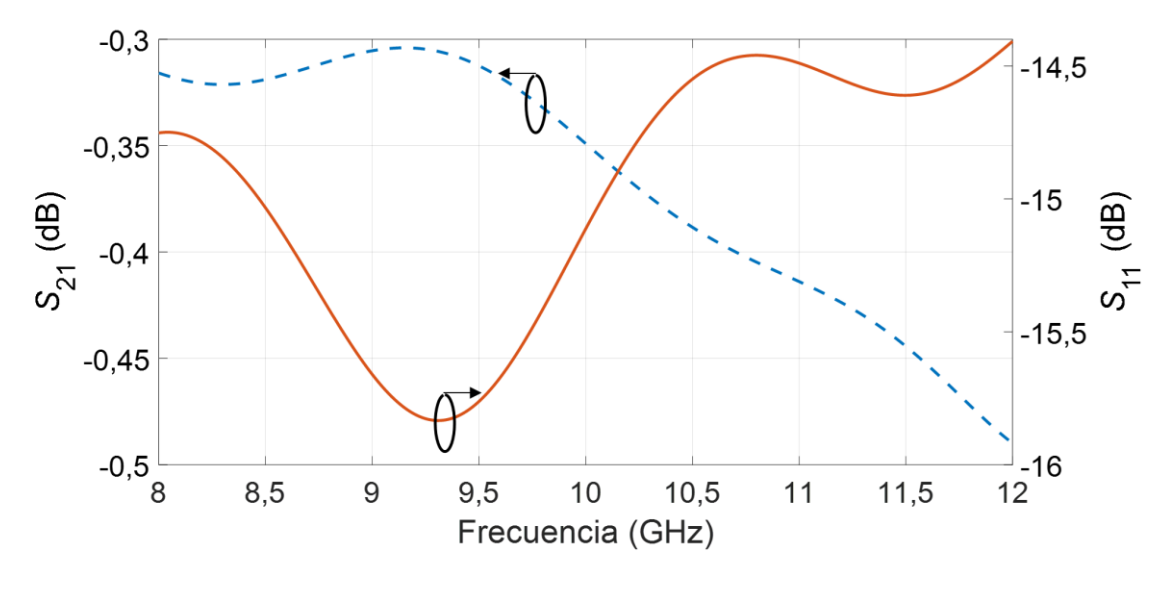

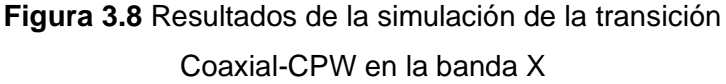

<span id="page-54-0"></span>Para el diseño de esta transición se realiza un *taper* que se utiliza para variar la impedancia por lo que se comprueba mediante la simulación de dos casos, las pérdidas de retorno e inserción.

La [Figura 3.9](#page-55-0) muestra los parámetros *S* de dos escenarios dados por la modificación de las longitudes  $l_1$ ,  $l_2$  y el ángulo θ, descritos en la [Figura 2.5:](#page-24-0)  $l_1 = l_2 = 20$  mm, θ = 1,5°, y  $\ell_1 = \ell_2 = 10$  mm  $\theta = 3^\circ$ .

En el caso de este diseño, la estructura presenta un cambio de 50 Ω-60 Ω por lo que no se refleja variaciones significativas de los parámetros S<sub>21</sub> y S<sub>11</sub>, sin embargo, el caso  $\ell_1 = \ell_2 = 20$  mm,  $\theta = 1.5^{\circ}$ , se elige para el diseño por tener mejores resultados con el parámetro S<sub>11</sub>.

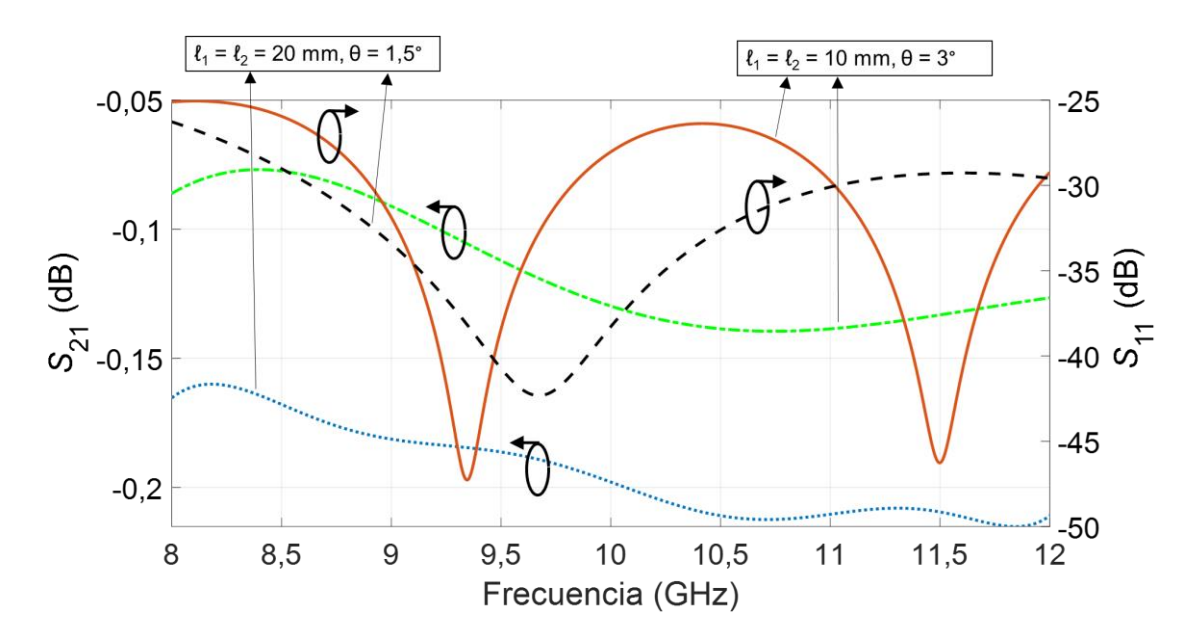

<span id="page-55-0"></span>**Figura 3.9** Parámetros *S* obtenidos para dos escenarios con ℓ1, ℓ<sup>2</sup> y θ de las discontinuidades *step in width*

### **3.2 TRANSICIÓN MICROSTRIP-COPLANAR STRIPLINE**

Para la simulación se considera las dimensiones que se especifica en la sección [2.2.](#page-25-0)

## **3.2.1 ANÁLISIS DE LOS CAMPOS ELÉCTRICOS, MAGNÉTICOS Y CORRIENTE SUPERFICIAL**

En la [Figura 3.10](#page-56-0) se muestra la distribución de la corriente en la superficie de la transición *microstrip-*CPS. La corriente se concentra en los bordes de la línea *microstrip* y cuando inicia la estructura CPS con tierra, la corriente se concentra en los bordes de ambas tiras. En el plano de masa de la línea *microstrip* existe la presencia de corriente en borde cerca del inicio de la estructura CPS. Cada cierta longitud de la línea *microstrip* la corriente es aproximadamente cero.

En la [Figura 3.11](#page-56-1) se muestra la distribución de campo eléctrico en un corte transversal de la región de la línea *microstrip*. El campo eléctrico de la línea *microstrip* se dirige al plano de masa que es un comportamiento que se esperaba.

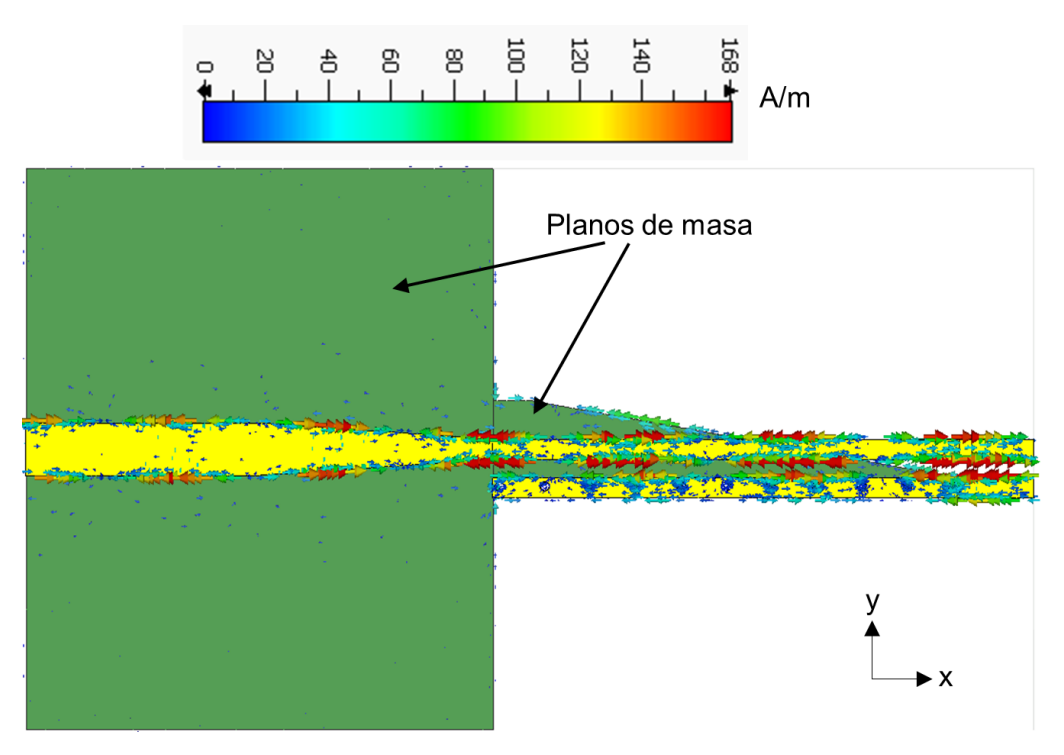

**Figura 3.10** Distribución de la corriente superficial en la transición *microstrip*-CPS

<span id="page-56-0"></span>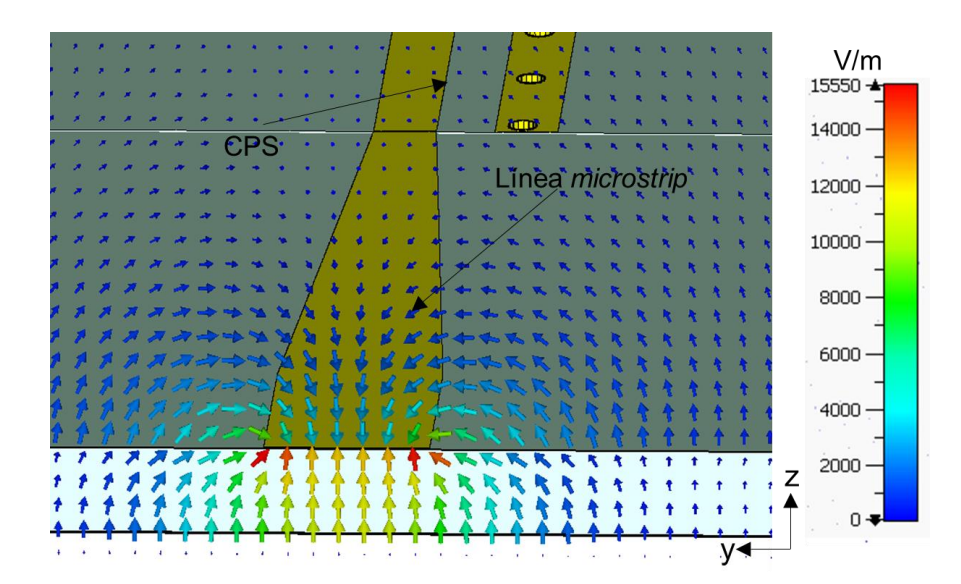

**Figura 3.11** Distribución de campo eléctrico en la región de la línea *microstrip*

<span id="page-56-1"></span>En el diseño se tomó en cuenta un *taper* por lo que se realizó un corte transversal y el campo eléctrico en esa región es similar al de la [Figura 3.11](#page-56-1) con la diferencia que el campo eléctrico está más concentrado en la línea *microstrip* como se puede observar en la Figura 3.12.

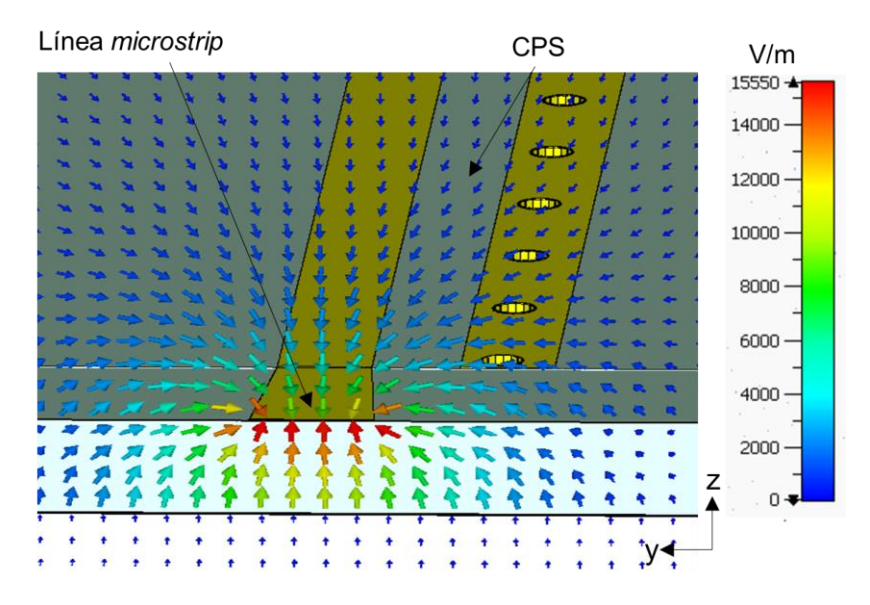

**Figura 3.12** Distribución de campo eléctrico en el corte transversal del *taper* de la línea *microstrip*

En la [Figura 3.13](#page-57-0) se muestra la distribución de campo eléctrico cuando se corta el inicio de la estructura CPS con un plano de masa, además se corta transversalmente una VIA. El campo eléctrico tiene una similitud al campo eléctrico de la línea *microstrip* pero con la presencia de una segunda tira y la VIA, el campo eléctrico se dirige a estos dos elementos y a su vez se tiende a ir al plano de masa.

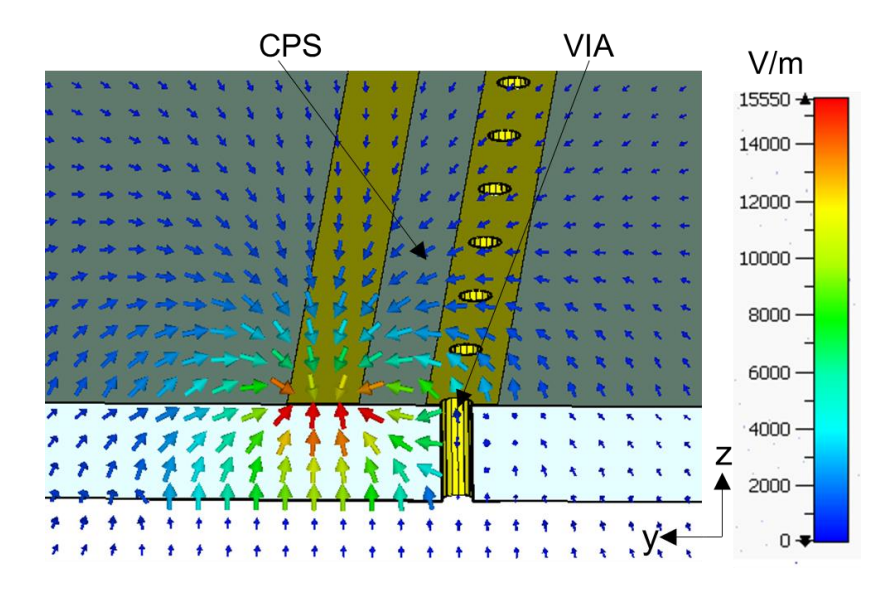

<span id="page-57-0"></span>**Figura 3.13** Distribución de campo eléctrico en el corte transversal en el inicio de la estructura CPS con un plano de masa

Al disminuir el plano de masa, el campo eléctrico de una tira se dirige a la otra tira superior, inferior y a la VIA como se muestra en la [Figura 3.14.](#page-58-0) En este corte se tiene el campo eléctrico más parecido al típico de una estructura CPS.

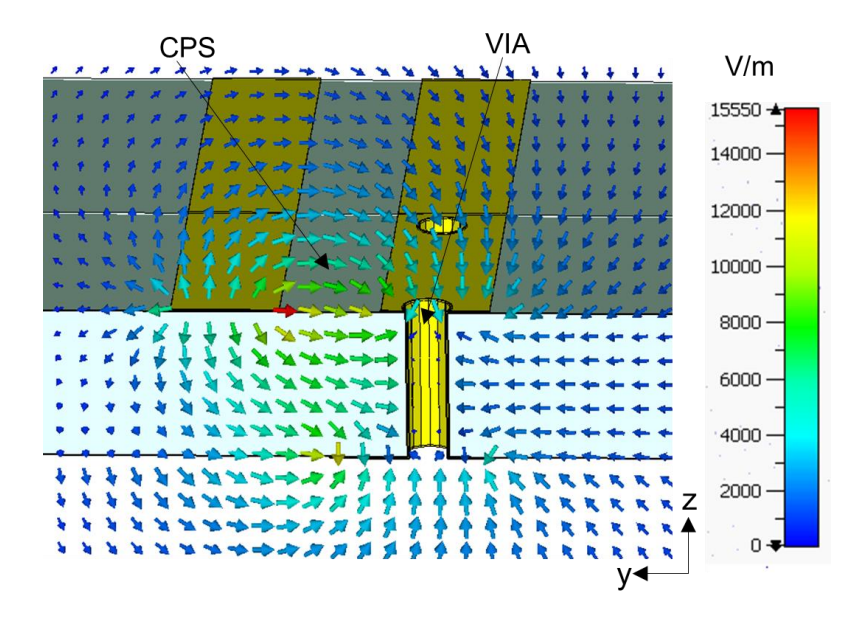

**Figura 3.14** Distribución de campo eléctrico con corte transversal en la región que une a la CPS y CPS con plano de masa

<span id="page-58-0"></span>En la [Figura 3.15](#page-58-1) se muestra el corte en el final de la transición que corresponde a la estructura CPS, donde la distribución de campo eléctrico es el típico de una CPS.

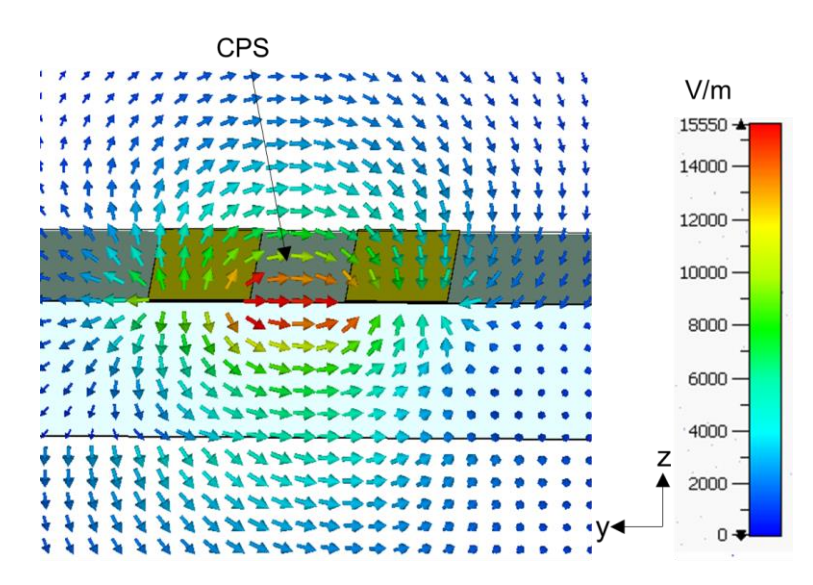

**Figura 3.15** Distribución de campo eléctrico en la estructura CPS

<span id="page-58-1"></span>En la [Figura 3.16](#page-59-0) se muestra la distribución de campo magnético en el corte de la línea *microstrip*. El campo magnético rodea a la línea *microstrip* y en el plano de masa es tangencial.

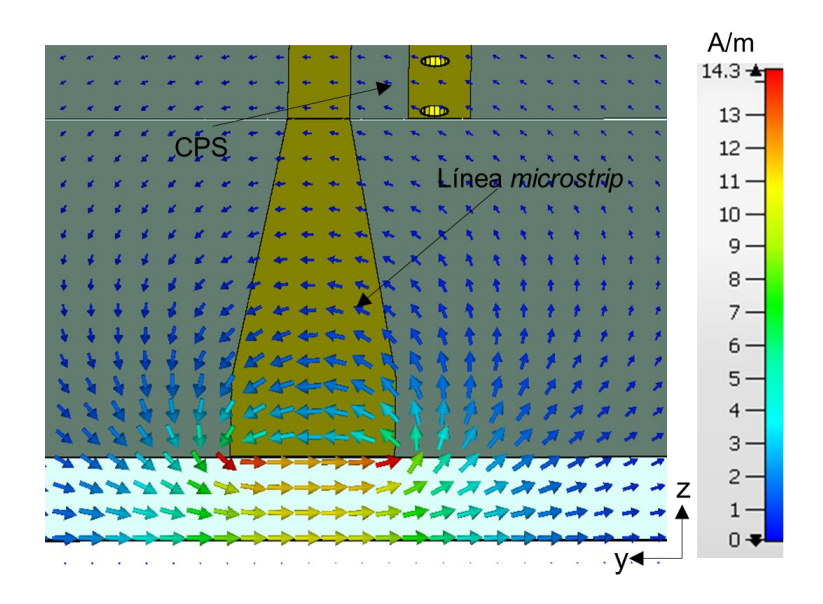

**Figura 3.16** Distribución de campo magnético en la región de la línea *microstrip*

<span id="page-59-0"></span>Al volverse la línea *microstrip* más delgada, el campo magnético se concentra alrededor de la tira mostrada en la [Figura 3.17](#page-59-1) y sigue manteniendo la forma del campo magnético mostrada en la [Figura 3.16.](#page-59-0)

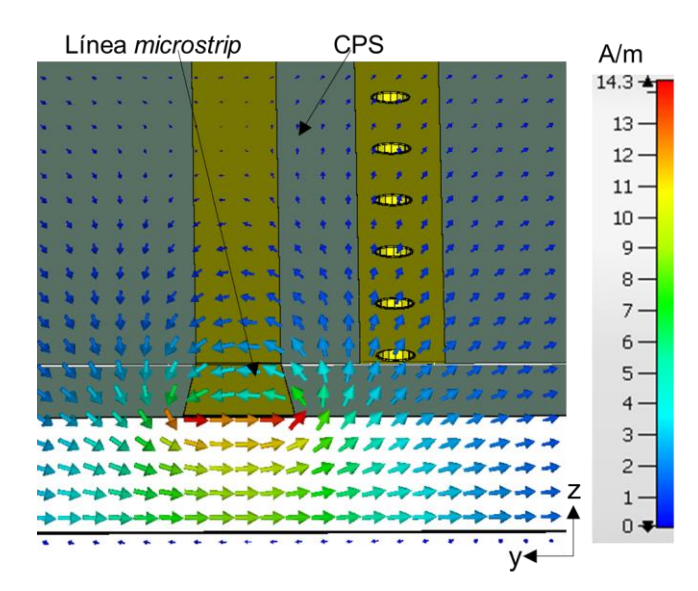

**Figura 3.17** Campo magnético en la región más delgada de la línea *microstrip*

<span id="page-59-1"></span>En la [Figura 3.18](#page-60-0) se muestra el campo magnético con un corte transvesal en la región que une la línea *microstrip* y la estructura CPS con un plano de masa. A medida que la onda se propaga hacia la estructura CPS, el campo magnético al encontrarse con una VIA, éste tiende a estar tangencial a la superficie de la VIA y manteniéndose similar al campo magnético en la tira de la izquierda como se muestra en la [Figura 3.17.](#page-59-1)

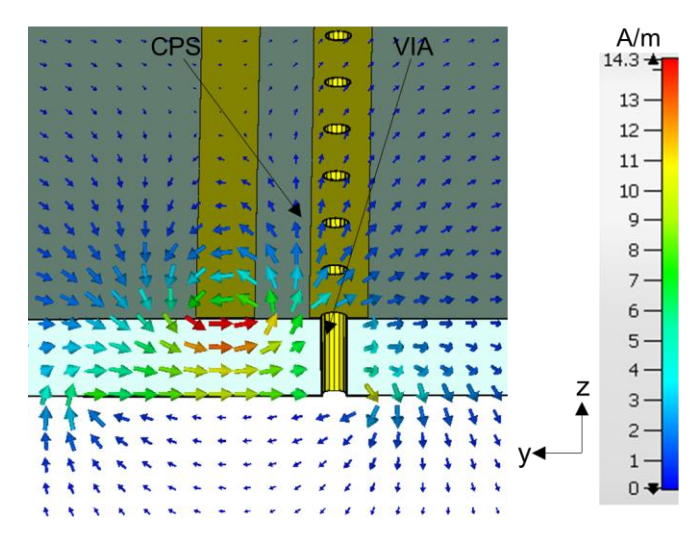

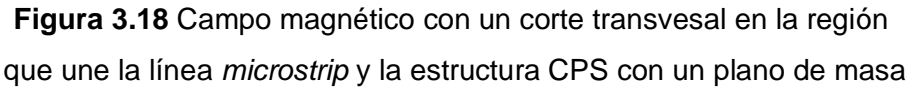

<span id="page-60-0"></span>En la [Figura 3.19](#page-60-1) se muestra el campo magnético en la región que une la CPS y la CPS con un plano de masa. La onda que se propaga al encontrase con la ultima VIA, el campo magnético por debajo de las dos tiras es paralelo a la VIA hasta cierto punto del sustrato, en ese punto el campo magnético atraviesa el sustrato tendiendo a dirigirse a la izquierda. El campo magnético que está cerca de la VIA es tangencial a la superficie metálica.

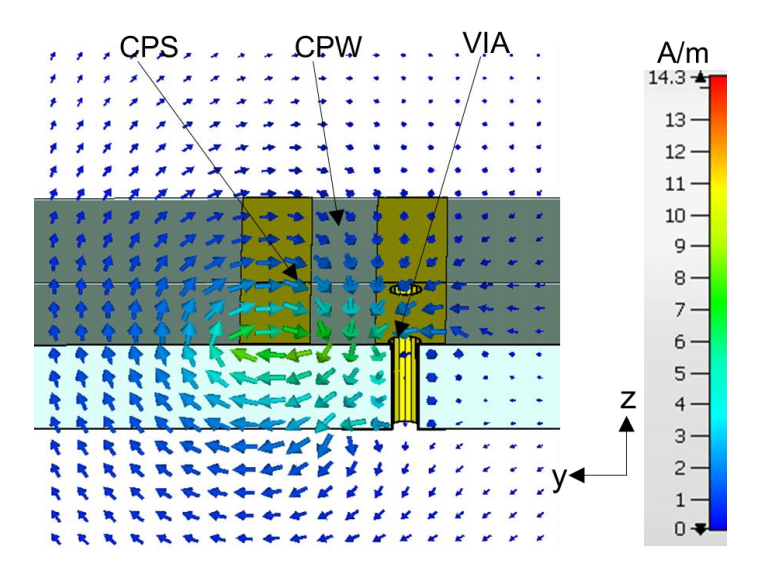

**Figura 3.19** Campo magnético en la región que une la CPS y la CPS con un plano de masa

<span id="page-60-1"></span>En la [Figura 3.20](#page-61-0) se muestra el campo magnético en la estructura CPS. En este corte es el esperado, es decir, el campo se concentra alrededor de ambas tiras.

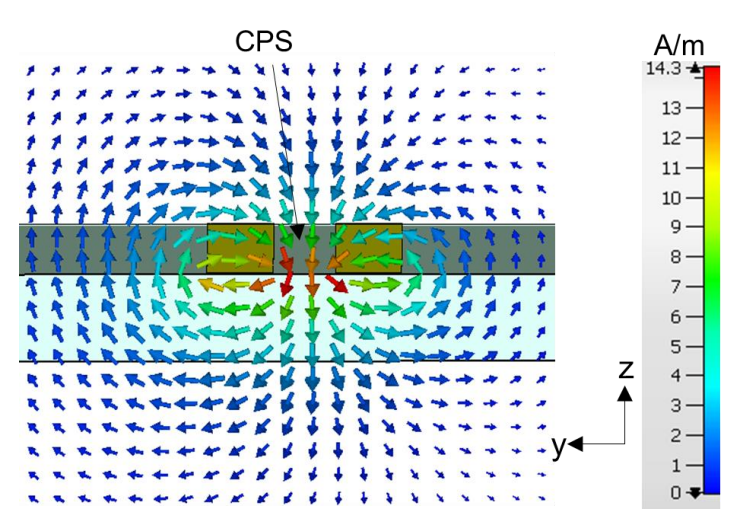

**Figura 3.20** Campo magnético en la estructura CPS

#### <span id="page-61-0"></span>**3.2.2 ANÁLISIS DE LOS PARÁMETROS** *S*

Para el diseño se realiza un *taper* que aumenta la impedancia de la línea *microstrip* y ésta se pueda acoplar adecuadamente a la CPS. Para comprobar cuanto afecta la construcción del *taper* se realiza la simulación de los parámetros *S*<sup>11</sup> y *S*21.

La [Figura 3.21](#page-61-1) muestra los parámetros *S* con el escenario ℓ<sup>1</sup> = ℓ<sup>2</sup> =12,5 mm. La compensación para la discontinuidad que se presenta se denomina *step in width* en forma de cono, tomando en cuenta que este tipo de estructuras poseen un coeficiente de reflexión bajo a medida que disminuye el ángulo θ. Con estos resultados se concluye que el *taper*  afecta muy poco en la energía transferida y además la energía reflejada es muy baja.

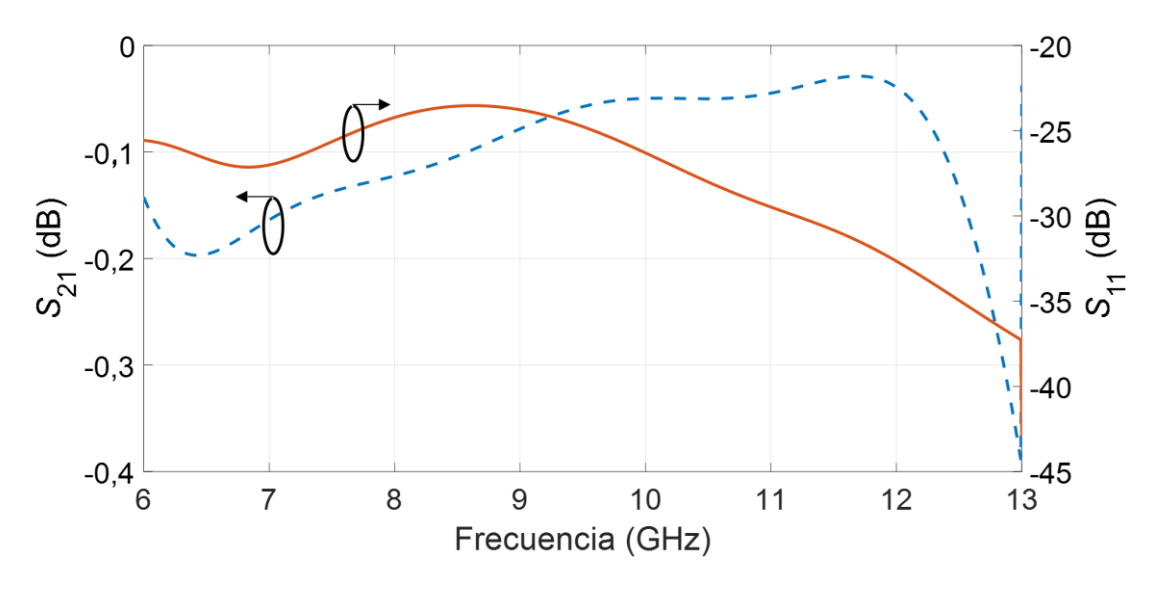

<span id="page-61-1"></span>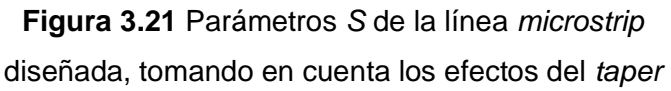

En la [Figura 3.22](#page-62-0) se muestran los resultados de la transición *microstrip-*CPS, considerando las dimensiones de la transición descrita en la sección 2.2. En 9,5 GHz el parámetro S<sub>11</sub> tiene un pico que está bajo los −16 dB. La transición presenta los mejores resultados en 11 GHz teniendo en cuenta que el parámetro *S*<sup>11</sup> que está en −26 dB y el *S*<sup>21</sup> esta alrededor de los −0,3 dB. Con estos resultados la transición tiene un buen acoplamiento entre la línea *microstrip* y la estructura CPS, teniendo en cuenta que existe poca energía reflejada y la energía transferida no está mayormente afectada.

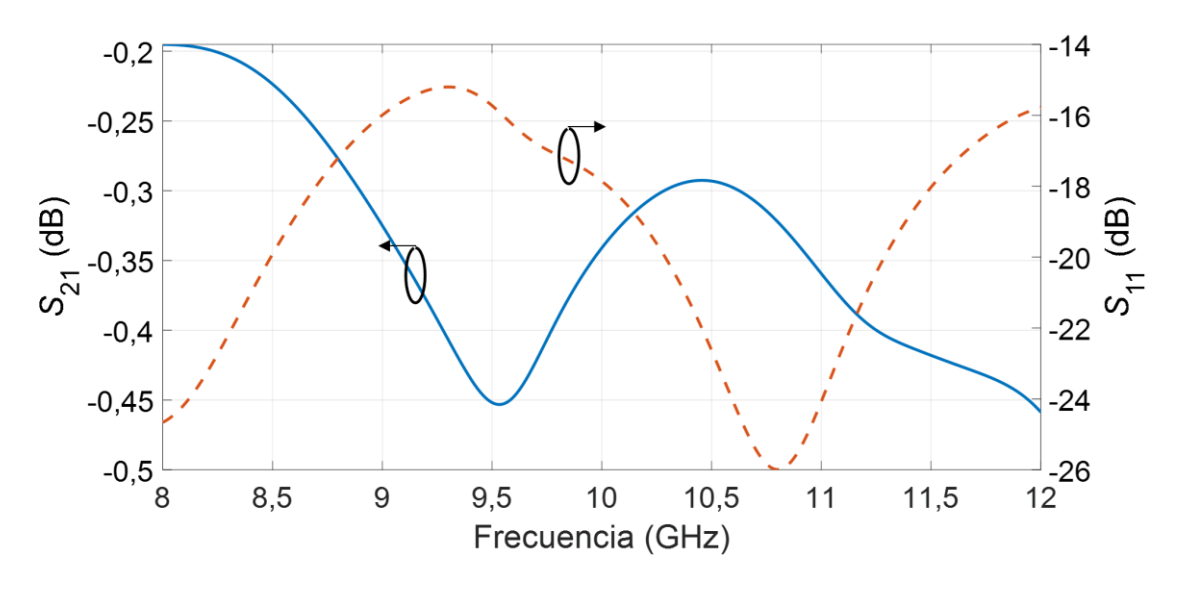

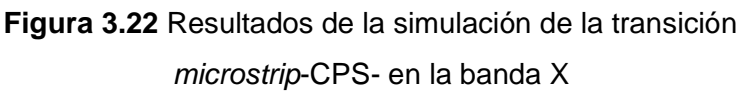

### <span id="page-62-0"></span>**3.3 TRANSICIÓN MICROSTRIP-COPLANAR WAVEGUIDE**

Para la simulación se consideran las dimensiones que se especifican en la sección 2.1 de este trabajo de titulación.

### **3.3.1 ANÁLISIS DE LOS CAMPOS ELÉCTRICOS, MAGNÉTICOS Y CORRIENTE SUPERFICIAL**

En la [Figura 3.23](#page-63-0) se muestra la corriente superficial de la transición *microstrip*-CPW. La corriente se concentra en los bordes de la línea *microstrip* y al momento de ingresar a la estructura CPW con plano de masa, la corriente fluye por las ranuras que deja la tira central y las tiras laterales. Parte de la corriente también se encuentra en los alrededores del plano de masa ya sea el de la línea *microstrip* y las tiras inferiores. Cada cierta longitud la corriente es aproximadamente cero ya sea en los bordes de la línea *microstrip* y los bordes de las ranuras de la estructura CPW.

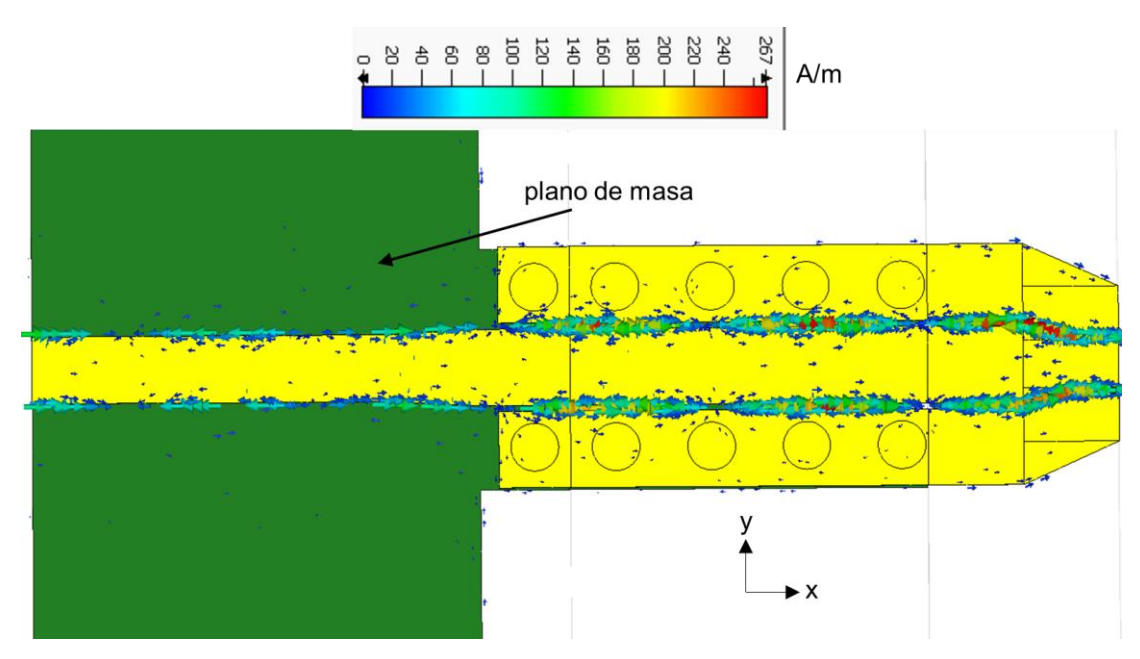

**Figura 3.23** Corriente superficial en la transición *microstrip*-CPW

<span id="page-63-0"></span>En la [Figura 3.24.](#page-63-1) se muestra el campo eléctrico en la línea *microstrip*, al igual que en la línea *microstrip* de la [Figura 3.16,](#page-59-0) tiene el mismo modo.

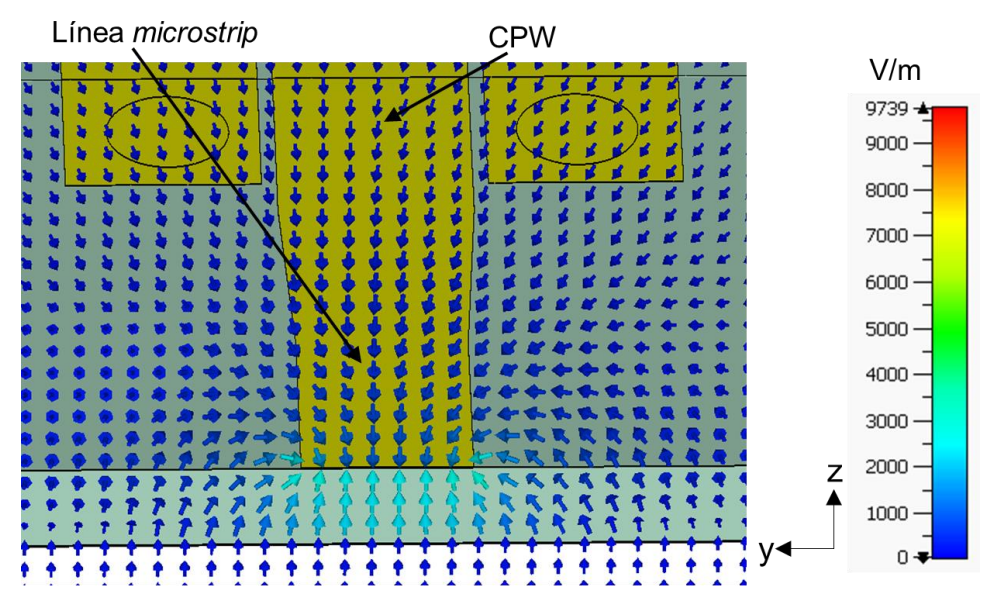

**Figura 3.24** Campo eléctrico en el corte transversal en la línea *microstrip*

<span id="page-63-1"></span>En la [Figura 3.25](#page-64-0) se muestra el campo eléctrico en el corte transversal en la región entre la línea *microstrip* y la CPW con el plano de masa. El campo eléctrico, al encontrase con las VIA, parte de este se dirige a las VIA y también hacia el plano de masa, este último al igual que en la línea *microstrip*. Se puede observar que el campo eléctrico ya se asemeja al de una estructura CPW típica.

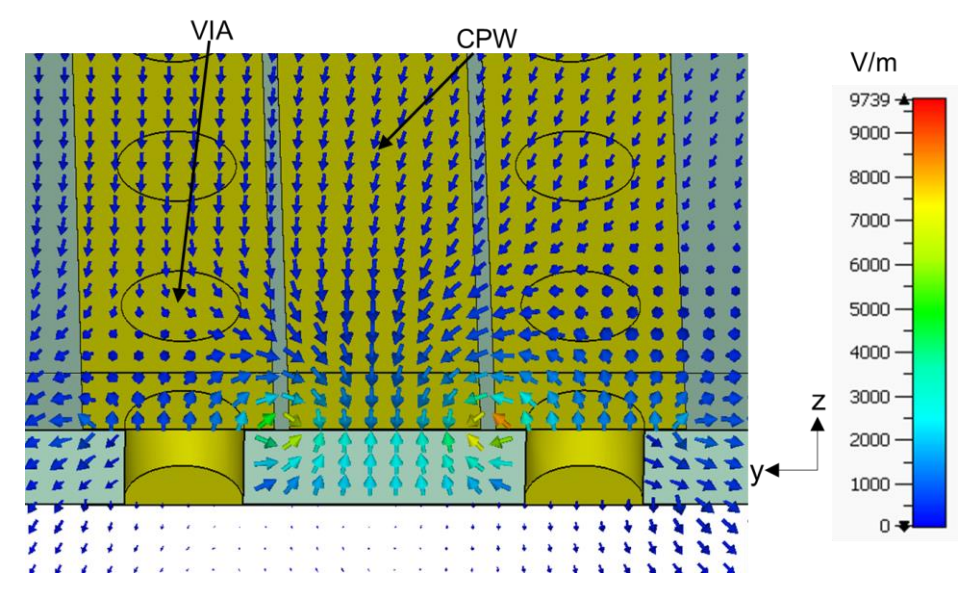

**Figura 3.25** Campo eléctrico en el corte transversal en la región entre la línea *microstrip* y la CPW con plano de masa

<span id="page-64-0"></span>Al realizar el corte entre la CPW y la CPW con el plano de masa de dos tiras, el campo eléctrico empieza a tener la forma que se observa en la [Figura 3.26.](#page-64-1) Cada vez más el campo eléctrico se forma como en una CPW típica.

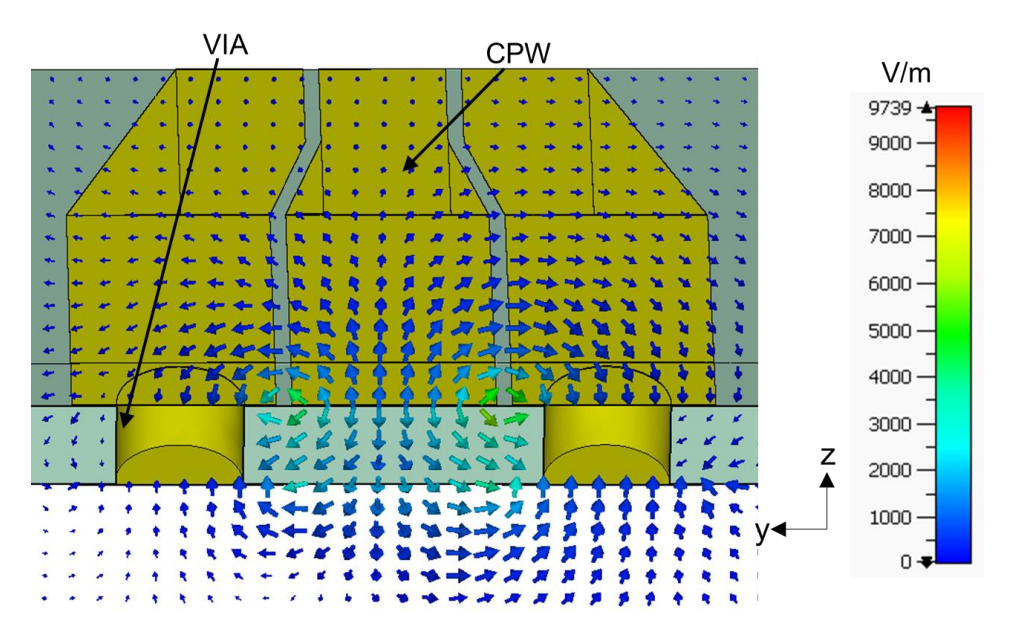

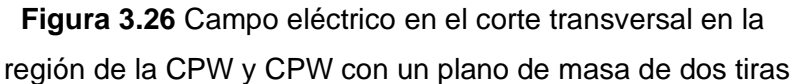

<span id="page-64-1"></span>En la [Figura 3.27](#page-65-0) se muestra el campo eléctrico de la estructura CPW típica, se esperaba este modo cuasi TEM.

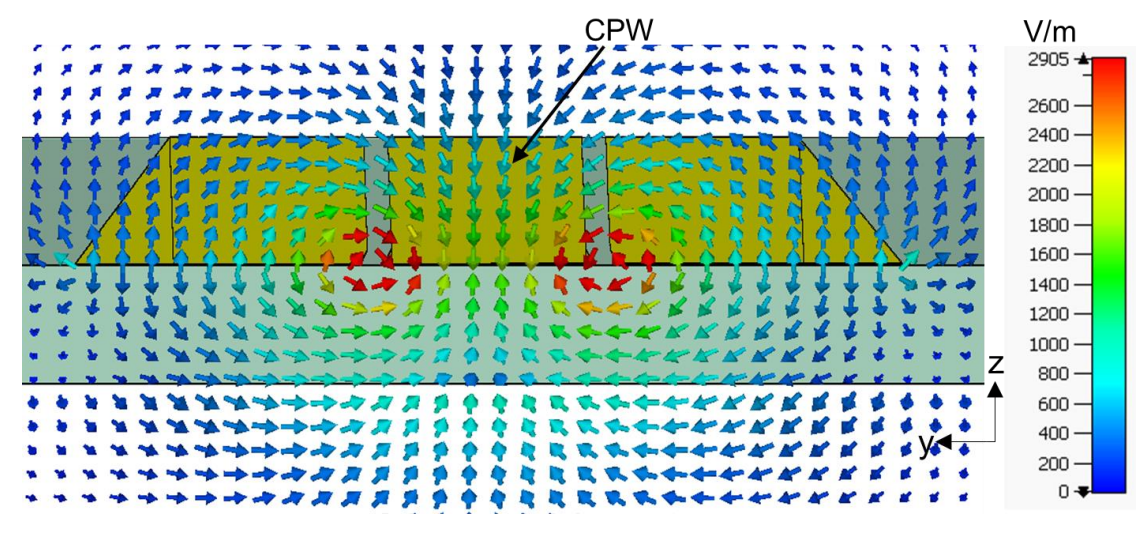

**Figura 3.27** Campo eléctrico con un corte transversal en la estructura CPW

<span id="page-65-0"></span>En la [Figura 3.28](#page-65-1) se muestra el campo magnético en el corte transversal en la línea *microstrip*. El campo magnético es paralelo a la línea y al plano de masa, cuando éste se encuentra en medio de dichas estructuras.

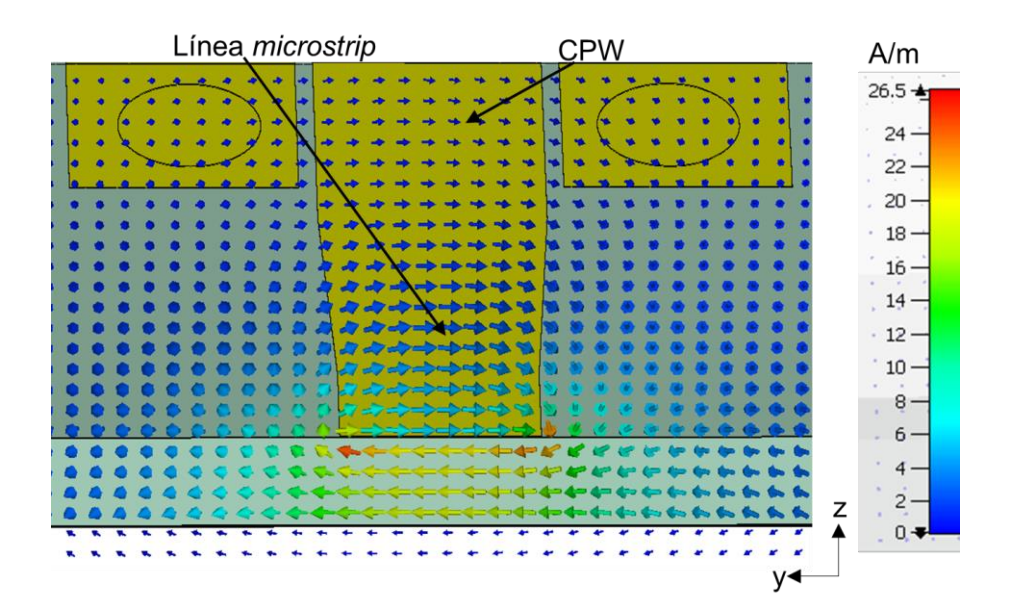

**Figura 3.28** Campo magnético en el corte transversal en la línea *microstrip*

<span id="page-65-1"></span>En la [Figura 3.29](#page-66-0) se presenta el campo magnético en un corte transversal en la región que une la línea *microstrip* y la estructura CPW con un plano de masa. Al igual que en la línea *microstrip*, éste es paralelo a la línea central y un plano de masa de la estructura CPW. Al tener dos tiras laterales el campo magnético pasa por ambas ranuras.

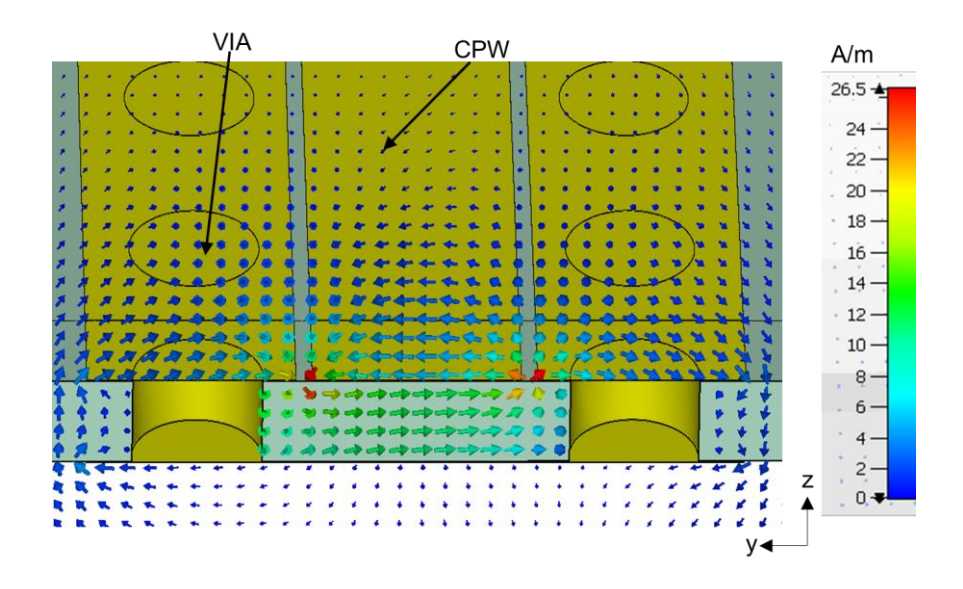

**Figura 3.29** Campo magnético en un corte transversal en la región que une la línea *microstrip* y la estructura CPW con un plano de masa

<span id="page-66-0"></span>En la [Figura 3.30](#page-66-1) se muestra el campo magnético en un corte transversal en la región que une la CPW con un plano de masa y la CPW. La ranura que dejan las tiras laterales y la central, en ese punto el campo magnético empieza a colarse por la ranura que deja dicha estructura. El campo magnético sigue pasando por las ranuras que se forman entre la tira central las laterales.

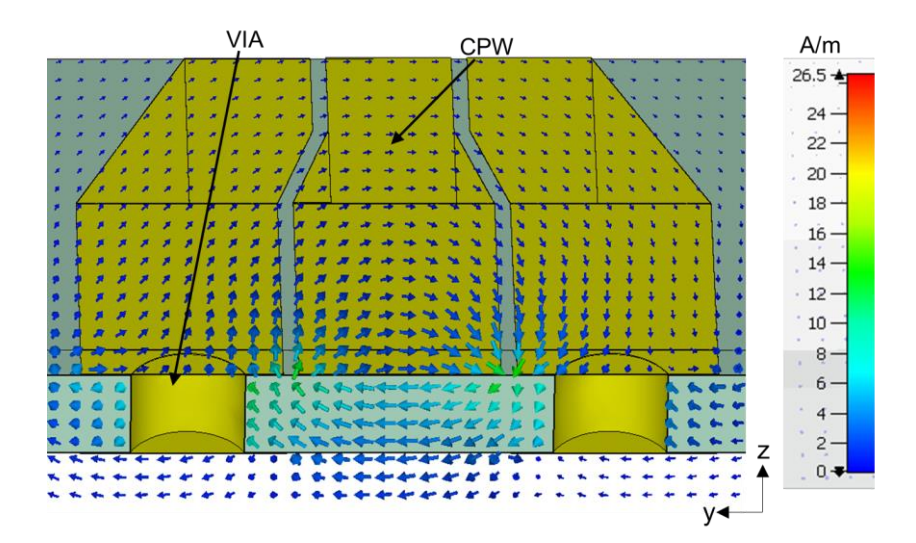

**Figura 3.30** Campo magnético en el corte transversal en la región que une la CPW con un plano de masa y la CPW

<span id="page-66-1"></span>En la [Figura 3.31](#page-67-0) se muestra el campo magnético en el corte transversal en la estructura CPW. El campo magnético rodea a las tres tiras y como se describió anteriormente, el campo se filtra por las ranuras de la CPW con la diferencia que no existe ninguna estructura metálica que impida al campo magnético atravesar por completo el sustrato.

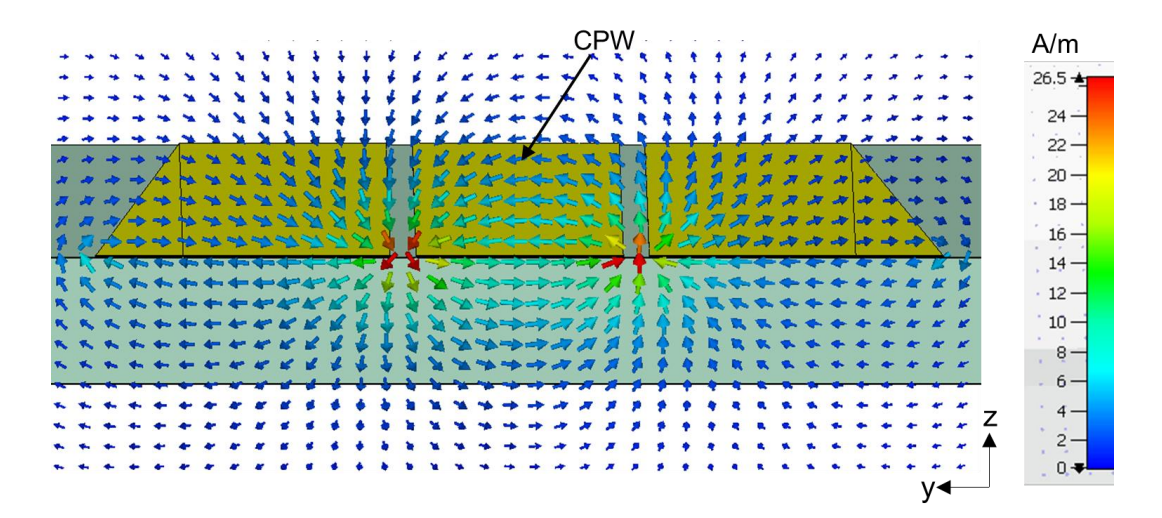

**Figura 3.31** Campo magnético en el corte transversal en la estructura CPW

#### <span id="page-67-0"></span>**3.3.2 ANÁLISIS DE LOS PARÁMETROS** *S*

En la [Figura 3.32](#page-67-1) se muestran los parámetros *S* para comprobar el funcionamiento del *taper.* En la región comprendida entre el corte A-A', se obtiene la impedancia de 50 Ω y la sección antes del corte B-B', la impedancia aproximada es de 47  $Ω$ , estos resultados se consiguen con la ayuda del simulador. El parámetro *S*<sup>11</sup> (coeficiente de reflexión) es menor a −30 dB y el S<sub>21</sub> (transmisión) esta por encima de los −0,06 dB. Con estos resultados se concluye que el *taper* afecta muy poco en la energía transferida y además la energía reflejada es muy baja.

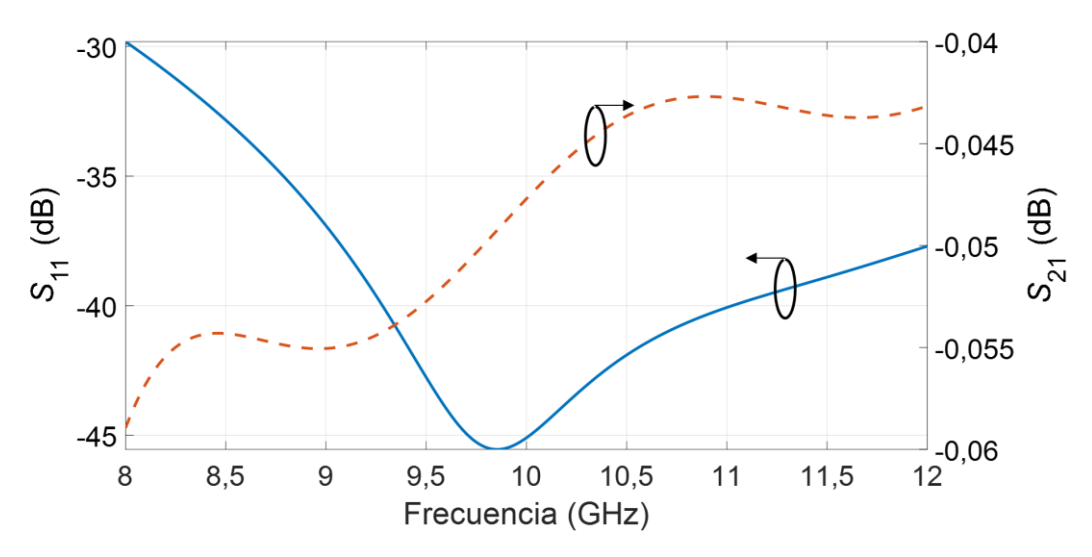

<span id="page-67-1"></span>**Figura 3.32** Parámetros S del *taper* de la línea *microstrip*

En la [Figura 3.33](#page-68-0) se muestran los resultados de la transición *microstrip*-CPW donde se presenta el parámetro *S*<sup>11</sup> tiene un buen ancho de banda en el rango de frecuencias que van desde aproximadamente de 9 GHz hasta los 11,5 GHz. El parámetro S<sub>21</sub> esta por encima de los −0,6 dB por lo que se considera que la transición tiene un buen comportamiento.

En cuanto a la impedancia, se diseña una estructura 50 Ω- 50 Ω, esta transición puede servir para cambiar el plano de masa y tenerlo en un solo plano, pero obviamente dependerá de la aplicación.

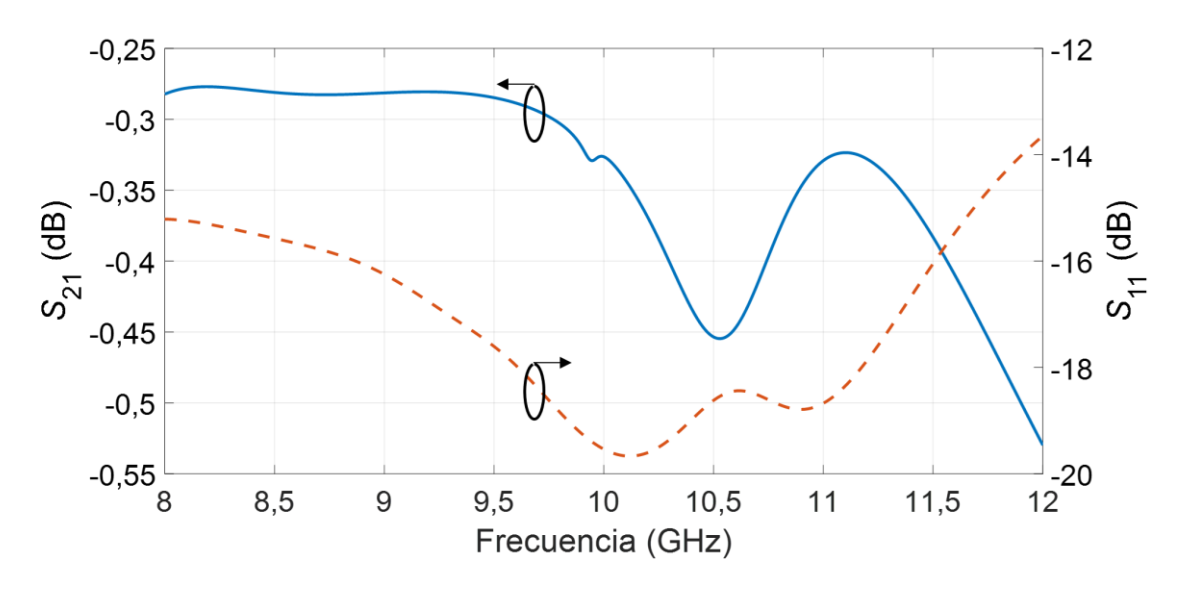

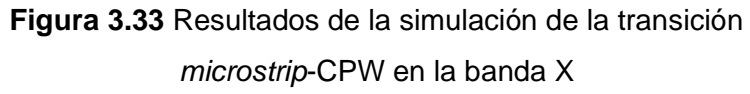

# <span id="page-68-0"></span>**3.4 TRANSICIÓN COPLANAR WAVEGUIDE- COPLANAR STRIPLINE**

Para la simulación se consideran las dimensiones especificadas en la sección 2.4 de este trabajo de titulación.

## **3.4.1 ANÁLISIS DE LOS CAMPOS ELÉCTRICOS, MAGNÉTICOS Y CORRIENTE SUPERFICIAL**

En la [Figura 3.34](#page-69-0) se muestra la distribución de corriente superficial en la transición CPW CPS. La corriente se concentra en los bordes cercanos en las ranuras de la estructura CPW y CPS. En ciertos tramos de los bordes de las ranuras la corriente es aproximadamente cero.

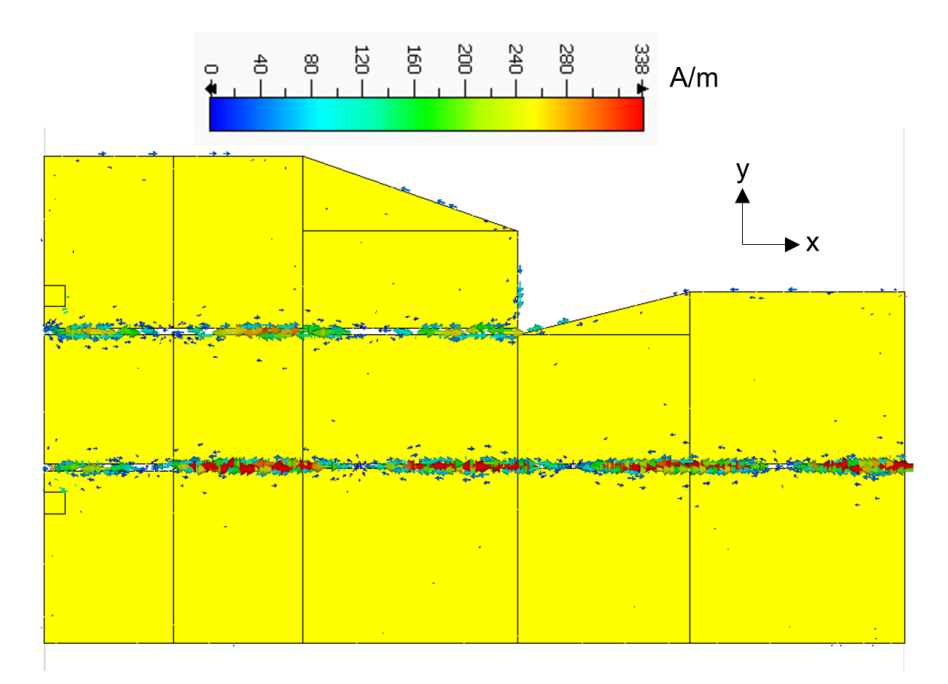

**Figura 3.34** Distribución de corriente superficial en la transición CPW-CPS

<span id="page-69-0"></span>En la [Figura 3.35](#page-69-1) se muestra el campo eléctrico de la transición CPW-CPS con un corte transversal en la región SCPW. El campo eléctrico tiene el modo esperado y que es igual al de la estructura CPW.

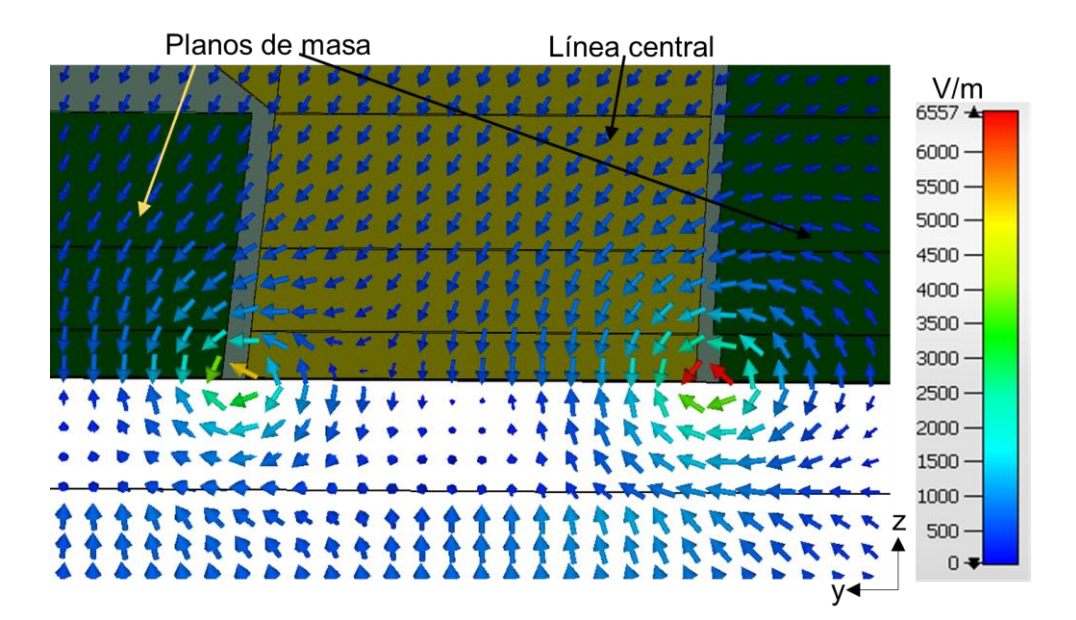

**Figura 3.35** Campo eléctrico de la transición CPW-CPS con un corte transversal en la región SCPW

<span id="page-69-1"></span>En la [Figura 3.36](#page-70-0) se muestra el campo eléctrico de la transición CPW-CPS, haciendo un corte transversal en la región TCPW. En esta región existe una disminución de una de las

ranuras de la estructura CPW y se observa que el campo eléctrico tiene un modo igual al de la [Figura 3.35.](#page-69-1)

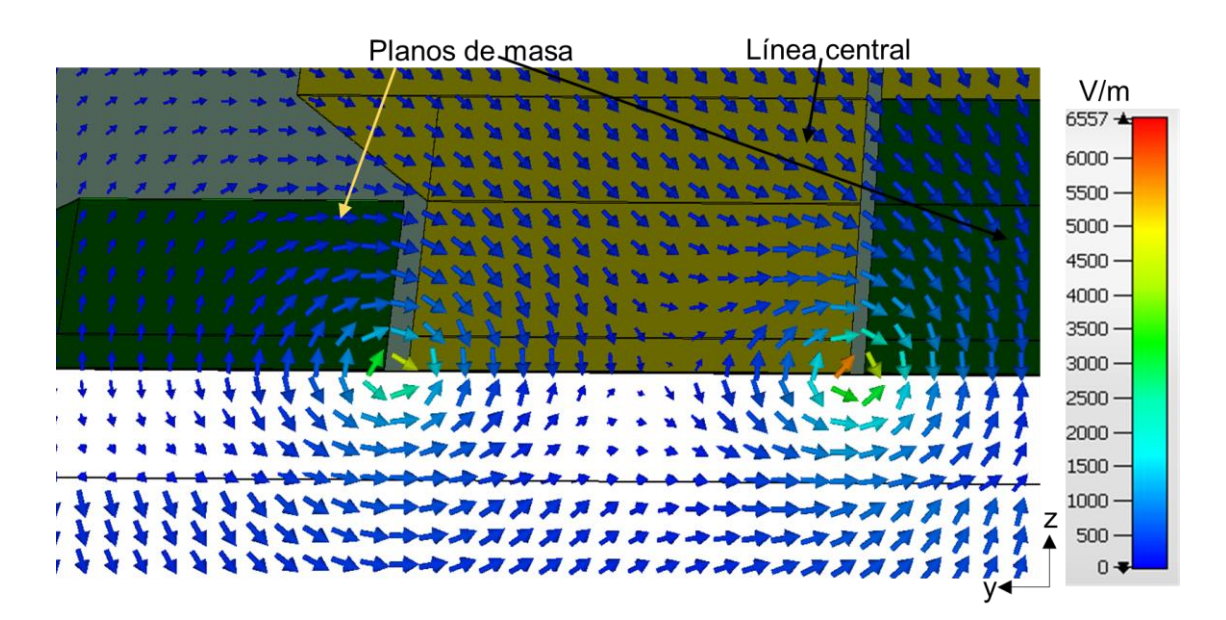

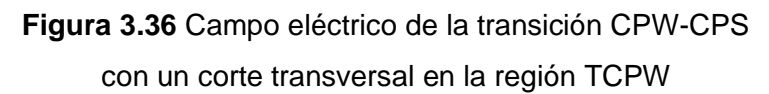

<span id="page-70-0"></span>En la [Figura 3.37](#page-70-1) se muestra el campo eléctrico de la transición CPW-CPS haciendo un corte transversal en la región ACPW. El campo eléctrico sigue teniendo el modo bastante similar al mostrado en las [Figura 3.35](#page-69-1) y [Figura 3.36.](#page-70-0)

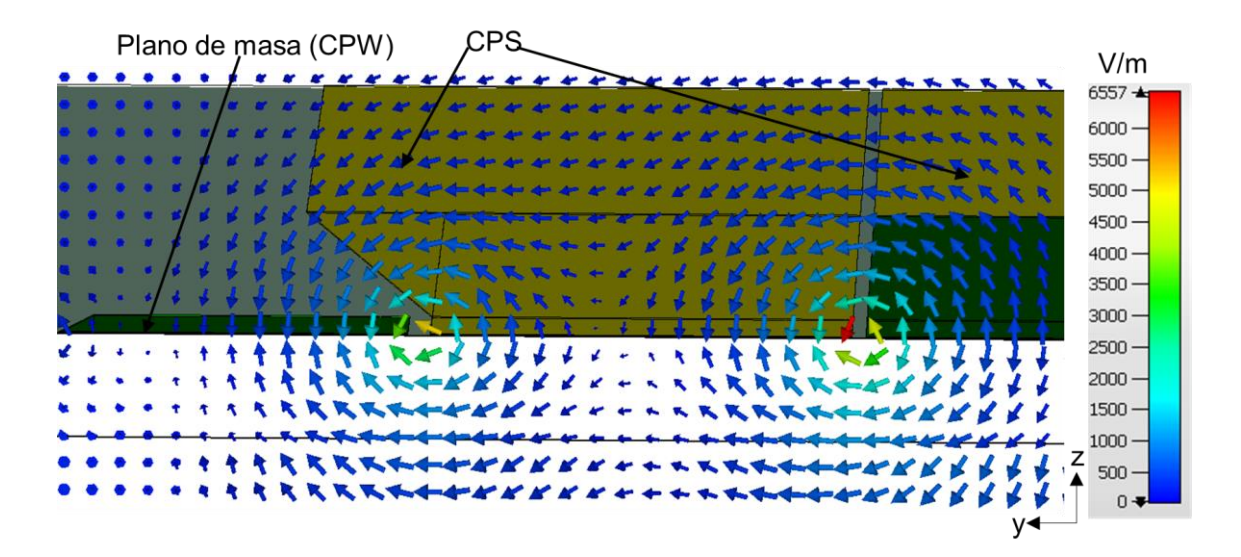

<span id="page-70-1"></span>**Figura 3.37** Campo eléctrico de la transición CPW-CPS con un corte transversal en la región ACPW

En la [Figura 3.38](#page-71-0) se muestra el campo eléctrico de la transición CPW-CPS con un corte transversal en la región ACPS. El campo eléctrico se concentra alrededor de la ranura de la estructura CPS.

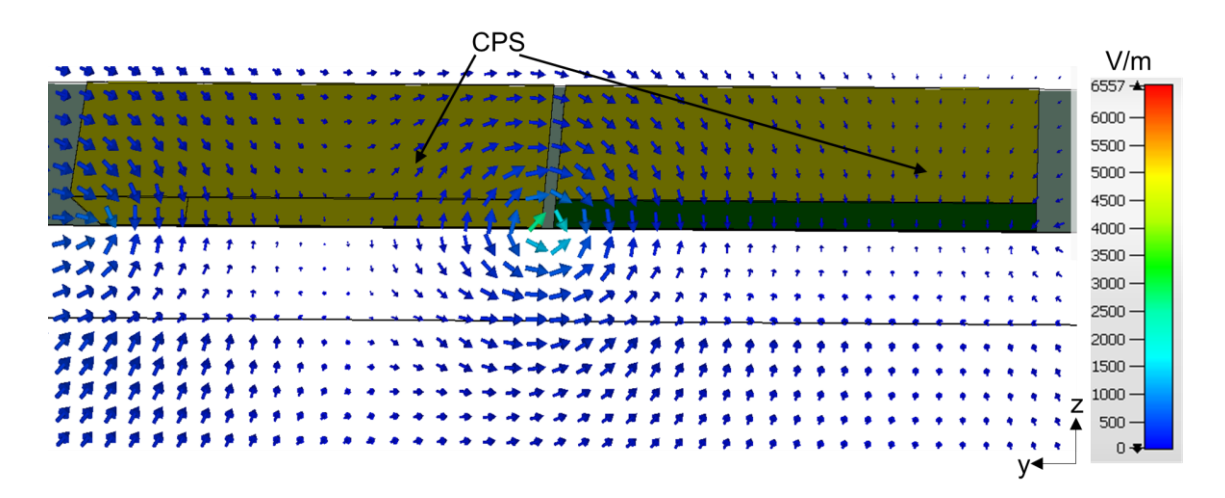

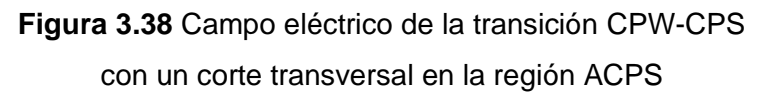

<span id="page-71-0"></span>En la [Figura 3.39](#page-71-1) se muestra el campo eléctrico de la transición CPW-CPS con un corte transversal en la región SCPS. El campo magnético es el mismo visto en la Figura 3.38 que se concentra en la ranura de la CPS.

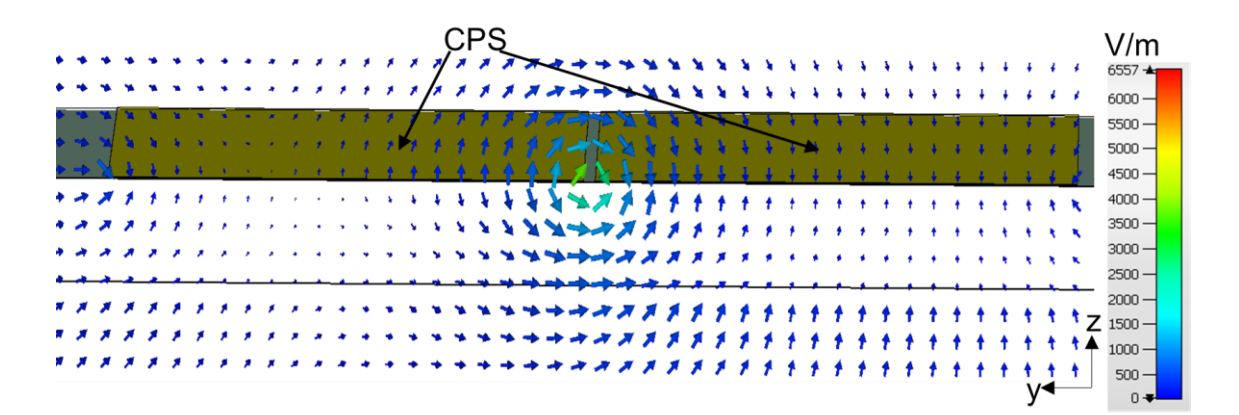

**Figura 3.39** Campo eléctrico de la transicion CPW-CPS con un corte trasnversal en la region SCPS

<span id="page-71-1"></span>En la [Figura 3.40](#page-72-0) se muestra el campo magnético de la transición CPW-CPS haciendo un corte en transversal en la región SCPW. El campo magnético tiene una distribución que se concentra en las ranuras de la estructura CPW.
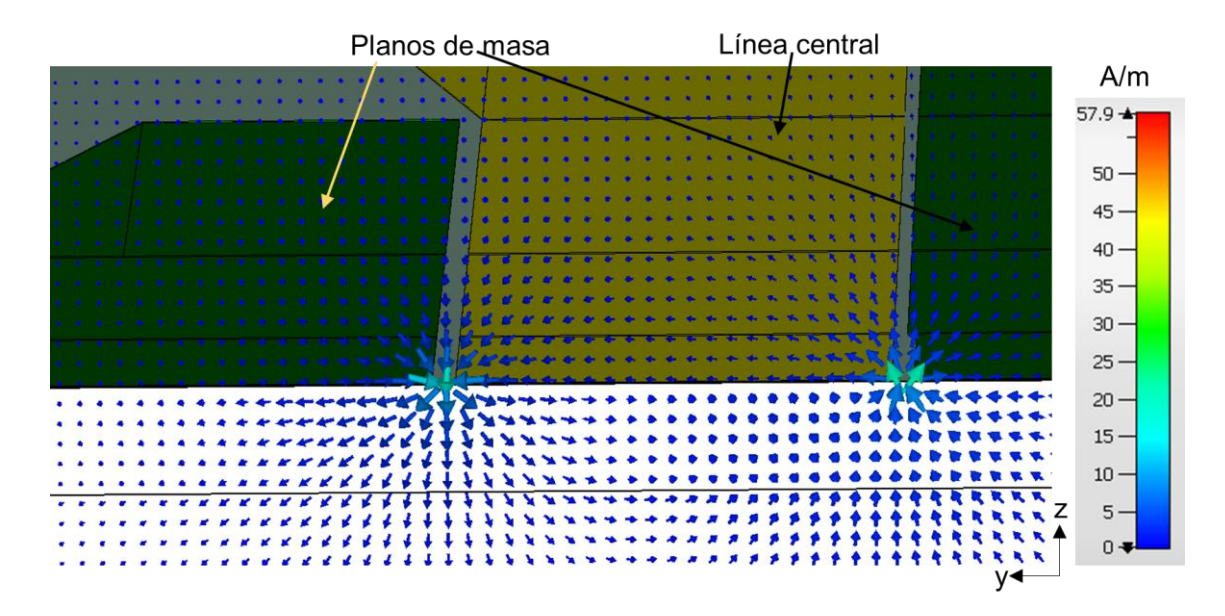

**Figura 3.40** Campo magnético de la transición CPW-CPS con un corte transversal en la región SCPW

<span id="page-72-1"></span>En la [Figura 3.41](#page-72-0) se muestra el campo magnético de la transición CPW-CPS en la región TCPW. En esta región el campo magnético es similar al observado en la [Figura 3.40](#page-72-1)

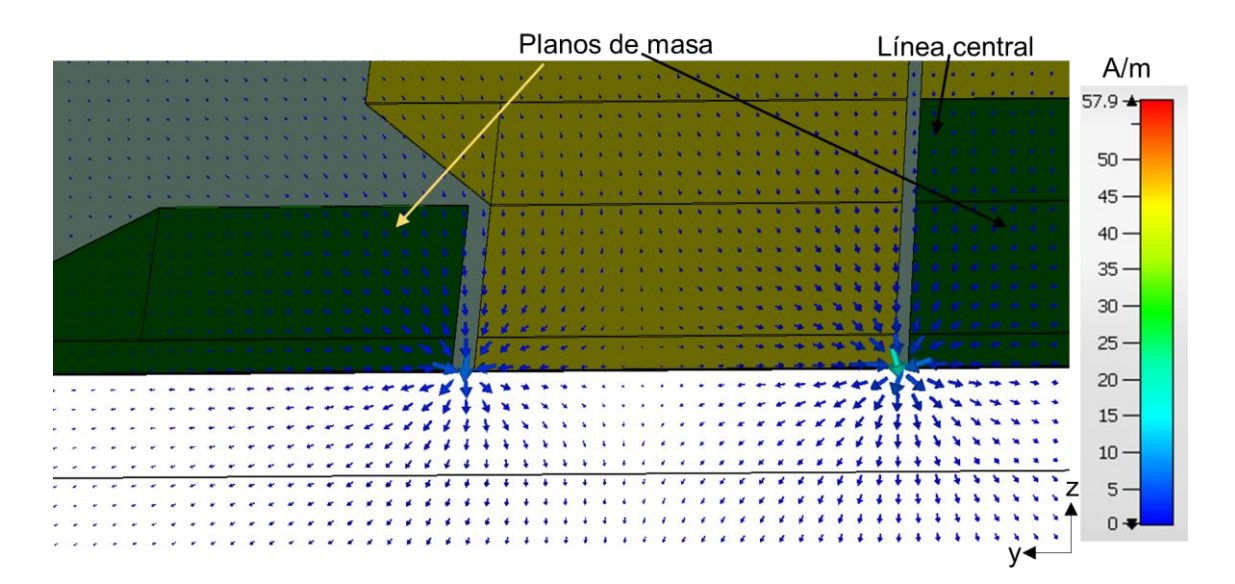

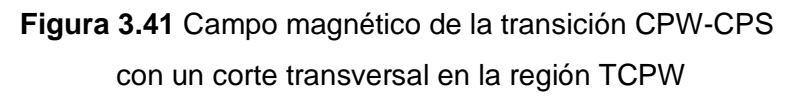

<span id="page-72-0"></span>En la [Figura 3.42](#page-73-0) se muestra el campo magnético de la transición CPW-CPS en la región ACPW. El campo magnético tiene la misma distribución al observado en las [Figura 3.40](#page-72-1) y Figura 3.41.

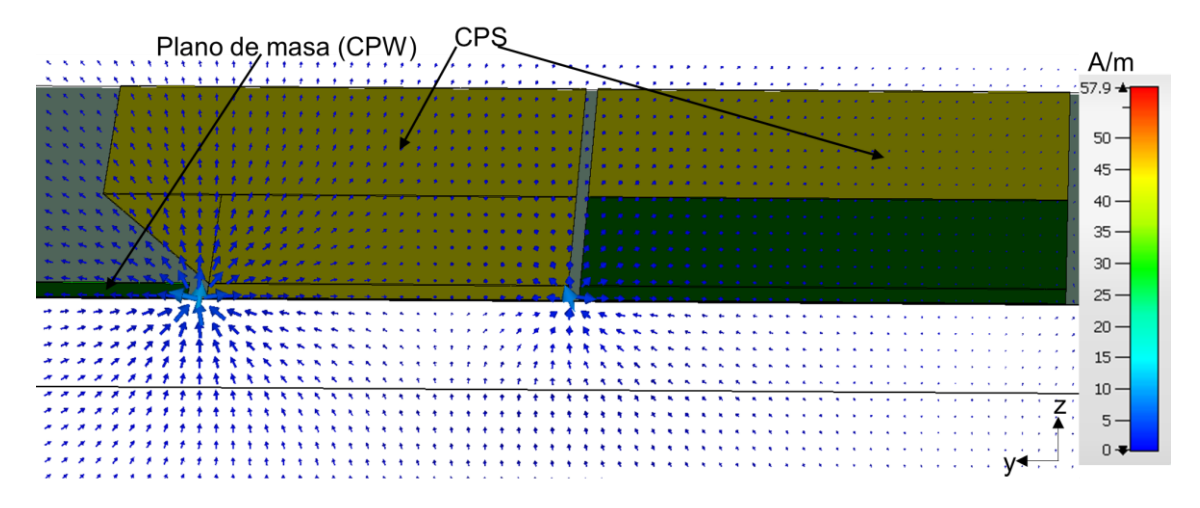

**Figura 3.42** Campo magnético de la transición CPW-CPS con un corte transversal en la región ACPW

<span id="page-73-0"></span>En la [Figura 3.43](#page-73-1) se muestra el campo magnético de la transición CPW-CPS con un corte transversal en la región TCPS. Ese tipo de estructuras es similar a una CPS convencional por lo que el campo magnético tiene una distribución similar a la que produce una CPS, es decir, que el campo magnético se concentra en la ranura.

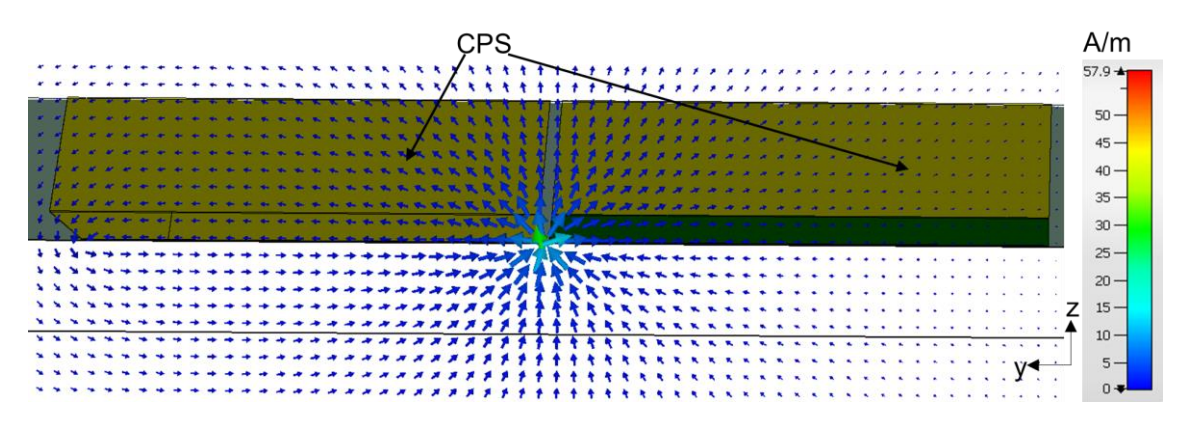

**Figura 3.43** Campo magnético de la transición CPW-CPS con corte transversal en la región TCPS

<span id="page-73-1"></span>En la [Figura 3.44](#page-74-0) se muestra el campo magnético de la transición CPW-CPS con un corte transversal en la región SCPS. En esta región el campo magnético se idéntico a la mostrada en la [Figura 3.43,](#page-73-1) en el cual el campo magnético se concentra en la ranura de la estructura CPS

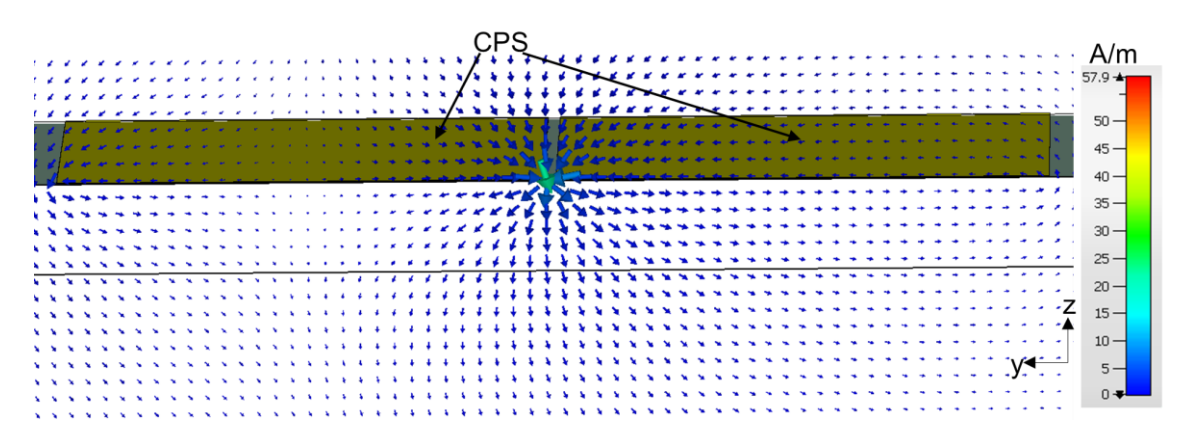

**Figura 3.44** Campo magnético de la transición CPW-CPS con un corte transversal en la región SCPS

#### <span id="page-74-0"></span>**3.4.2 ANÁLISIS DE LOS PARÁMETROS** *S*

En la [Figura 3.45](#page-74-1) se muestran los parámetros *S* de la transición CPW-CPS, obtenidos de la simulación. En este caso, los resultados no son buenos para una transición debido a que la estructura tiene una baja onda reflejada en una frecuencia especifica (9,5 GHz) y se esperaba que la transición funcione para toda la banda X. En general, el medio de transmisión pierde mucha potencia y en este tipo de estructuras se procura tener la menor pérdida de potencia.

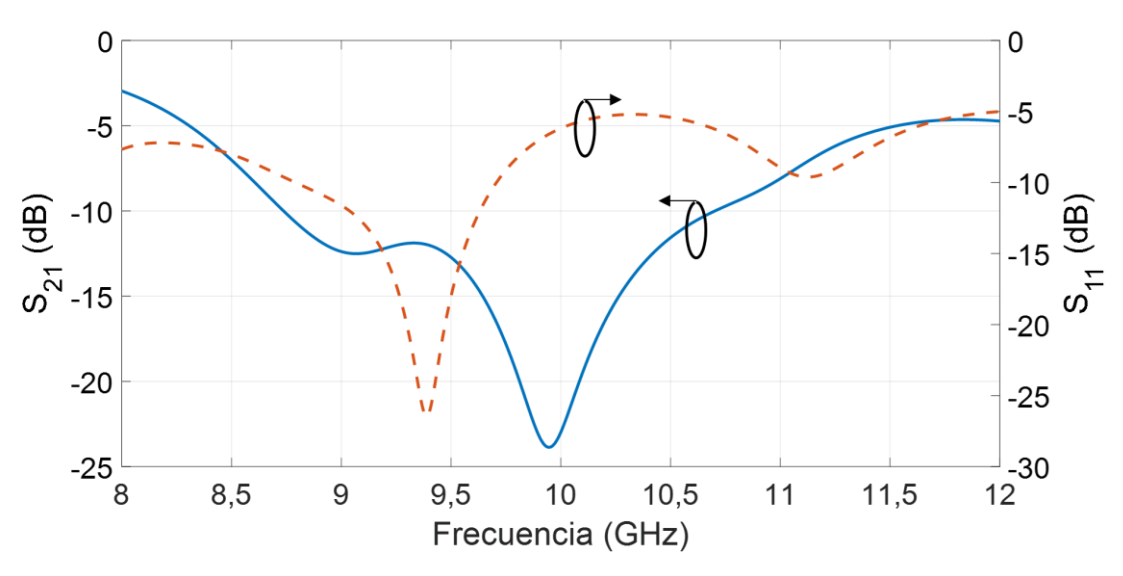

**Figura 3.45** Parámetros *S* de la transición CPW-CPS

<span id="page-74-1"></span>En la [Figura](#page-75-0) 3.46 se muestra el campo eléctrico en la transición CPW-CPS. La mayor parte del campo eléctrico se concentra en las ranuras de las estructuras CPW y CPS, pero también el campo se dirige a un costado de la transición por lo que el diseño de esta estructura no tiene un buen funcionamiento y por ende se tienen malos resultados con este tipo de estructuras.

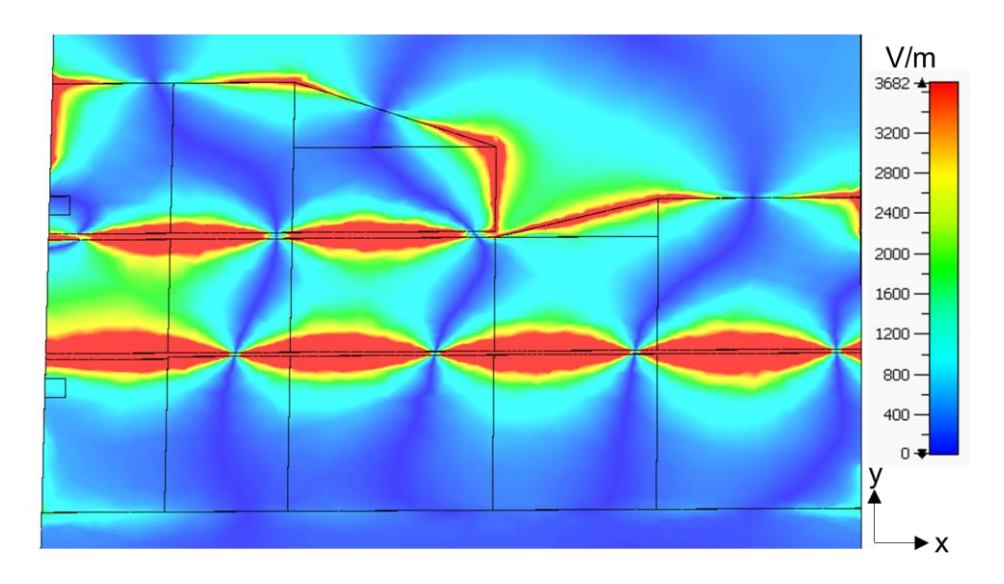

**Figura 3.46** Campo eléctrico en la superficie de la transición CPW-CPS

# <span id="page-75-0"></span>**3.5 TRANSICIÓN COPLANAR STRIPLINE- SLOTLINE**

Para esta transición se toman en cuenta las dimensiones de la estructura descrita en la sección 2.5.

## **3.5.1 ANÁLISIS DE LOS CAMPOS ELÉCTRICOS, MAGNÉTICOS Y CORRIENTE SUPERFICIAL**

En la [Figura 3.47](#page-75-1) se muestra la corriente superficial de la transición CPS-*slotline* que en gran parte se concentra en la ranura de las estructuras CPS y slotline. Cada cierta longitud la corriente es cero. La corriente es mínima en los bordes laterales de las tiras de la CPS.

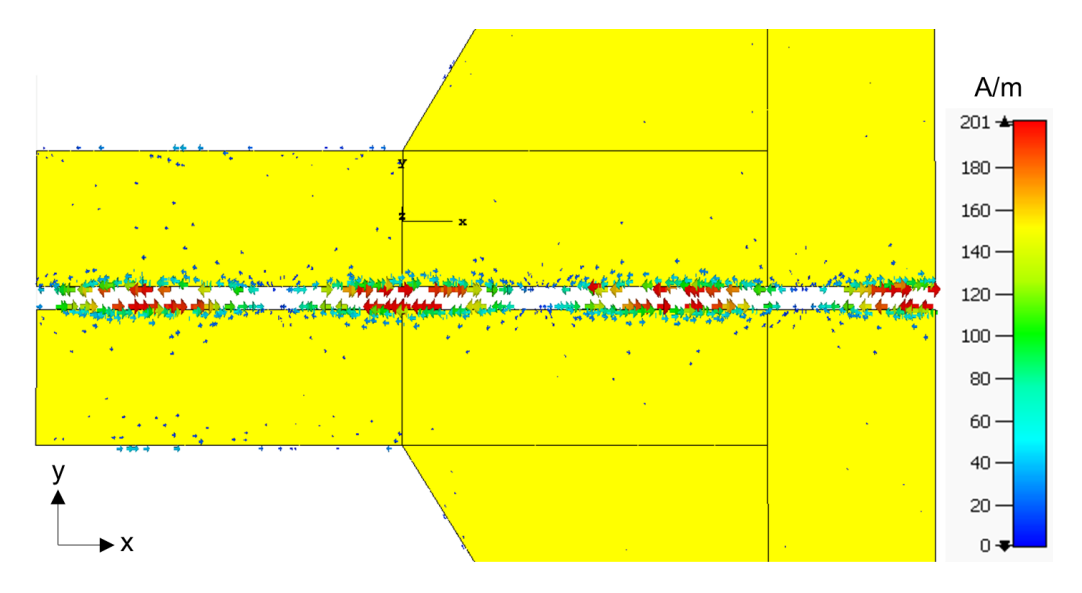

<span id="page-75-1"></span>**Figura 3.47** Corriente superficial de la transición CPS-*Slotline*

En la [Figura 3.48](#page-76-0) se muestra el campo eléctrico en el corte transversal de la estructura CPS atraviesa totalmente el sustrato y esta rodea la ranura formada entre las dos tiras.

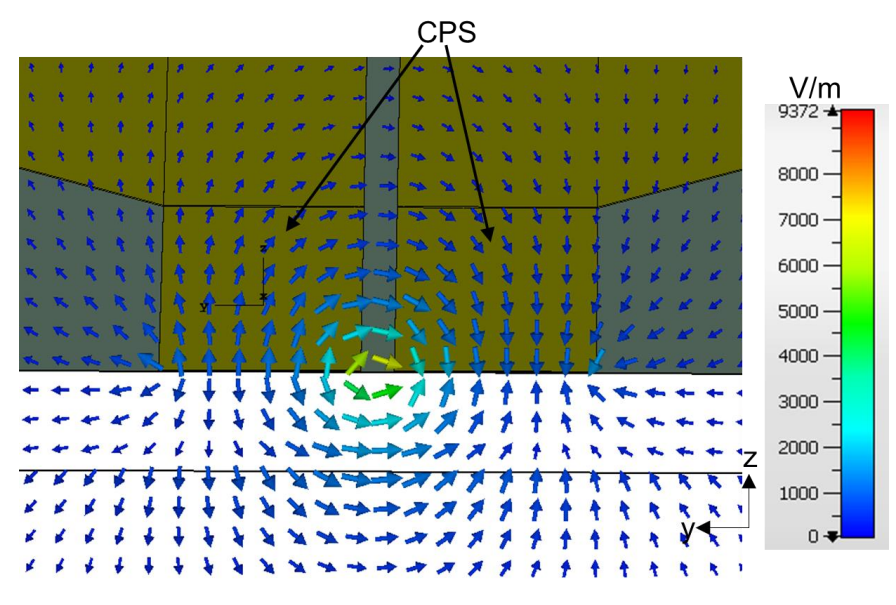

**Figura 3.48** Campo eléctrico en el corte transversal en la estructura CPS

<span id="page-76-0"></span>En la [Figura 3.49](#page-76-1) se muestra el campo magnético en el corte transversal en la región de la *slotline*. El campo eléctrico es igual que en la estructura de CPS.

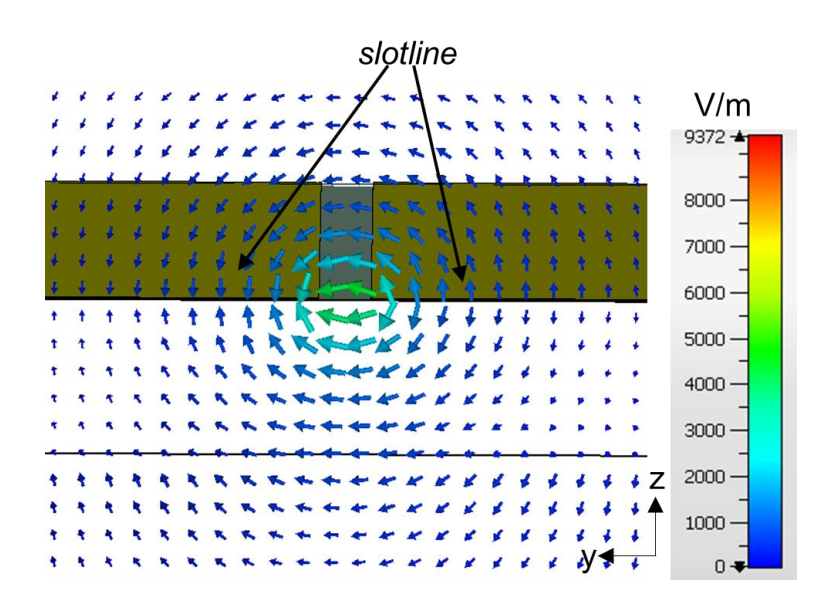

**Figura 3.49** Campo magnético en el corte transversal en la *slotline*

<span id="page-76-1"></span>En la [Figura 3.50](#page-77-0) se muestra los campos magnéticos en el corte transversal en la estructura CPS que pasan a través de la ranura y por ser las tiras delgadas el campo magnético rodea las placas metálicas.

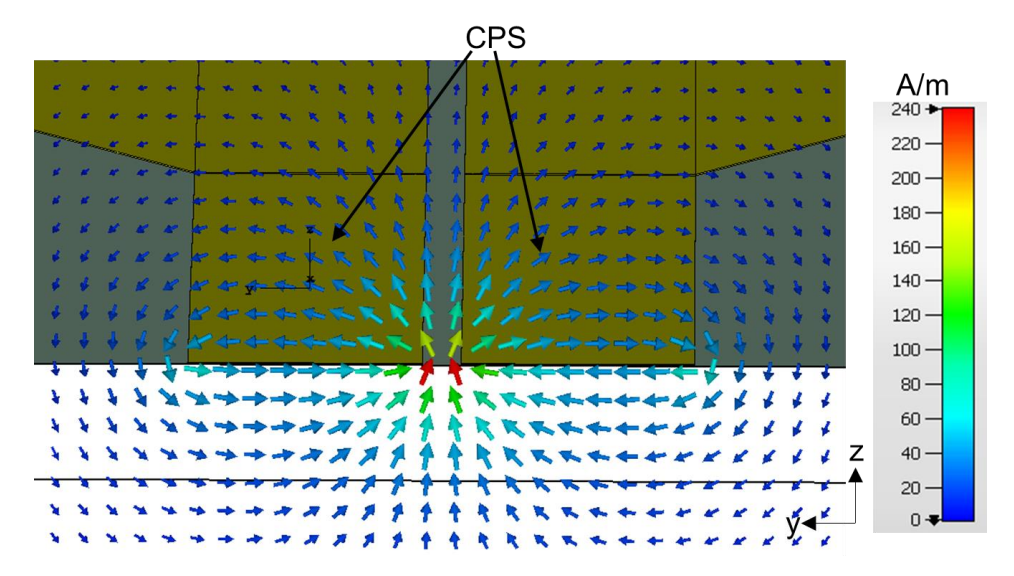

**Figura 3.50** Campo magnético en el corte transversal en la estructura CPS

<span id="page-77-0"></span>En la [Figura 3.51](#page-77-1) se muestran el campo magnético en el corte transversal en la *slotline*. Al igual que en el campo magnético de la estructura CPS, ésta atraviesa por la ranura y no rodea a las placas metálicas por tener una mayor superficie que las tiras mostradas en la [Figura 3.50.](#page-77-0)

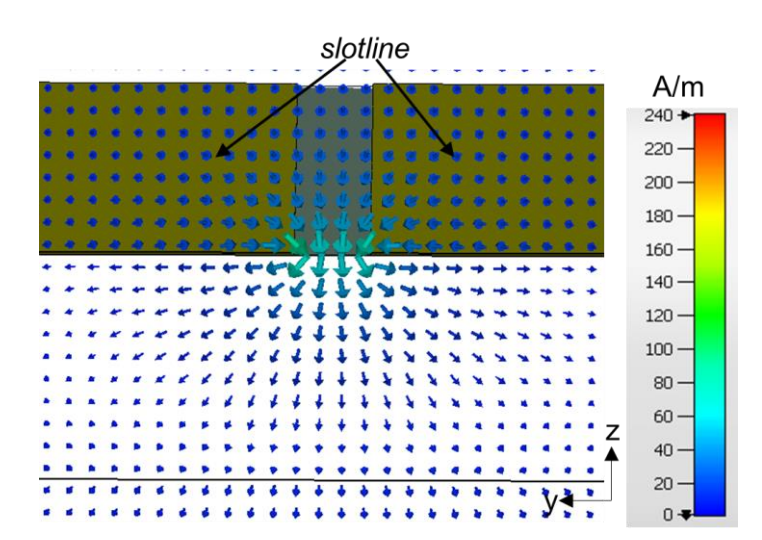

**Figura 3.51** Campo magnético en el corte transversal en la *slotline*

#### <span id="page-77-1"></span>**3.5.2 ANÁLISIS DE LOS PARÁMETROS** *S*

En la [Figura 3.52](#page-78-0) se muestran los parámetros *S* de la transición CPS-*slotline.* Esta transición se caracteriza por ser simple ya que se puede describir como un "*taper*". Esta estructura tiene la particularidad que mientras más se extendía la estructura total la pérdida de retorno es menor, es decir, se obtienen mejores resultados. El parámetro S<sub>21</sub> a medida que se alargaba la estructura los resultados están por debajo de −1 dB los cuales son

convenientes en cualquier diseño de la transición. En este caso se obtuvo el parámetro *S*<sup>11</sup> está por debajo de los −20 dB y el *S*<sup>21</sup> está por encima de los −1,05 dB.

No hay mucha diferencia de impedancia en esta estructura que apenas es de aproximadamente 17 Ω, esto podría funcionar con antenas que requieren ajustarse, prácticamente a la estructura con las tiras laterales más gruesas y si se requiere ser más precisos con la impedancia que se tiene a la salida. Cabe mencionar que estas estructuras pueden cambiar la diferencia de impedancia si se utiliza un sustrato con diferentes características dieléctricas.

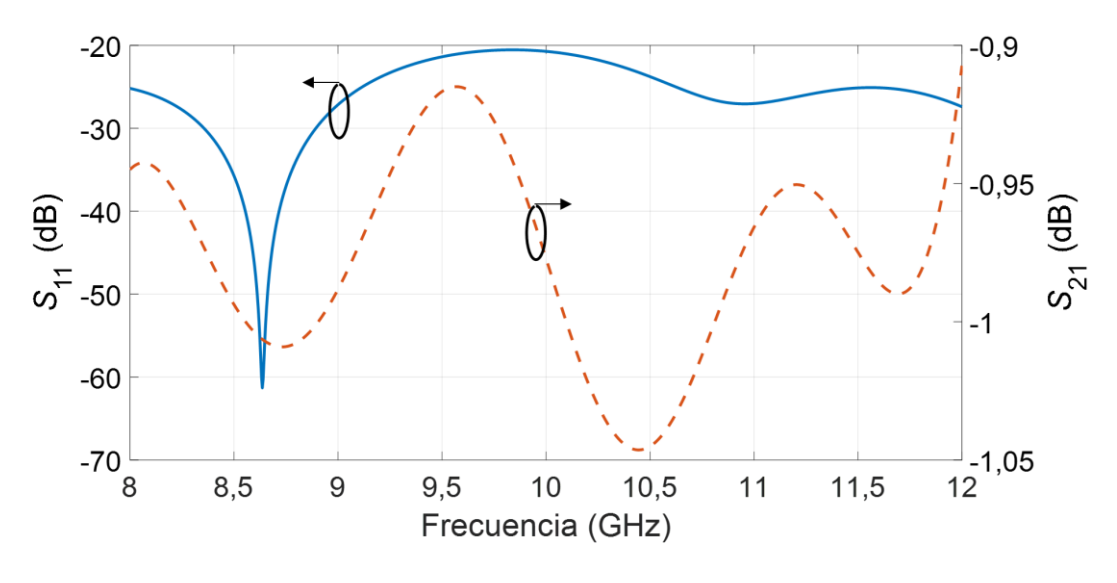

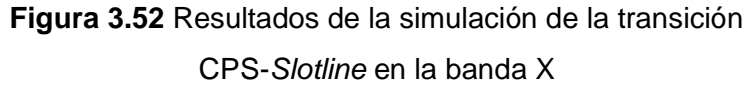

### <span id="page-78-0"></span>**3.6 TRANSICIÓN SLOTLINE-COPLANAR WAVEGUIDE**

En esta transición se utilizan las dimensiones de la estructura descrita en la sección 3.6.

### **3.6.1 ANÁLISIS DE LOS CAMPOS ELÉCTRICOS, MAGNÉTICOS Y CORRIENTE SUPERFICIAL**

En la [Figura 3.53](#page-79-0) se muestra la distribución de corriente superficial de la transición. Como es común en las estructuras CPW, la corriente se concentra en los bordes la tira central. Entre las estructuras CPW y *slotline* se encuentra un "*stub*" que representa una discontinuidad donde la corriente sigue el mismo patrón que la estructura CPW, pero obviamente, la corriente sigue la dirección del *stub* hasta que se encuentra con la *slotline* y continúa concentrándose en los bordes la ranura.

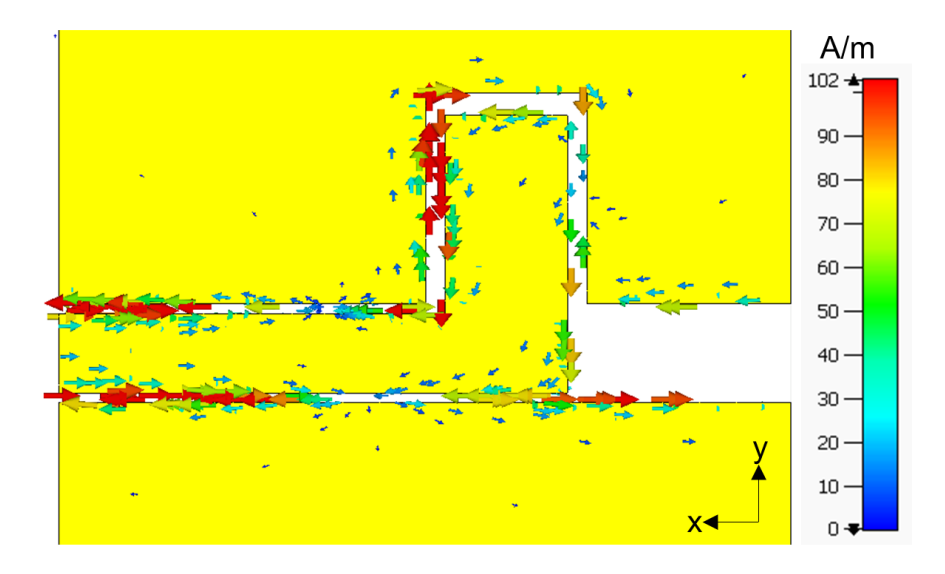

**Figura 3.53** Corriente superficial en la transición CPW-*slotline*

<span id="page-79-0"></span>En la [Figura 3.54](#page-79-1) se muestra el campo eléctrico en la corte transversal en la sección CPW que es el modo esperado, es decir, en cada ranura el campo eléctrico tiene diferente dirección. Este modo es el mismo que se muestra en anteriores transiciones.

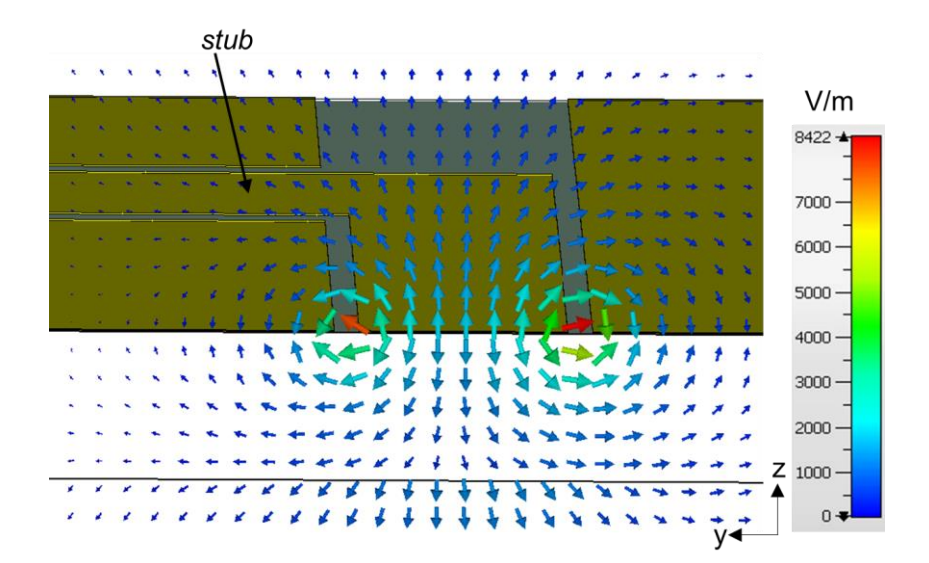

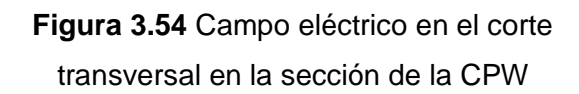

<span id="page-79-1"></span>En la [Figura 3.55](#page-80-0) se muestra el campo eléctrico en el corte transversal en la sección del *stub*, en esta región el campo eléctrico tiene la misma dirección y coincide con el modo de la *slotline*.

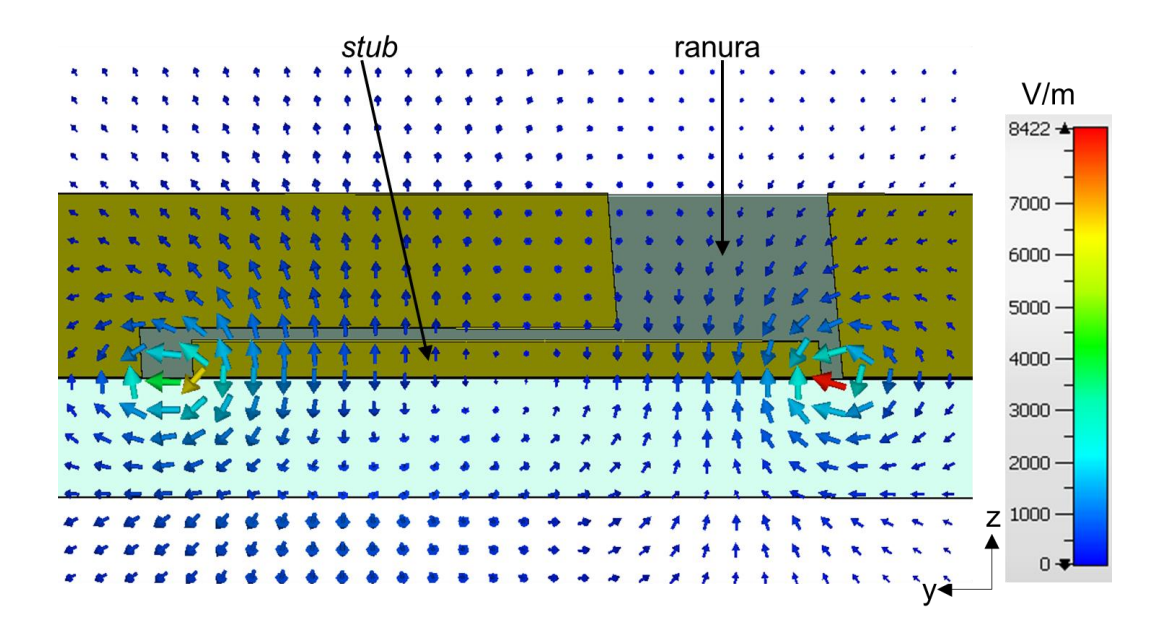

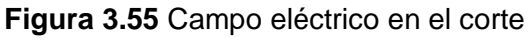

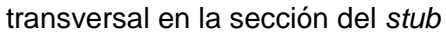

<span id="page-80-0"></span>En la [Figura 3.56](#page-80-1) se muestra el campo magnético en el corte transversal en la *slotline* que rodea a la ranura el cual es el esperado.

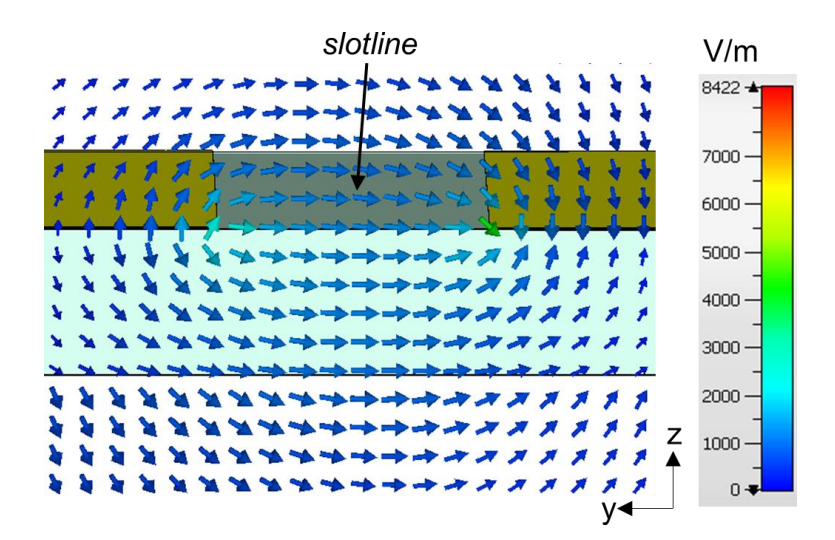

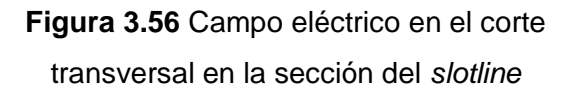

<span id="page-80-1"></span>En la [Figura 3.57](#page-81-0) se muestra el campo magnético en el corte transversal de una CPW que es el mismo de anteriores transiciones donde se presenta este tipo de estructuras.

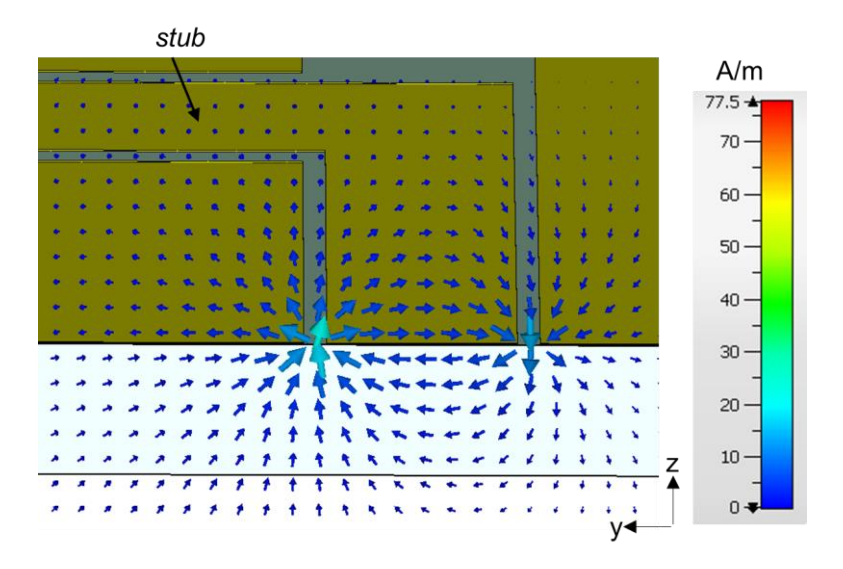

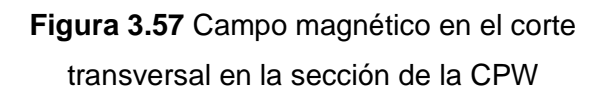

<span id="page-81-0"></span>En la [Figura 3.58](#page-81-1) se muestra el campo magnético en el corte transversal en el *stub,* que en las ranuras se filtra al igual que en la CPW, pero el campo magnético en el sustrato se comporta de diferente manera.

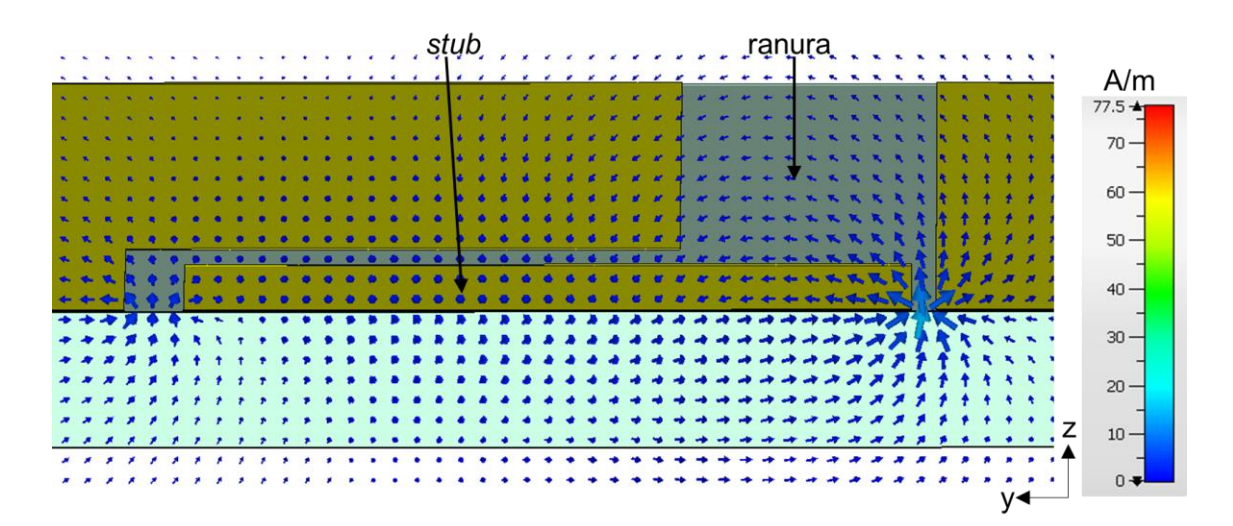

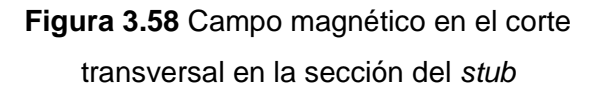

<span id="page-81-1"></span>En la [Figura 3.59](#page-82-0) se muestra el campo magnético en el corte transversal en la *slotline* que, al ser la ranura amplia, se nota que este en el centro de la ranura es perpendicular al sustrato y en los bordes de las placas metálicas empieza a "deformarse" de tal manera que se vuelve paralelo a las tiras de cobre.

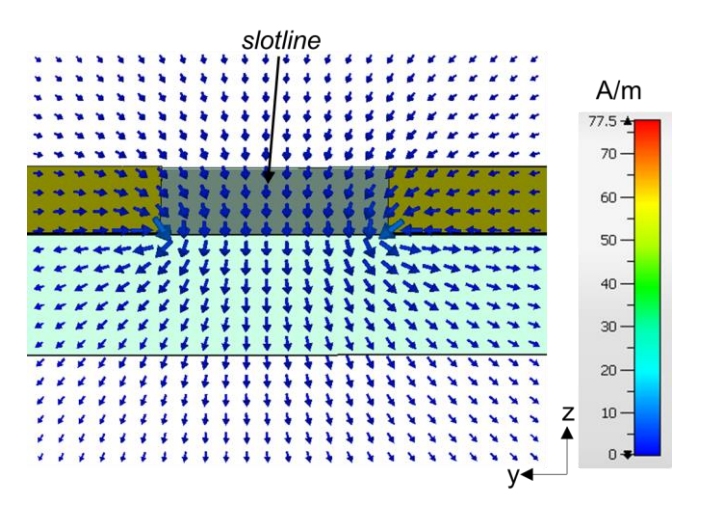

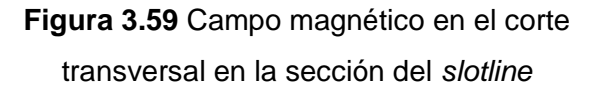

#### <span id="page-82-0"></span>**3.6.2 ANÁLISIS DE LOS PARÁMETROS** *S*

En la [Figura 3.60](#page-82-1) se muestran los resultados de la transición *Slotline*-CPW. El parámetro *S*<sup>11</sup> se mantiene entre los −20 dB y −15 dB, pero resultado llega a los −45 dB en 12 GHz. El parámetro *S*21 está entre los −1,2 dB y −0,7 dB. En general se puede decir que la transición es óptima en toda la banda X.

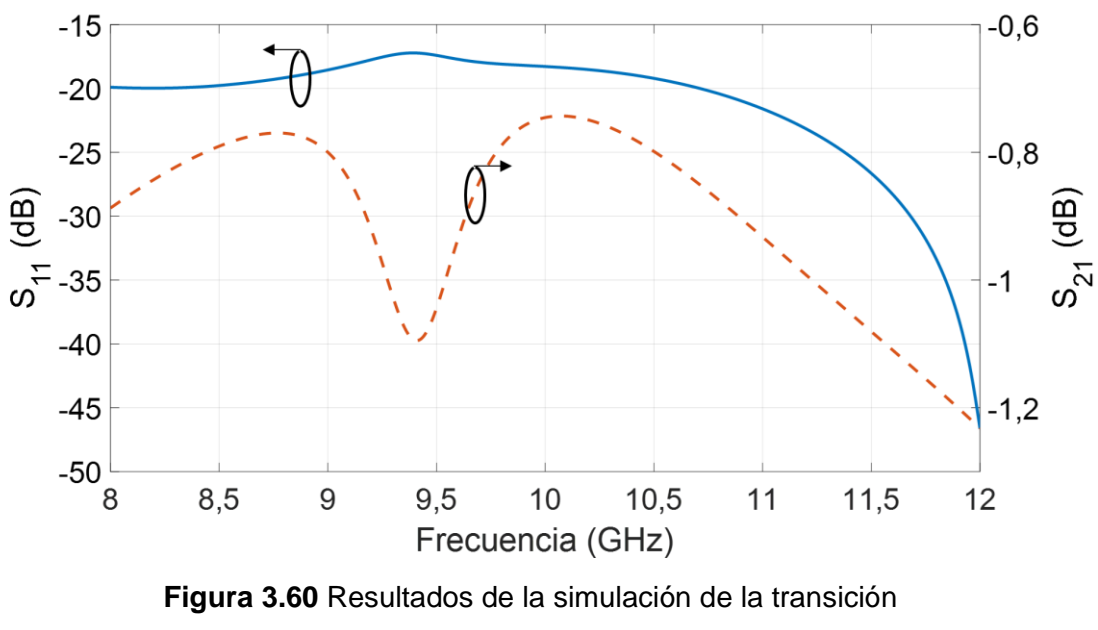

*Slotline-*CPW en la banda X

<span id="page-82-1"></span>Con este tipo de estructuras se puede obtener altas impedancias ya que el *slotline* tiene la particularidad de tener alta impedancia con tan solo aumentar el grosor de la ranura.

La función del "*stub*" es bastante buena por lo que se puede decir que cumple con la funcionalidad para la que fue creada. La posición del "*stub*" es importante para obtener buenos resultados por lo que en este diseño se movió una longitud ℓ en dirección opuesta al eje *x*.

# **4 CONCLUSIONES Y RECOMENDACIONES**

### **4.1 CONCLUSIONES**

- Se diseñó, modeló y simuló 6 transiciones de microonda planares en CST Studio Suite en un sustrato FR- 4 priorizando su funcionalidad en la banda X (8 GHz a 12 GHz).
- En la mayoría de los casos, cada estructura se diseñó con una impedancia de 50  $\Omega$ y a medida que se cambiaba a otra estructura se acoplaba hasta obtener una cierta impedancia. Debido a que cada estructura tiene diferente distribución de campos magnéticos y eléctricos, éstos se acoplaron para obtener resultados óptimos.
- Para el diseño, todas las transiciones se dividieron en regiones para analizar el comportamiento de la estructura. Los diseños fueron realizados con la ayuda de gráficas impedancia vs longitud (excepto en el diseño de la línea *microstrip*). Para la construcción de las gráficas en la CPW se varia la línea central y el caso de CPS y *slotline* se varia la ranura y estas se toman como constantes en el caso de las estructuras CPW.
- Las ecuaciones son aproximadas por lo que tienen un cierto error que es muy bajo. En una de las transiciones no se tuvieron las ecuaciones de las impedancias por lo que se utilizó el simulador CST Studio Suite para determinar una impedancia en las regiones donde la geometría de la estructura no es convencional.
- Para que la transición se ajuste a la banda de frecuencia X, se fue modificando la longitud total de la estructura y también se fue aumentando la longitud de las regiones de tal manera de obtener los mejores resultados de los parámetros *S* (*S*<sup>11</sup> y *S*21).
- En la transición *slotline*-CPS no es posible alcanzar una impedancia de 50 Ω ya que estas estructuras cuentan con impedancias altas por lo que solo se inició por cierta impedancia.
- Algunas transiciones funcionan mejor en frecuencias específicas, esto debido a que se obtiene un valor del parámetro S<sub>11</sub> muy por debajo de −20 dB y un valor de S<sub>21</sub> mayor a −1 dB. Se esperaban resultados no tan buenos debido a que al usar FR-4 que es un sustrato de mala calidad y bastante grueso con respecto a los sustratos Rogers, esto limita la funcionalidad de la transición a bandas de frecuencias específicas.

• Se trató de adaptar las transiciones que fueron pensadas para otro tipo de sustrato y por ende diferente grosor de este. Esto funcionó bastante bien en la mayoría de las transiciones en toda la banda de frecuencia.

### **4.2 RECOMENDACIONES**

- Se recomienda el diseño de las transiciones con otro tipo de sustrato con mejores prestaciones y por ende con diferente grosor, tomando en consideración las ecuaciones de las impedancias, con el fin de obtener una mejor respuesta en frecuencias más altas.
- Para llegar a impedancias altas se recomienda usar las estructuras *slotline* y/o CPS. Si se piensa en realizar transiciones 50  $\Omega$  hasta impedancias que sobre pasen los 100 Ω, se recomienda usar primero una línea *microstrip* y diseñar la transición para acoplar una estructura *slotline* o una CPS partiendo de los lineamientos que se explicó en la metodología.
- Dependiendo de la aplicación, se debe acoplar a otras estructuras que requieren impedancias especificas se recomienda diseñar para esos valores, partiendo con una impedancia de 50 Ω.
- La realización de 6 transiciones fue pensada, de alguna manera, para tener una guía de diseño en futuras implementaciones con diferente constante dieléctrica y grosor del sustrato.

# **5 REFERENCIAS BIBLIOGRÁFICAS**

[1] CISCO, "Cisco Visual Networking Index: Forecast and Trends, 2017–2022," *White paper, Cisco Public Information*, 2019.

[2] D. M. Pozar, "Microstrip antennas," *Proceedings of the IEEE*, vol. 80, no. 1, pp. 79– 91, Jan. 1992.

[3] C. P. Wen, "Coplanar waveguide: A surface strip transmission line suitable for nonreciprocal gyromagnetic device applications," *IEEE Transactions on Microwave Theory and Techniques*, vol. 17, no. 12, pp. 1087–1090, 1969.

[4] S. B. Cohn, "Slot line on a dielectric substrate," *IEEE Transactions on Microwave Theory and Techniques*, vol. 17, no. 10, pp. 768–778, 1969.

[5] W. Hong, K.-H. Baek, Y. Lee, Y. Kim, and S.-T. Ko, "Study and prototyping of practically large-scale mmWave antenna systems for 5G cellular devices," *IEEE Communications Magazine*, vol. 52, no. 9, pp. 63–69, 2014.

[6] G. Adamiuk, T. Zwick, and W. Wiesbeck, "UWB antennas for communication systems," *Proceedings of the IEEE*, vol. 100, no. 7, pp. 2308–2321, 2012.

[7] R. Garg, I. Bahl, and M. Bozzi, *Microstrip lines and slotlines*. Artech house, 2013.

[8] K. Goverdhanam, R. N. Simons, and L. P. Katehi, "Coplanar stripline components for high-frequency applications," *IEEE Transactions on Microwave Theory and Techniques*, vol. 45, no. 10, pp. 1725–1729, 1997.

[9] M. Houdart and C. Aury, "Various excitation of coplanar waveguide," in *1979 IEEE MTT-S International Microwave Symposium Digest*, 1979, pp. 116–118.

[10] J. R. Mruk, N. Sutton, and D. S. Filipovic, "Micro-coaxial fed 18 to 110 GHz planar log-periodic antennas with RF transitions," *IEEE Transactions on Antennas and Propagation*, vol. 62, no. 2, pp. 968–972, 2013.

[11] H. Mirzaei, A. Nasr-Azadani, R. Safian, and H. M. Sadeghi, "A novel broadband high power coaxial-to-CPW directional coupler," in *2009 European Microwave Conference (EuMC)*, 2009, pp. 1152–1155.

[12] J.-G. Kim, H. S. Lee, H.-S. Lee, J.-B. Yoon, and S. Hong, "60-GHz CPW-fed postsupported patch antenna using micromachining technology," *IEEE Microwave and Wireless Components Letters*, vol. 15, no. 10, pp. 635–637, 2005.

78

[13] J.-S. Chen, "Dual-frequency annular-ring slot antennas fed by CPW feed and microstrip line feed," *IEEE Transactions on Antennas and Propagation*, vol. 53, no. 1, pp. 569–573, 2005.

[14] Y. Yang, K. Chan, and R. Ramer, "Comparison of 60 GHz quasi-Yagi antennas using different microstrip-to-CPS transitions," in *2012 IEEE International Conference on Wireless Information Technology and Systems (ICWITS)*, 2012, pp. 1–4.

[15] P. Wu, Y. Zhang, Y.-L. Dong, and Q. Zhang, "A novel Ka-band planar balun using microstrip-CPS-microstrip transition," *IEEE Microwave and Wireless Components Letters*, no. 3, pp. 136–138, 2011.

[16] D. M. Pozar, "*Microwave Engineering*.", 4th. ed. Wiley, USA, 2005.

[17] J. Yoon, D. Kim, and C. Park, "Implementation of UWB antenna with bandpass filter using microstrip-to-CPW transition matching," in *2009 Asia Pacific Microwave Conference*, 2009, pp. 2553–2556.

[18] P. Wu, Z. Wang, and Y. Zhang, "Wideband planar balun using microstrip to CPW and microstrip to CPS transitions," *Electronics Letters*, vol. 46, no. 24, pp. 1611–1613, 2010.

[19] Y. Ding, Y. Jiao, P. Fei, B. Li, and Q. Zhang, "Design of a multiband quasi-Yagi-type antenna with CPW-to-CPS transition," *IEEE Antennas and Wireless Propagation Letters*, vol. 10, pp. 1120–1123, 2011.

[20] A. Vasylchenko, L. Wang, Z. Ma, W. De Raedt, and G. A. Vandenbosch, "A very compact CPW-to-CPS balun for UWB antenna feeding," in *2008 IEEE 25th Convention of Electrical and Electronics Engineers in Israel*, 2008, pp. 446–449.

[21] S.-G. Mao, C.-T. Hwang, R.-B. Wu, and C. H. Chen, "Analysis of coplanar waveguide-to-coplanar stripline transitions," *IEEE Transactions on Microwave Theory and Techniques*, vol. 48, no. 1, pp. 23–29, 2000.

[22] W.-H. Tu and K. Chang, "Wide-band microstrip-to-coplanar stripline/slotline transitions," *IEEE Transactions on Microwave Theory and Techniques*, vol. 54, no. 3, pp. 1084–1089, 2006.

[23] S.-J. Wu and T.-G. Ma, "A wideband slotted bow-tie antenna with reconfigurable CPW-to-slotline transition for pattern diversity," *IEEE Transactions on Antennas and Propagation*, vol. 56, no. 2, pp. 327–334, 2008.

79

[24] J. Lee, H. Lee, W. Kim, J. Lee, and J. Kim, "Suppression of coupled-slotline mode on CPW using air-bridges measured by picosecond photoconductive sampling," *IEEE Microwave and Guided Wave Letters*, vol. 9, no. 7, pp. 265–267, 1999.

[25] K.-P. Ma, Y. Qian, and T. Itoh, "Analysis and applications of a new CPW-slotline transition," *IEEE Transactions on Microwave Theory and Techniques*, vol. 47, no. 4, pp. 426–432, 1999.

## **ORDEN DE EMPASTADO**